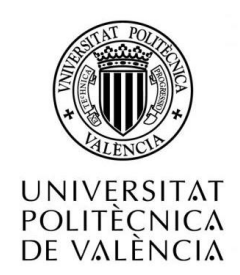

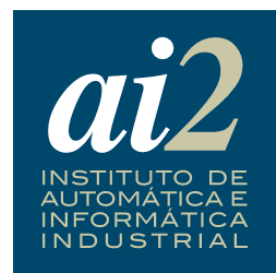

## VirtuaCyL:

# desarrollo y validación de un sistema ubicuo basado en Android para refuerzo educativo de niños con autismo dentro de la metodología TEACCH

Autor: Moisés Veros Álvarez

Director: José Antonio Lozano Quilis

Máster en Inteligencia Artificial, Reconocimiento de Formas e Imagen Digital

Valencia, septiembre de 2015

## **Agradecimientos**

Muchas son las personas que me han prestado su ayuda y su apoyo durante la realización de este trabajo y por ello quiero darles las gracias:

Para empezar, gracias a José Antonio Lozano "Lucky", por interesarse por mí, por ofrecerme la oportunidad de encontrar mi vocación, por apostar por mí e involucrarse tanto. Por todas las conversaciones sobre lo divino y lo humano que nos han llevado a ser amigos y a trabajar tan bien juntos.

Gracias a Mónica Ramón y al Colegio Parroquial Don José Lluch. Ellos fueron "la musa de la inspiración" para la primera idea y siempre han tenido las puertas abiertas para todo. Por su tiempo y por despertar en mí la semilla de este trabajo.

Gracias a Marisa Samblás y a la fundación MIRA'M. Sin ellos este proyecto no tendría sentido. Por todas sus aportaciones, por todo el tiempo invertido para que el trabajo terminara siendo algo verdaderamente útil. Gracias también a Sonia Martínez por todos sus consejos sobre los aspectos psicológicos para que el sistema fuera lo más completo posible.

Gracias a Carlos Navarro, por toda la ayuda en la grabación y edición de los audios, y gracias a Salvador Cerdá por toda la ayuda con el aspecto visual y el acabado final, porque sin ellos la aplicación hubiera sido funcional pero no tan vistosa.

Gracias a Sara Juan por su apoyo constante y por "las risas antiestrés con vacas plateadas sobre fondos rojos" que me han ayudado a mantener el ánimo y el buen humor. Y a tantos amigos que, como ella, siempre me han preguntado "cómo va el proyecto" y han creído en mí.

Gracias a mi familia, por el ánimo y por estar siempre ahí. Por su comprensión y su paciencia. Y en especial a mis abuelos, que se sentirían muy orgullosos de verme presentar este trabajo. Y por todo el tiempo que me han regalado y que es impagable.

Por último, gracias a Dios. Sin Él no tendría sentido ni este trabajo ni nada de lo que hago. Por ser el "Programador" de esta gran Creación y porque es fuerza y motivación constante.

A todos ellos, muchas gracias.

### **Moisés Veros Álvarez**

## **Abstract**

The rate and prevalence of children with Autism Spectrum Disorder (ASD) is increasing according to recent studies. Spain has certified one case for every 150 children. This increase in recognized population with ASD is due to several factors. On the one hand, the system of identification of cases has improved. On the other hand, there are some theories about biological and social factors that produce a real increase of the cases.

The educational process for these children requires special characteristics compared to the ones that children without ASD follow. These characteristics make it difficult to put into practice, so there are specialized schools and special classrooms in regular schools where their needs are addressed, but the resources seem not enough.

In the past years, it seems that the use of technology in the field of education and educational processes has reported positive and interesting results. So, technology can provide interesting tools to the field of special education, as we scope in this work development.

This report exposes the planning, development and validation of the first phase of a system of tutoring for children with ASD. The system aspires to support multiple schools, special and regular schools, both nationally and internationally.

The work development is part of the research field of cognitive rehabilitation and special education, research line developed from the Institute of Automation and Industrial Informatics (AI2) of the Polytechnic University of Valencia (UPV), which is currently in a finding funding process, both nationally and internationally.

Based on TEACCH educational methodology, we try to exploit the new information technologies and smart devices to develop a system whose aim is to recreate the typical work environment needed by children with ASD. Recreation may be made in any space regardless of their location, whether in a regular school or at the children's home, without relying on a specific Communication and Language Classroom (Aula CyL).

To evaluate the system, we have been helped by the MIRA'M Foundation, dedicated to supporting people with ASD and their families and educators, which also has its own and approved special school.

## **Resumen**

Según los estudios realizados, el aumento de la población con Trastorno del Espectro Autista (TEA) es una realidad. En España se ha certificado un caso cada 150 niños. Este aumento en la población reconocida con TEA se debe a diversos factores. Por una parte, la mejora en la identificación del trastorno ayuda a determinar aquellos casos que pertenecen al espectro. Por otra parte, existen teorías sobre factores biológicos y sociales que producirían un aumento real de la población con el trastorno.

El proceso educativo que deben seguir los niños con TEA presenta unas características particulares frente al mismo proceso que siguen los niños sin TEA. Estas características hacen difícil llevarlo a la práctica de forma extensiva y generalizada, por lo que existen colegios especializados y aulas especiales en colegios ordinarios donde se atienden las necesidades de este colectivo, pero los recursos parecen insuficientes.

Durante los últimos años, se ha evaluado la incorporación de tecnología al campo de la educación y los procesos educativos con resultados positivos e interesantes. Así, la tecnología puede aportar novedades interesantes al campo concreto de la educación especial, ámbito del presente Trabajo de Final de Máster (TFM).

Esta memoria expone la planificación, desarrollo y validación de la primera fase de un sistema de refuerzo escolar para niños con TEA que aspira a dar soporte a múltiples centros educativos, especiales y ordinarios, tanto de ámbito nacional como de ámbito internacional.

El proyecto se enmarca en el campo de la investigación de la rehabilitación cognitiva y educación especial, línea de investigación desarrollada desde del instituto de Automática e Informática Industrial (AI2) de la Universidad Politécnica de Valencia (UPV), que actualmente se encuentra en proceso de búsqueda de financiación, tanto nacional como internacional.

Basándose en la metodología educativa TEACCH, se pretende aprovechar las nuevas tecnologías de la información y los dispositivos inteligentes para desarrollar un sistema cuyo objetivo es recrear el entorno de trabajo característico que necesitan los niños con TEA. La recreación podrá realizarse en cualquier espacio indistintamente de su ubicación, ya sea en el colegio ordinario o en el propio hogar, sin necesidad de depender de un Aula específica de Comunicación y Lenguaje (Aula CyL).

Para realizar la evaluación del sistema se ha contado con la ayuda de la Fundación MIRA'M, dedicada a dar soporte a personas con TEA, así como a sus familiares y educadores, que además dispone de un centro educativo especial propio y homologado.

## **Glosario de términos**

## **Flexibilidad Cognitiva:**

*Es la capacidad de cambiar a diferentes pensamientos o acciones en función de las demandas situacionales.*

## **HCI : Human Computer Interaction**

*Es el método de intercambio de información entre las personas y los ordenadores.*

## **Rincón TEACCH**

*Es el lugar físico en el que se realiza un determinado tipo de actividad. Cada rincón está adaptado a las actividades que han de realizarse en él, de manera que los niños asocian las actividades con los rincones.*

### **TEA: Trastorno del Espectro Autista**

*Es un síndrome neurológico innato cuya presentación oscila en un espectro de mayor a menor afectación, influido por factores como el grado de capacidad intelectual asociada. El mecanismo cognitivo de las personas con este trastorno es principalmente visual y tienden a la fijación en los detalles, teniendo dificultades para la generalización.*

## **TEACCH: Treatment and Education of Autistic and Related Communication Handicapped Children**

*Es un método de trabajo para niños con TEA que utiliza un código de comunicación efectivo para los alumnos y permite enseñarles conductas socialmente aceptadas.*

### **Teoría de la Mente (Theory of Mind)**

*Es la capacidad de percibir que las otras personas poseen un estado interno igual que el de uno mismo y a la vez diferente de él.*

### **Triada**

*Son las tres características fundamentales que definen el TEA: alteraciones cualitativas en la interacción social, alteración cualitativa de la comunicación y patrones restringidos de comportamiento, intereses y actividades.*

# Índice

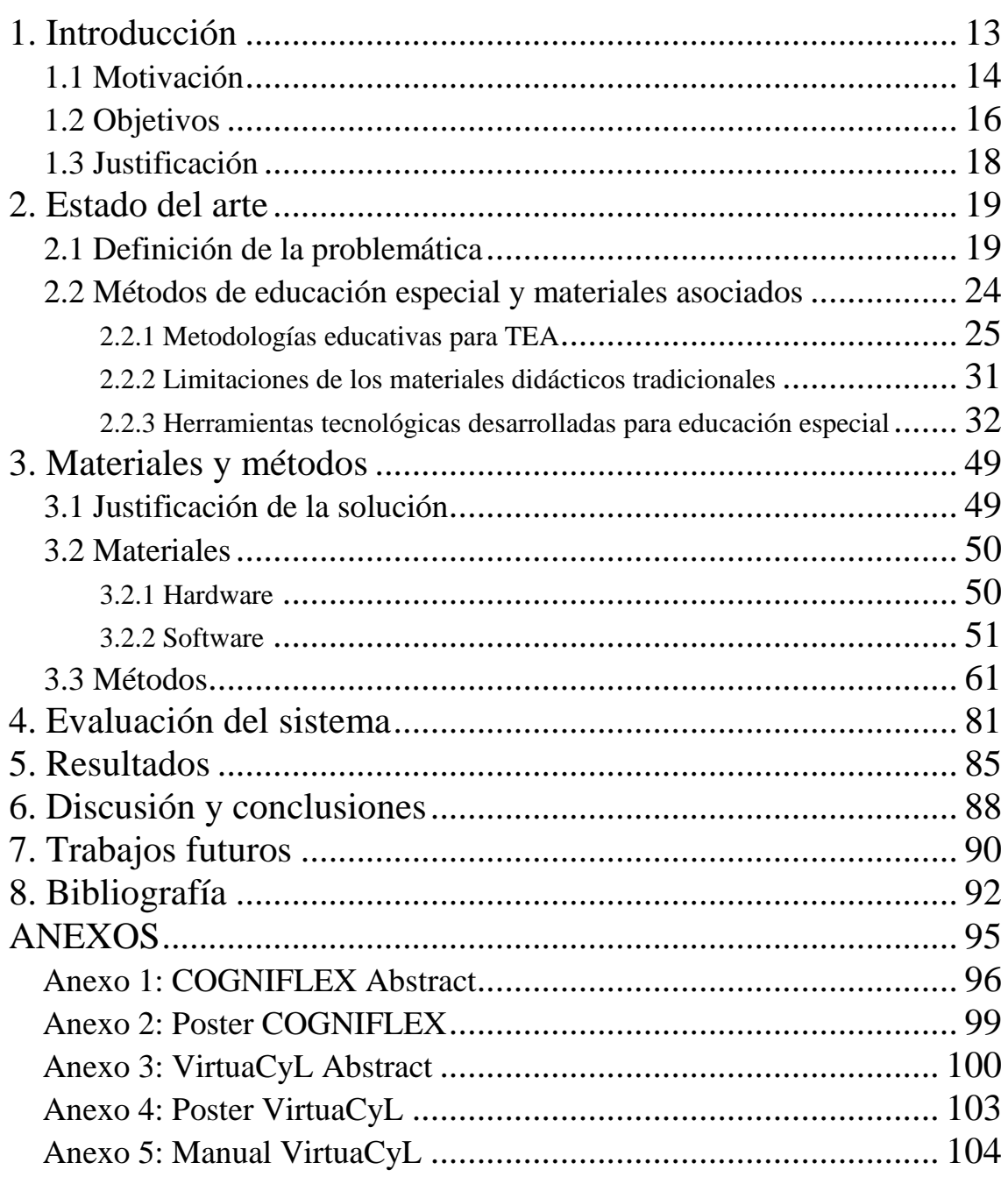

## **1. Introducción**

A lo largo de los últimos años las metodologías empleadas para la rehabilitación cognitiva y la educación especial han sufrido cambios importantes. Actualmente, se está comprobando la utilidad de incorporar las nuevas tecnologías de la información y dispositivos inteligentes en los procesos educativos. Esta incorporación puede resultar especialmente interesante en aquellos procesos que involucran a niños con necesidades educativas especiales como, por ejemplo, los niños con TEA.

Aunque algunos profesionales son escépticos respecto a los avances que supone dicha incorporación, la informatización y las tecnologías de la información facilitan el trabajo de los profesionales permitiendo una gestión más cómoda y eficaz de los materiales de estimulación. Además, la informatización permite dotar a dichos materiales de una calidad y versatilidad difícilmente alcanzables mediante los métodos tradicionales. De esta manera, los materiales pueden adecuarse a las diferentes problemáticas, incluso adaptándose, en lo posible, a las características físicas y posibilidades motrices de los usuarios.

Otra ventaja importante que ofrecen los entornos informáticos es la facilidad para modificar parámetros en las tareas (características y frecuencia de los estímulos, duración de las sesiones, nivel de dificultad del ejercicio, criterios de éxito o avance, selección de periféricos y métodos de interacción, etc.) de manera rápida y cómoda, de modo que se adapte al ritmo de aprendizaje y los progresos de los usuarios, así como a su perfil psicomotriz, sensorial y cognitivo [1].

La informatización de contenidos, los sistemas multimedia, la Realidad Aumentada (RA) y la Realidad Virtual (RV) se van haciendo presentes en los procesos educativos y clínicos, tanto de diagnóstico como de rehabilitación, dado que, además de las ventajas anteriormente expuestas, pueden generan en los usuarios una mayor motivación para pensar, interactuar y desenvolverse, así como una mayor facilidad en el entrenamiento de las habilidades cognitivas que se pretenden mejorar o recuperar.

La evaluación de la mejora en procesos cognitivos es compleja. Esta dificultad se hace aún mayor en el caso concreto de las personas con TEA, pues su comprensión del mundo difiere sustancialmente de la manera en que lo entienden las personas sin TEA, debido a que su mecanismo cognitivo trabaja de manera diferente. Este mecanismo cognitivo es principalmente visual y tiende a la fijación en los detalles, lo que dificulta la generalización. El presente proyecto pretende ser un sistema validado de refuerzo escolar y entrenamiento de habilidades cognitivas de niños con TEA, recreando unas condiciones de trabajo optimizadas para ellos en cualquier lugar.

## **1.1 Motivación**

La primera idea del proyecto surgió de una inquietud personal por todo lo relacionado con la infancia y la educación. Por razones personales, siempre he estado vinculado a colectivos educo-formativos relacionados con la infancia y la juventud. Por ello, quise enfocar todo el conocimiento adquirido durante la carrera hacia un Proyecto de Final de Carrera (PFC) dentro de este campo o alguno relacionado, como es el caso de la salud y la rehabilitación cognitiva. Al profundizar en este campo gracias a mi PFC, me empecé a interesar también en otros aspectos relacionados con la salud y la rehabilitación cognitiva que estuvieran en contacto con la educación y así nació mi interés por el mundo de la educación especial.

A raíz de estas inquietudes, empecé a plantearme algunas ideas de posibles proyectos con esta orientación. Así pues, con el asesoramiento de mi director de proyecto y la información que obtuve de la labor de investigación que realicé, desarrollé una primera idea de sistema consistente en una aplicación asociada a un muñeco físico que se correspondería con un avatar virtual de manera que cada niño se involucrara más en el proceso de aprendizaje al tener al mismo "ayudante" en su versión analógica (física) y en su versión digital (virtual). Este muñeco iría variando con el tiempo, en función de la edad del niño de manera que "creciera con él". Me planteé realizar el proyecto con la premisa de ser accesible y barato para el usuario final, y de fácil distribución para poder llegar a la mayor parte de lugares de aplicación, desde hospitales y colegios hasta el propio hogar.

Sin embargo, tras estudiar la problemática del TEA, teóricamente pero en profundidad, descarté este primer esbozo de proyecto debido a diversas consideraciones. Por una parte, el hecho de tener un muñeco - avatar podía crear una dependencia excesiva del niño con este, de manera que se hiciera reticente a cambiar de personaje o a utilizar una herramienta que no contara con él. Por otra parte, podía suceder el caso contrario, que el niño generase animadversión por el personaje o por el muñeco, impidiendo así el desarrollo de las tareas. Además, por la dificultad derivada de la problemática para la generalización de conceptos, era posible que algunos no fueran capaces de asociar la relación entre el muñeco físico y el avatar virtual, perdiendo así el sentido de vinculación con el muñeco físico.

Una vez descartada esta primera idea, y tras profundizar en la investigación realizada, nos planteamos tres hipótesis de trabajo posibles:

La primera hipótesis de trabajo pretendía el desarrollo de habilidades sociales mediante un sistema de juego colaborativo. Se planteaba un sistema diseñado en fases sucesivas para un dispositivo portátil. Las fases iban desde la comunicación más básica (elegir y pedir), adquisición de vocabulario y estructura del tiempo (trabajo individual) hasta la expresión de

emociones en situaciones sociales, el juego funcional y la presentación de alternativas ante situaciones conflictivas o rituales (trabajo en grupo).

La segunda hipótesis de trabajo pretendía realizar un estudio de la flexibilidad cognitiva, tratando de medirla cuantitativamente para, una vez diagnosticado el grado de flexibilidad cognitiva, presentar una serie de ejercicios manipulativos utilizando tecnologías de RV y RA que trabajasen desde el nivel de abstracción que tuviera cada usuario. Este sistema permitiría el análisis y tratamiento, dimensionando el grado de afección. A raíz de esta hipótesis surgió una pregunta de investigación respecto al propio concepto de flexibilidad cognitiva, ya que no está claro si se trata de un absoluto o si existen diferentes flexibilidades cognitivas referidas a diferentes ámbitos (lenguaje, numérico, espacial…), lo cual requeriría un estudio psicológico especializado.

La tercera hipótesis de trabajo pretendía trabajar y fomentar la comunicación espontánea. Se planteaba un sistema que, mediante la muestra de diferentes objetos y la presentación de diversas situaciones, inducirían al usuario al acto comunicativo y se realizaría una retirada progresiva del estímulo para que este acto fuera cada vez más espontáneo que inducido.

Tras valorar detenidamente las tres hipótesis, llegamos a la conclusión de que la formación teórica obtenida no era suficiente y necesitábamos el asesoramiento de profesionales expertos. Por ello, nos pusimos en contacto con la Fundación MIRA'M que, desde el principio estuvo dispuesta a ayudarnos en todo lo relacionado con el proyecto.

Tras hablar con los profesionales de MIRA'M, decidimos desarrollar la segunda hipótesis ya que nos permitía un mayor desarrollo tecnológico e incluía una parte importante de innovación, puesto que no se había realizado nada en esa línea de investigación y menos con herramientas tecnológicas de RV y RA.

Así pues, ideamos una propuesta de desarrollo para el proyecto, de nombre COGNIFLEX, con una serie de especificaciones básicas del sistema. Dicha propuesta dio lugar a una ponencia presentada en el congreso International *Conference on Recent Advances in Neurorehabilitation* (ICRAN), en su edición de 2013, resultando en la publicación de un *Abstract* y un póster en el mismo, ambos adjuntados en la sección de Anexos.

Sin embargo, al presentar la propuesta de desarrollo a la fundación MIRA'M, aunque les pareció muy interesante a nivel académico y de investigación, nos plantearon, con toda sinceridad, que aunque nos ayudarían a realizar la validación clínica, en su día a día no iban a utilizar el sistema ya que no cubría las necesidades urgentes que tenían.

Esto significaba que no podían permitirse emplear tanto tiempo en medir cuantitativamente el grado de afección de los niños cuando era más urgente trabajar su desarrollo educativo y personal. Ante esta situación, y conociendo la dificultad que supone medir cuantitativamente todo lo relacionado con los procesos cognitivos, les ofrecimos cambiar por completo el planteamiento del proyecto para centrarnos en cubrir estas necesidades que nos comentaban y así nos expusieron sus necesidades reales.

Tras atender a estas, decidimos plantear una nueva hipótesis de trabajo pues nuestra intención es dar un servicio que cubra necesidades reales, tanto de las personas con autismo como de las personas involucradas en su desarrollo.

Esta nueva hipótesis debía cumplir 3 requisitos. El primero, a nivel académico, debía tener la magnitud y la complejidad tecnológica suficiente para justificar que fuese un TFM. La segunda, a nivel investigador, debía tener un interés publicable. El tercero, a nivel educativo, debía dar una respuesta a los problemas reales de los alumnos con TEA y sus educadores.

Así pues, se rediseñó por completo el sistema, inspirándose en los ejercicios que ya se están utilizando con materiales analógicos embebidos en la metodología TEACCH y realizando una adaptación de los mismos que permitiera configurar y personalizar los ejercicios para cada uno de los usuarios según sus necesidades y su capacidad. Además, esta digitalización permitiría la diversificación y ampliación de contenidos, así como multiplicidad y descentralización de los materiales. Además, este sistema tendría una componente innovadora interesante, ya que permitiría recrear el entorno y las condiciones de trabajo de los centros educativos en cualquier lugar, uno de los principales problemas a los que se enfrentan los educadores especiales puesto que gran parte de lo aprendido en las clases se pierde al no reforzarse fuera del aula.

## **1.2 Objetivos**

El presente proyecto pretende dar soporte a algunas de las principales problemáticas a las que se enfrentan los niños con TEA y sus educadores. Se ha diseñado para ser útil a las personas hacia las que está orientado y para ser utilizado regularmente.

Partiendo de esta premisa, se define como objetivo principal crear una herramienta interactiva multimedia basada en Android que ayude a los niños con TEA a entrenar las aptitudes aprendidas en el centro educativo especial en cualquier lugar, como pueden ser el centro de educación ordinario o el propio hogar, siguiendo la metodología TEACCH.

Uno de los mayores problemas a los que se enfrentan los profesionales es la pérdida de habilidades adquiridas por la falta de práctica constante, especialmente en los periodos no lectivos. De este modo, se pretende convertir cualquier espacio físico en un rincón TEACCH, mediante reconocimiento de marcas para poder trabajar tanto en el aula como fuera de ella.

Además, la herramienta debe permitir a los profesionales configurar y personalizar las actividades de manera rápida, ya que otro de los problemas con que se encuentran los educadores es la necesidad de invertir demasiado tiempo en la creación de materiales personalizados, reduciendo así el tiempo de atención a los niños.

Para conseguir este objetivo general, se plantean una serie de objetivos particulares que la herramienta debe cumplir. Son los siguientes:

- **Simplificar el manejo** de la herramienta para que sea intuitiva, tanto para los niños que realizan los ejercicios como para los educadores que deben configurarlos.
- **Diversificar** la herramienta, de manera que esté compuesta de forma modular, para maximizar la capacidad de generación de contenidos nuevos y ampliaciones.
- **Descentralizar** el proceso educativo, no limitándolo al centro de educación especial sino ampliándolo a cualquier lugar, mediante una herramienta que pueda recrear el entorno y las condiciones de trabajo del niño en cualquier lugar.
- **Facilitar la configuración y personalización** de la herramienta de modo que sea capaz de adaptarse a las necesidades de cada usuario de manera sencilla, mediante la modificación de parámetros y la inclusión de material personalizado.
- **Automatizar** la herramienta para que se gestione y controle el proceso educativo sin la necesidad de la presencia constante de un ayudante.
- **Registrar** la información mediante una herramienta que obtenga y guarde los resultados relevantes tras la realización de los ejercicios para su posterior análisis del proceso educativo por parte del educador.
- **Facilitar la integración** de la herramienta**,** simplificando el hardware y el software necesario para maximizar la capacidad de difusión de esta, de manera que llegue al mayor número posible de usuarios sin que el hardware ni el software sean una limitación.

## **1. 3 Justificación**

El presente proyecto pretende responder a las necesidades reales y concretas del colectivo de personas con TEA y sus educadores. Actualmente, los profesionales del sector no cuentan con herramientas eficaces y optimizadas para realizar su labor educativa. Dedican demasiado tiempo a la preparación de material didáctico y la inversión temporal realizada en los centros especiales por cada niño se ve contrarrestada ante la imposibilidad de continuar con la misma formación fuera del horario lectivo del centro educativo.

Ambas necesidades pueden cubrirse parcialmente con recursos tecnológicos, ya que permiten la reutilización y regeneración de materiales didácticos así como su uso descentralizado, es decir, no es necesaria la presencia física de los niños en el centro de educación especial.

Existen múltiples aplicaciones educativas de fácil acceso para cualquier usuario de las tecnologías de la información. Sin embargo, la cantidad de aplicaciones dedicadas a la educación especial es significativamente menor y, evidentemente, aún menor la cantidad específica para la problemática del TEA. Además, aquellas que son específicas para TEA no tienen un uso generalizado y frecuente en los centros educativos especializados.

Algunas de estas aplicaciones, que se exponen de manera más detallada en el apartado *2.2.3 Herramientas tecnológicas desarrolladas para educación especial*, son realmente buenas. Sin embargo, no se están utilizando de manera frecuente y generalizada porque no están embebidas en una metodología didáctica, es decir, trabajan como aplicaciones aisladas que "pueden utilizarse" para trabajar con niños con TEA pero no están relacionadas entre ellas ni con una metodología concreta.

Por esta razón, el presente proyecto pretende responder a estas necesidades realizando un diseño de la aplicación que esté embebido en una metodología concreta, como es la metodología TEACCH. Para asegurar que realmente se ha respondido a estas necesidades y que la herramienta cumple con los objetivos planteados es importante realizar una validación clínica o académica del mismo.

Esta manera de entender el proyecto resalta la relevancia de la innovación educativa que supone recrear rincones de la metodología TEACCH en cualquier lugar, así como su aspecto más práctico, como es el uso frecuente y generalizado de la herramienta. Además, todo ello sin perder de vista la necesaria contribución a la innovación tecnológica que supone el uso de las tecnologías de la información al campo de la educación especial.

## **2. Estado del arte**

## **2.1 Definición de la problemática**

La problemática que se afronta en el presente proyecto puede plantearse desde dos puntos de vista clave: el punto de vista clínico y de la salud, y el punto de vista de la educación.

Desde el punto de vista clínico y de la salud, es necesario aclarar que no se trata de una enfermedad a curar. Dado que existen muchos mitos asociados al TEA, para poder abordar adecuadamente la problemática, es necesario aclarar primero algunos conceptos básicos que ayuden a la correcta comprensión del trastorno.

### **- Qué es el TEA.**

El TEA no es una enfermedad, es un síndrome neurológico innato que, según se desprende de los estudios realizados hasta la fecha, no desaparece con la edad, aunque las conductas y características afectadas sí puedan evolucionar positivamente [2].

Su cuadro clínico no es uniforme, ni absolutamente demarcado, y su presentación oscila en un espectro de mayor a menor afectación; variante con el tiempo e influido por factores como el grado de capacidad intelectual asociada o el acceso a apoyos especializados. El concepto de TEA trata de justificar esta diversidad, reflejando la realidad clínica y social de estas personas que tienen una comprensión diferente del mundo que les rodea. El término incluye a los mismos trastornos integrados en los TGD, a excepción del Trastorno de Rett [3].

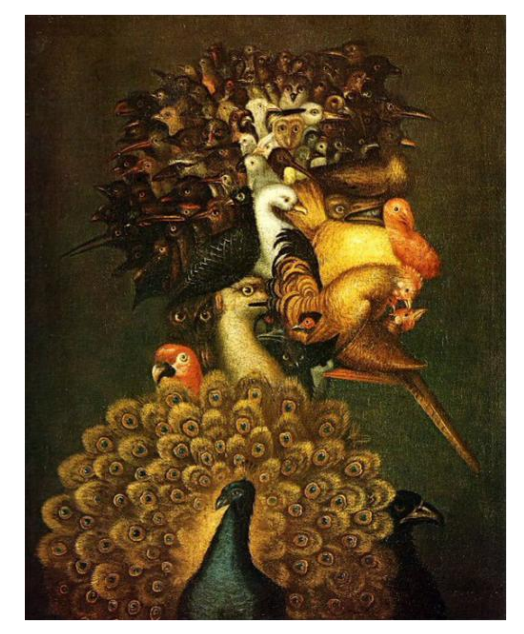

Figura 2.1: Representación de un rostro compuesto por aves

En ocasiones lleva asociado cierto grado de discapacidad intelectual, desde leve hasta severo, aunque también puede presentarse en personas de altas capacidades intelectuales. De ahí deriva una de las grandes dificultades para definir el trastorno. El mecanismo cognitivo de las personas con TEA es principalmente visual y, en general, tiende a la fijación en los detalles, lo que dificulta la generalización (entender el conjunto a partir de sus partes). Un ejemplo de esto puede verse en la figura 2.1.

#### **- Cómo se manifiesta el TEA.**

No todos los niños presentan todos los síntomas descritos como clásicos y ninguno de ellos es patognomónico o decisivo. Consecuentemente, la ausencia de cualquiera de ellos no es excluyente del diagnóstico de autismo. En niños de alrededor de dos años de edad, los síntomas más frecuentes son: la ausencia de una mirada normal a los ojos, el no compartir interés o placer con los otros, la falta de respuesta al ser llamado por su nombre, el no "llevar y mostrar" cosas a los demás, y el no señalar con el dedo índice.

Para determinar la existencia del trastorno, se establecen tres características fundamentales, conocidas como *la triada,* que definen el trastorno [3]:

- *Alteraciones cualitativas en la interacción social.* Las personas con TEA encuentran difícil ajustar su comportamiento al de los demás, ya que no entienden muy bien las convenciones y normas sociales. Suelen tener problemas para compartir el mundo emocional, el pensamiento y los intereses. No les resulta sencillo apreciar las intenciones de los demás, desarrollar juegos y hacer amigos. En consecuencia, el mundo social no les resulta fácil y en muchas ocasiones no les interesa, pudiendo mostrar aislamiento. Esto no significa que no tengan sentimientos o intereses afectivos, sino que tienen dificultades para manifestarlos.

- *Alteración cualitativa de la comunicación*. Los estudios realizados sobre el TEA identifican que un alto porcentaje de las personas afectadas no desarrollan lenguaje hablado funcional a lo largo de su vida. Existen otros casos que se inician en la comunicación oral y que luego pierden su lenguaje. Frecuentemente, aquellos que desarrollan el habla lo hacen con ciertas características peculiares: ecolalia, perseveración, inversión pronominal, entonación anormal, etc. Lo más característico es que el lenguaje no es utilizado de manera social para compartir experiencias y vivencias, se presenta dificultad para iniciar o mantener una conversación recíproca y no se comprenden sutilezas, bromas, ironía o dobles intenciones. Este fallo de la comunicación verbal se acompaña además de pobreza o ausencia de la comunicación no verbal: gestos, posturas o expresiones faciales que acompañan normalmente al habla o la sustituyen.

- *Patrones restringidos de comportamiento, intereses y actividades*. Las personas con TEA presentan intereses especiales, que no son frecuentes en otras personas de su edad (fascinación por partes de objetos, piezas giratorias, letras o logotipos), aunque lo más característico es que no comparten sus intereses con los demás. Pueden aparecer movimientos corporales estereotipados (aleteos, giros sobre uno mismo, balanceo, deambulación sin funcionalidad). El juego tiende a ser repetitivo y poco imaginativo (hacer hileras, agrupamientos, fascinación por contar y repetir). Muchas personas presentan ansiedad ante los cambios de sus rutinas y/o del entorno (horarios, recorridos, objetos o personas que cambian su ubicación, postura o características). En las personas con mayor capacidad intelectual sus intereses restringidos son más sofisticados y pueden incluir el hacer colecciones, listados, recopilar datos sobre temas específicos: astronomía, monedas, mapas, trenes, programas informáticos, etc. En todo caso, normalmente no están interesados necesariamente en compartir su conocimiento de manera recíproca.

#### **- Qué causa el TEA.**

Algunos estudios científicos han demostrado que existe un problema en la estructura, función, tamaño y forma de algunas partes del cerebro. Asimismo, la evidencia científica plantea una visión multifactorial compleja, por interacción de diversos factores, genéticos y ambientales, sin que todavía se conozca exactamente cuáles son y cómo interactúan los posibles factores ambientales sobre la susceptibilidad genética.

Entre los factores ambientales, se han sugerido infecciones víricas, complicaciones obstétricas, intoxicaciones, intolerancia a ciertos alimentos y nutrientes, consumo de determinados productos durante el embarazo, alteraciones gastrointestinales, etc. Sin embargo, hasta la fecha, la conclusión de los numerosos grupos de trabajo es que no existe evidencia documentada de modo científico que pruebe que los factores ambientales estudiados sean por sí mismos causantes del autismo.

En contraposición, el autismo es considerado por los expertos como el más "genético" de los trastornos neuropsiquiátricos en la infancia. La investigación actual indica que alrededor de un 3% de los hermanos o mellizos de un niño con autismo tiene también el mismo trastorno y entre un 6 al 9% presentan algún tipo de TGD o TEA. Además, los familiares de afectados pueden presentar expresiones fenotípicas conductuales en mayor proporción que la población general; con un rango variable de gravedad que incluya rasgos o dificultades sociales o comunicativas significativas. También se sabe que si un gemelo presenta autismo, el 80% de las veces su hermano gemelo tiene también un TEA. De ahí se extrae la conclusión de que a mayor igualdad genética entre las personas, mayor concordancia clínica.

#### **- Qué es la Teoría de la Mente.**

Se entiende por Teoría de la Mente (*Theory of Mind*) la capacidad de percibir que las otras personas poseen un estado interno igual que el de uno mismo y a la vez diferente de él.

Las personas presentan la habilidad automática para atribuir deseos, intenciones, emociones, estados de conocimiento o pensamientos a otras personas y darse cuenta de que son distintas a las propias. Esto conlleva la representación interna de los estados mentales de las otras personas. La propia relación con las personas del entorno está muy condicionada por la Teoría de la Mente. Para entender lo que hacen o dicen los demás, una persona se pone en lugar de la otra y así puede comprender lo que le motiva a actuar de una determinada manera.

Sin embargo, las personas con autismo presentan dificultades para darse cuenta de lo que piensa o cree otra persona. Para Frith (1989), los niños con espectro autista "no distinguen entre lo que hay en el interior de su mente y lo que hay en el interior de la mente de los demás". Cuando no se posee la capacidad para ponerse en el lugar de otra persona, las conductas ajenas resultan imprevisibles, carentes de sentido y difíciles de comprender. El déficit en Teoría de la Mente explica en gran medida las dificultades que las personas con TEA presentan en el área social. [4]

Así, desde la infancia, muchas de estas personas presentan dificultades para desarrollar lo que se denomina atención compartida con los demás, esto es, compartir un mismo foco de interés con la persona que está a su lado. Asimismo, muestran dificultades en la comunicación no verbal como se ve en la escasa utilización que hacen de la mirada a los ojos de los demás para obtener información (lo que se acompaña de una deficiente activación de áreas específicas del cerebro), o en el uso de los gestos y expresiones faciales que acompañan al habla. La comprensión de emociones y la respuesta afectiva, vinculadas a estructuras como la amígdala cerebral, también están afectadas.

Posteriormente, se comprueba la denominada falta de coherencia global o las deficiencias en el desarrollo de las funciones ejecutivas, lo que se explica por el menor número de conexiones entre los lóbulos frontales y otras zonas cerebrales [2].

### **- Qué es la Flexibilidad Cognitiva.**

La Flexibilidad Cognitiva se refiere a la capacidad de cambiar a diferentes pensamientos o acciones en función de las demandas situacionales [5]. Se ha mostrado que los déficits de flexibilidad cognitiva en TEA están asociados con conductas repetitivas, pero algunos resultados presentan inconsistencias. Los estudios que estudian la Flexibilidad Cognitiva en entornos naturales a través del *Behavior Rating Inventory of Executive Function* (BRIEF) han demostrado que las personas con TEA tienen problemas con la flexibilidad en la vida cotidiana, sin embargo presentan inconsistencias cuando los estudios de medición se realizan en entornos clínicos o de investigación.

Según se extrae de algunos estudios, las personas con TEA no tienen problemas en las tareas en que deben mantener ciertas reglas, pero tienen mayores dificultades en las tareas en las que las normas cambian [6].

#### **- Cómo se detecta el TEA.**

El autismo puede detectarse de manera fiable a partir de los 24 meses. Por ello, cuando los padres o los docentes de los centros de educación ordinaria, tras la escolarización de los niños, detectan algún problema, remiten a los niños al pediatra para ser evaluados mediante procesos de detección precoz o cribado. En algunos lugares se están implantando protocolos de atención y detección temprana sistemática para no depender de tan falible sistema, ya que la detección y atención temprana mejoran significativamente sus resultados académicos y su calidad de vida.

Los sistemas de cribado se basan en cuestionarios que evalúan el grado de afectación de la triada. Los más utilizados son ADI-R, GARS2 y M-CHAT por su profundidad y fiabilidad.

Una vez detectado que un niño tiene el trastorno, los protocolos indican qué tipo de educación debe seguir dependiendo del grado de afectación dentro del espectro y del grado de discapacidad intelectual asociado. Algunos necesitan ser escolarizados en centros especiales, otros necesitan refuerzo dentro de los centros de educación ordinarios y otros necesitan una doble escolarización combinando la asistencia a ambos tipos de centros.

Desde el punto de vista de la educación, enlazando con lo expuesto en la cuestión *Cómo se detecta el TEA*, los niños con TEA requieren una adaptación curricular a sus necesidades educativas especiales. Además de esta adaptación en su escolarización, precisan adaptar los recursos de que disponen, así como sus condiciones de vida a este modo de entender la realidad. Para ello, necesitan un aprendizaje vital con normas claras y secuenciales, predominantemente visual. Esto afecta, evidentemente, también a familiares y educadores que deben adaptar su expresión y lenguaje a una manera que los niños puedan entender.

Para que la educación de estos niños se desarrolle debidamente, existen diferentes métodos de educación especial y materiales asociados que se están utilizando en diferentes partes del mundo de manera efectiva. Sin embargo, estas metodologías y materiales también cuentan con algunos problemas asociados como la localización y la presencia física de los materiales.

## **2.2 Métodos de educación especial y materiales asociados**

Para trabajar con niños con TEA es muy importante tener interiorizado que no se trata de una enfermedad a curar sino de una forma de ser con unas necesidades especiales para su integración en la sociedad. Por lo tanto, lo correcto es hablar de métodos de educación especial, en vez de métodos de rehabilitación, aunque estén estrechamente ligados.

Al ser niños en los que interviene predominantemente la parte visual, una de las herramientas más importantes son los paneles. Estos pueden ser de varios tipos, como son los planificadores temporales o las guías de pasos. También existen materiales con ejercicios autoexplicativos y otros que requieren de la presencia de un asistente. La gran mayoría de estos ejercicios recurren a la utilización de pictogramas, que son un nivel intermedio de abstracción, para que los niños, visualmente, sepan lo que tienen que hacer o puedan expresarse.

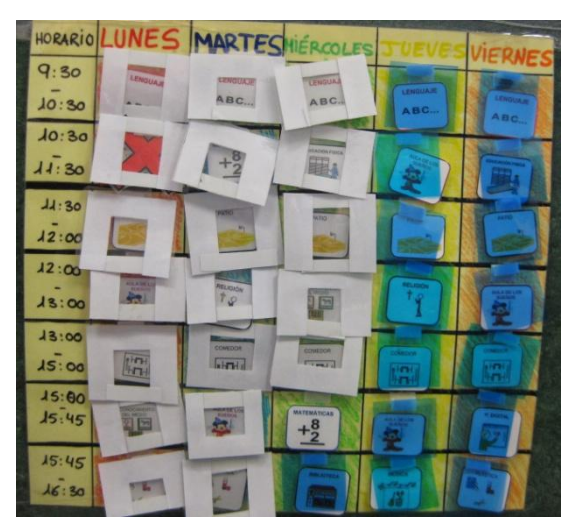

Figura 2.2: Panel planificador del horario semanal

Para la elaboración de apoyos visuales es necesario tener en cuenta una serie de criterios. Para empezar, estos apoyos no pretenden ser artísticos sino sencillos y, además, se elaboran con un propósito. A ser posible deben combinar imágenes con grafías para facilitar la comprensión de los lectores y la asociación a los no lectores.

Existen multitud de materiales didácticos utilizados en la educación de niños con TEA. Algunos materiales son específicamente desarrollados para educación especial mientras que otros son adaptación de materiales para educación ordinaria, según las necesidades específicas de este colectivo. Algunos de los más conocidos se muestran en el apartado *2.2.2 Limitaciones de los materiales didácticos tradicionales*.

## **2.2.1 Metodologías educativas para TEA**

Más allá de los materiales didácticos o ejercicios propuestos, lo más importante es la metodología educativa utilizada. Existen varias metodologías que ofrecen buenos resultados educativos para la población con TEA y entre ellos destacan:

### **PECS**

*Pictures Exchange Communication System* (PECS) [7] es un sistema de enseñanza de habilidades comunicativas funcionales para niños con déficits socio-comunicativos. Inicia en el intercambio comunicativo a partir de los intereses de los niños procurando reforzar verbal y tangiblemente sus respuestas correctas.

El proceso de PECS tiene 6 fases:

- **Fase I**: El intercambio físico. El alumno y dos entrenadores están sentados en la mesa de entrenamiento. El objeto reforzador (lo que quiere el niño) se encuentra en la mesa pero ligeramente fuera del alcance del niño. La imagen que representa el objeto se encuentra entre el alumno y el reforzador deseado. El intercambio es completamente ayudado (moldeado total). Cada vez que el niño extienda la mano hacia el reforzador el entrenador que se sitúa detrás de él le ayuda físicamente a recoger la figura y dársela al otro entrenador. En esta fase se presenta una única imagen a la vez.

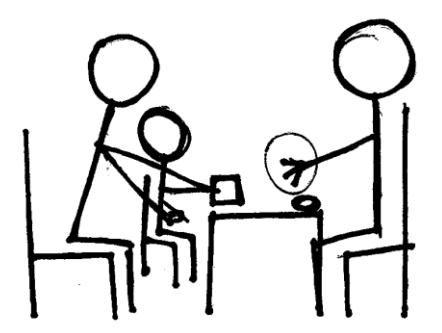

Figura 2.3: Set up de la Fase I en el método PECS

- **Fase II**: Distancia y persistencia. El alumno va a su tablero de comunicación, coge la imagen que representa el objeto que quiere, va hacia el entrenador y le entrega la imagen. Progresivamente se aumenta la distancia entre el entrenador y el alumno. El adulto se va alejando cuando el niño le da la imagen. Posteriormente se aumenta la distancia entre el alumno y la imagen, para que el alumno aprenda a desplazarse y encontrar la imagen que desea. Durante el proceso no se da ayuda verbal y se trabaja con una única imagen a la vez.

- **Fase III**: Discriminación de imágenes. El alumno selecciona de un conjunto de figuras la que corresponde a sus deseos. Inicialmente, se empieza con dos imágenes: una del objeto motivador y otra de un distractor. Progresivamente se van añadiendo más imágenes poco a poco. También se varía las posiciones de las imágenes en el tablero y no se dan ayudas verbales.

- **Fase IV**: Estructura de la oración. El alumno solicita objetos y actividades que pueden o no estar presentes empleando una frase iniciada con: *"Yo quiero..."*. El alumno tiene que coger la imagen y ponerla al lado de la frase, retirar la tarjeta porta-frase y dársela al adulto. No se dan ayudas verbales y el niño tiene que pronunciar la frase para que la petición sea un acto de comunicación real, aunque no se debe insistir en el habla: PECS es un sistema de comunicación en sí mismo y negar al niño el acceso al objeto deseado hasta que intente decir algo puede debilitar su comunicación y aumentar la frustración. En esta fase se puede decir NO a la petición si es necesario. También se pueden introducir atributos a los objetos.

- **Fase V**: Responder a *"¿Qué quieres?"*. El alumno puede pedir de forma espontánea una variedad de ítems y contestar a la pregunta *"¿Qué deseas?"*. En esta fase se da por primera vez ayuda verbal al alumno. Con el objeto deseado presente y la tarjeta *"Yo quiero"* en el portafrase, el entrenador señala la tarjeta *"Yo quiero"* y pregunta *"¿Qué quieres?"*. El niño deberá recoger la imagen del objeto deseado, pegarla en el porta-frase y entregarlo al entrenador. Progresivamente se retira la ayuda de señalamiento. Si ante la pregunta *"¿Qué quieres?"* no surge la respuesta deseada, se añade una "ayuda soporte" (como, por ejemplo, enseñar el objeto real). El intervalo entre la presentación de dos ayudas se hace cada vez más largo.

- **Fase VI**: Comentar. El alumno contesta apropiadamente a las preguntas *"¿Qué deseas?"*, *"¿Qué ves?"*, *"¿Qué tienes?"*, así como a preguntas similares cuando se hacen al azar. El entrenador disminuye de forma sistemática las instigaciones verbales directas y las reemplaza por instigaciones gestuales sutiles o instigaciones verbales mínimas. Se busca que el alumno realice peticiones y comentarios espontáneamente.

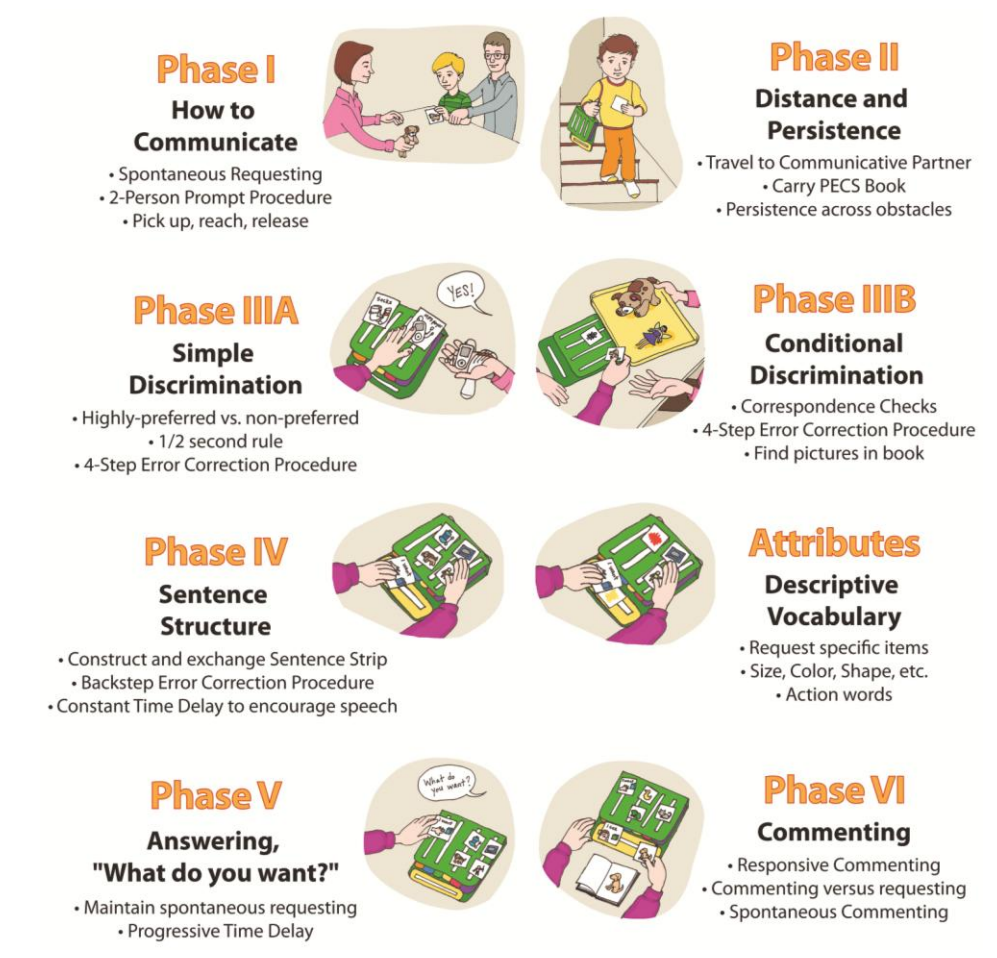

Figura 2.4: Resumen de fases en el método PECS

### **ABA - Método Lovaas**

El Análisis Aplicado del Comportamiento (ABA, del inglés *Applied Behavior Analysis*) se basa en la aplicación de los principios psicológicos básicos de aprendizaje al comportamiento humano. Específicamente, la aplicación de programas ABA para TEA son considerados como programas de Lovaas o derivados del mismo [8].

El método Lovaas se basa en una metodología conductual de intervención temprana, con carácter intensivo. Es un programa de tratamiento conductual que incluye los siguientes componentes:

**Intervención conductual**: implica utilizar técnicas y procedimientos como el reforzamiento, aprendizaje en discriminación, estimulación de apoyo a la respuesta instrumental, desvanecimiento (retirada gradual de los estímulos de apoyo), moldeamiento, análisis de tareas, etc.

**Intervención temprana**: la intervención conductual se dirige principalmente a niños menores de 4 años, ya que se comprobó que la eficacia se acentúa cuando la intervención se realiza en edades tempranas. Esto no descarta que niños de más edad tengan capacidad de aprendizaje, aunque deben aplicarse las estrategias adecuadas.

**Intervención uno a uno**: durante el primer tiempo de intervención (6- 12 meses) la instrucción debe ser de uno a uno, ya que esta situación acelera considerablemente el aprendizaje. El primer entorno que instruye al niño es el familiar para prepararlo luego a entornos más complejos, como el escolar.

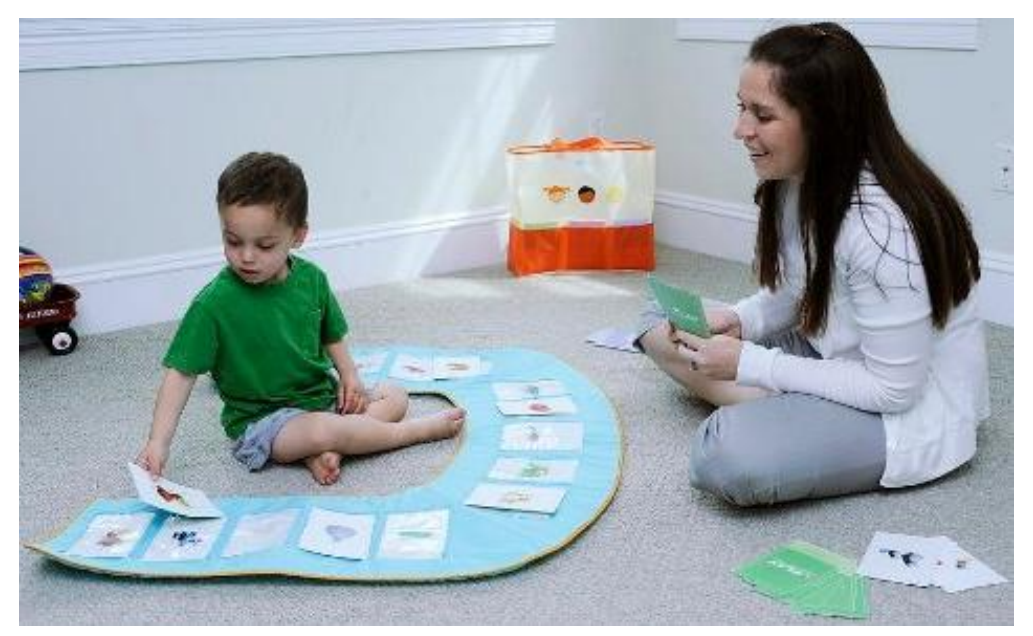

Figura 2.5: Intervención uno a uno en edad temprana

**Intervención Global**: los niños con TEA necesitan que les enseñen todo. Los comportamientos nuevos deben irse incorporando de a uno y de forma gradual. El enfoque global implica incluir todos los aspectos del desarrollo, como objetivos terapéuticos, desglosados en unidades del comportamiento que proporcionan una instrucción menos compleja.

**Intervención intensiva**: una intervención que requiere un gran número de horas, alrededor de 40 semanales. La mayor parte de esas horas, en un principio, deben situar el énfasis en remediar los déficits de habla y lenguaje. Luego este tiempo se divide en remediar estos déficits y también en proporcionar la integración con los compañeros.

### **TEACCH**

El método TEACCH no es una serie de materiales sino una filosofía de trabajo con los niños con TEA [9]. Su objetivo general es encontrar un código de comunicación efectivo para los alumnos y enseñarles conductas socialmente aceptadas. Consta de 5 principios fundamentales:

1. **Adaptación óptima**. Enseñar nuevas habilidades acomodando el ambiente a las características del individuo.

2. **Colaboración entre padres y profesionales**. Fomentar la comunicación entre familia y escuela, generalizar el código de comunicación que utiliza la persona con TEA y aumentar la capacidad de empatía y aceptación.

3. **La intervención más eficaz**. Construir la intervención en base a las habilidades, intereses y necesidades del niño, dando menor importancia a los aspectos donde presenta mayores dificultades.

4. **Asesoramiento diagnóstico temprano**. Crear una red de centros especializados y fomentar el conocimiento del autismo.

5. **Enseñanza estructurada**. El objetivo de la estructura es incrementar la independencia, reduciendo la necesidad de correcciones. La estructura reduce la frustración tanto del alumno como de los profesionales y elimina las barreras comunicativas responsables en la mayoría de los casos de los problemas de conducta.

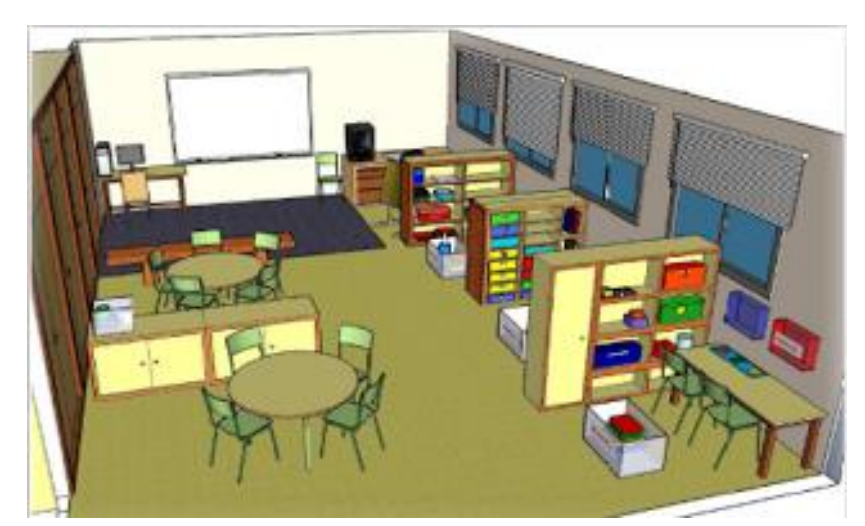

Figura 2.6: Ejemplo de distribución del aula

Las técnicas educativas tradicionales tienen limitaciones: las instrucciones verbales son ineficaces, incluso para los niños con alto nivel; la demostración acompañada de explicación no siempre supera la dificultad con lo relevante y el refuerzo social tiene diferente valor para ellos.

Para superar estas limitaciones, el método TEACCH se basa en una estructura piramidal de 5 alturas, en la que cada altura debe estar bien asentada en la altura anterior. Cada una de estas alturas responde a un pregunta, de la siguiente manera: **estructura física** responde a *¿qué se hace aquí?*, **horario individual** responde a *¿cuándo se hace qué?*, **sistema de trabajo** responde a *¿cuánto y qué he de hacer?*, y **rutinas y estrategias** y **estructura visual de tareas** responden a *¿cómo se hace qué?*

La primera de estas alturas y la base de toda la pirámide es la estructura física. Esta ayuda a recordar las actividades que se realizan en cada lugar. Establece límites físicos y visuales claros, dando información visual de la función de la habitación o del espacio dentro de la misma. Minimiza las distracciones visuales y auditivas. Cada uno de los espacios físicos donde se realizan las actividades recibe el nombre de Rincón de Trabajo y se definen diferentes tipos de rincón como motricidad gruesa, lecto-escritura, hablar, juego, mirar y ordenador.

Las actividades siempre deben partir de la evaluación del alumno y el material debe presentarse de manera ordenada y clara. Se evalúa la independencia en la actividad considerando que una actividad es buena siempre que sea funcional para el alumno. El objetivo es relacionar las habilidades académicas con la vida diaria.

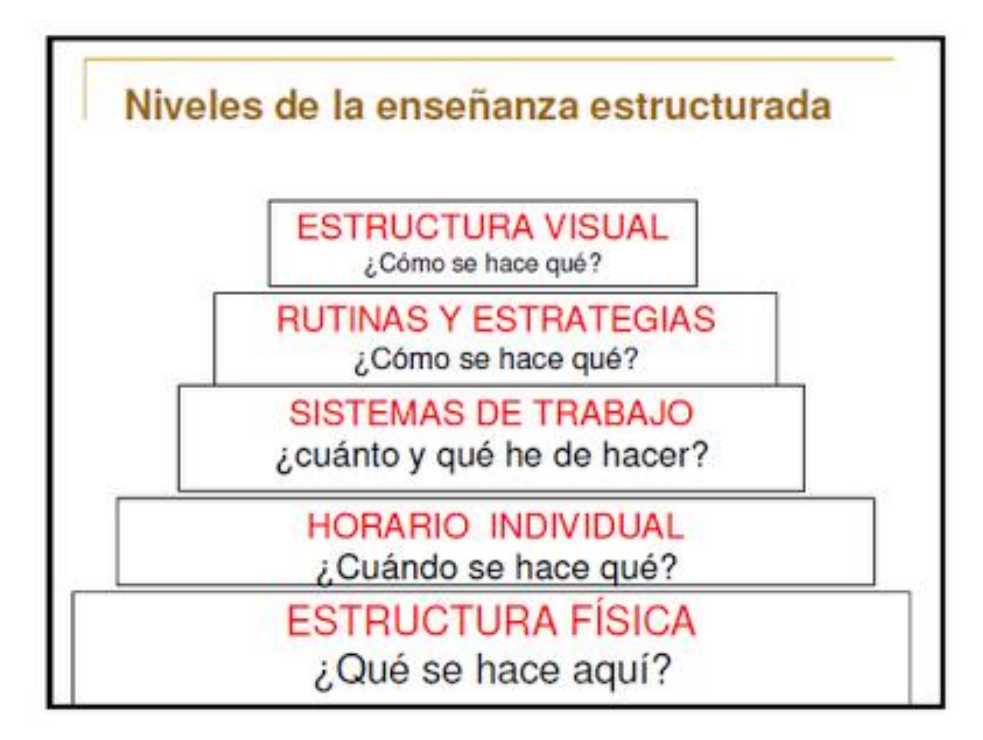

Figura 2.7: Estructura piramidal del método TEACCH

## **2.2.2 Limitaciones de los materiales didácticos tradicionales**

Existen algunos materiales didácticos asociados al trabajo de personas con TEA. Existen libros con propuestas y recomendaciones de posibles ejercicios para trabajar las diferentes aptitudes necesarias para completar el desarrollo personal y la actividad curricular de los alumnos con TEA.

Sin embargo, a pesar de la existencia de estas colecciones de materiales, cada centro educativo especializado o cada educador especial suele contar con sus propios recursos orientados a trabajar estas aptitudes. Esto significa que, en numerosas ocasiones, se adaptan materiales pensados para educación ordinaria que no están pensados específicamente para educación especial. Este hecho muestra la primera limitación que afecta a los materiales tradicionales y es la cantidad reducida de materiales creados específicamente para este tipo de educación.

Dentro de la metodología elegida, especialmente en las antes mencionadas, se llevan utilizando durante años diferentes materiales con resultados relativamente satisfactorios. Sin embargo, estos materiales cuentan con algunas limitaciones sustanciales:

1 - Al tratarse de materiales físicos, estos están situados en una determinada ubicación espacial (habitualmente en el centro especializado) y, aunque resultaría muy útil, resulta complicado trasladarlos a los centros ordinarios o a las casas de los alumnos, ya que el material por cada niño sería abundante y, además, el material que estuviera utilizando un niño fuera del centro no podría utilizarlo otro niño. Por lo tanto, el uso de estos materiales está asociado a la localización física de los mismos. Excluyendo los materiales o ejercicios dedicados a trabajar la motricidad (tanto la fina como la gruesa) que deben ser necesariamente físicos, y para los cuales esto no constituye una limitación sino que es una necesidad en sí misma, el resto de materiales que trabajan otras aptitudes encuentran en el hecho de ser materiales físicos una limitación importante.

2- Aunque los resultados obtenidos con estos materiales son relativamente satisfactorios, no se puede determinar con exactitud su efectividad. Resulta difícil medir algunos parámetros asociados a estos ejercicios, ya que la valoración de la evolución se realiza mediante la observación subjetiva del personal cualificado, que no siempre es suficiente para la cantidad de niños que tienen TEA. Además, es difícil determinar cuándo se ha aprendido la aptitud y cuándo se ha memorizado cómo realizar el ejercicio. También es posible que exista alguna manera más eficaz de realizar los ejercicios, ya que por su naturaleza o por su forma de ser utilizados no estén siendo óptimos para conseguir la finalidad perseguida.

3 - Por el tipo de materiales de los que se trata, la vida útil de los mismos, respecto al tiempo de preparación y desarrollo, es muy corta. Los materiales necesitan ser constantemente renovados tanto para seguir con la evolución educativa como para evitar la memorización del ejercicio.

4 - Como la mayor parte de estos materiales son adaptados de otros para educación ordinaria, y no siempre específicos de la problemática para la que se utilizan, es difícil encontrar materiales originales específicos para trabajar con niños con necesidades educativas especiales. Además, su precio suele ser mayor por ir dirigidos a un público tan limitado y concreto.

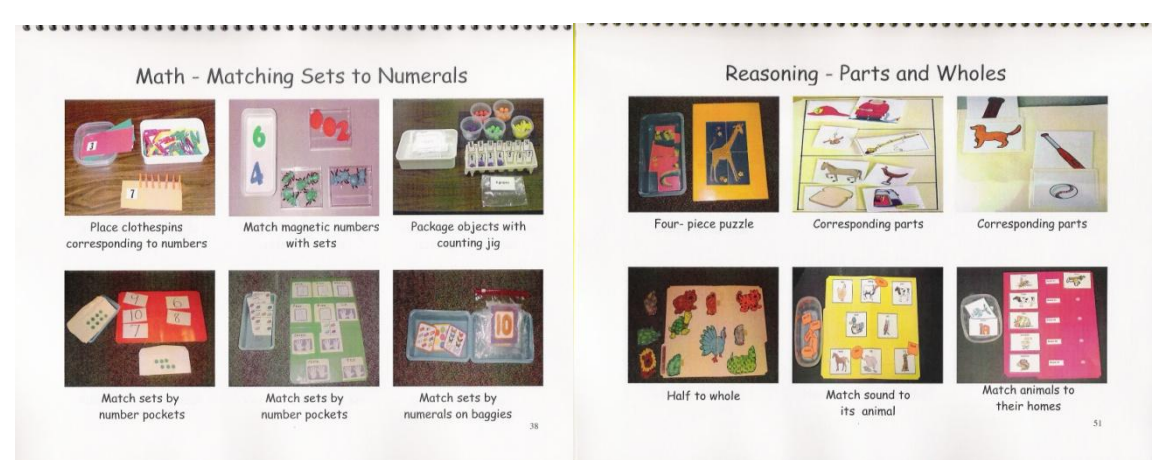

Figura 2.8: Ejemplos de materiales utilizados para educación de niños con TEA

## **2.2.3 Herramientas tecnológicas desarrolladas para educación especial**

En los últimos años, la mayor parte de la investigación en psicología acerca de la tecnología aplicada al autismo se ha centrado en tecnologías médicas y en diagnóstico médico (32%). Los estudios acerca de la tecnología de apoyo para personas con autismo, familiares, cuidadores o profesionales son el segundo grupo en cuanto a número de investigaciones (26%) [10]. Esto significa que la mayoría de aplicaciones son médicas o clínicas, relegando al segundo lugar a las aplicaciones educativas y de soporte familiar.

Entre las herramientas tecnológicas, encontramos un amplio abanico de posibilidades que podríamos clasificar en dos grupos: proyectos de investigación y herramientas educativas orientadas al TEA, y herramientas educativas para educación ordinaria reutilizadas para educación de niños con TEA.

Dentro del primer grupo encontramos proyectos de investigación desarrollados que cuentan con publicaciones científicas, pero con algunas limitaciones prácticas en su Human Computer Interaction (HCI). Estos son algunos de los más relevantes:

**Virtual Enviroment (2007)**: Virtual Enviroment (VE) es un escenario virtual en 3D con diferentes situaciones sociales a las que debe enfrentarse el usuario (en este caso, adolescentes). Las situaciones van aumentando el nivel de dificultad progresivamente y se proyectan en la pantalla de un ordenador portátil. Para interactuar se utiliza un joystick y un ratón [11].

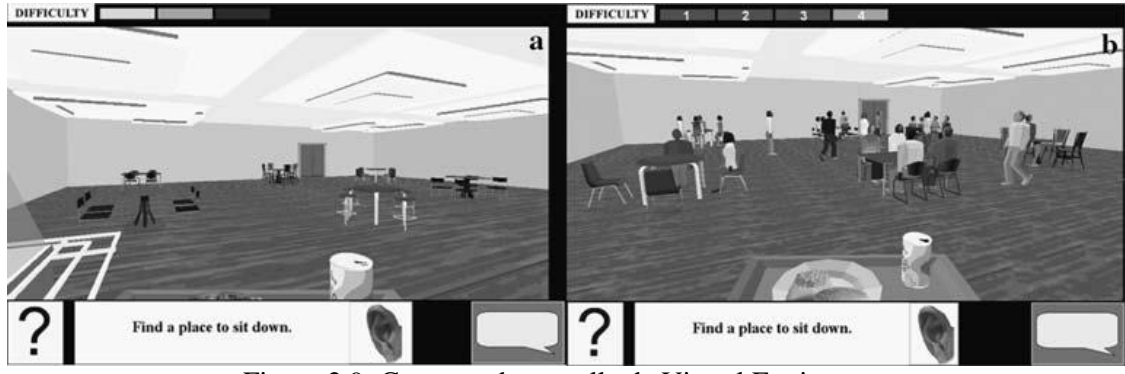

Figura 2.9: Capturas de pantalla de Virtual Enviroment

**StoryTable(2009)**: StoryTable es una aplicación que permite la interacción social mediante la producción y grabación de historias. Para ello, ofrece un entorno virtual en 2D en el que se pueden manipular diferentes objetos y personajes mediante una mesa MERL DiamondTouch (DT), que es una mesa multitáctil en la que pueden participar hasta 4 personas [12].

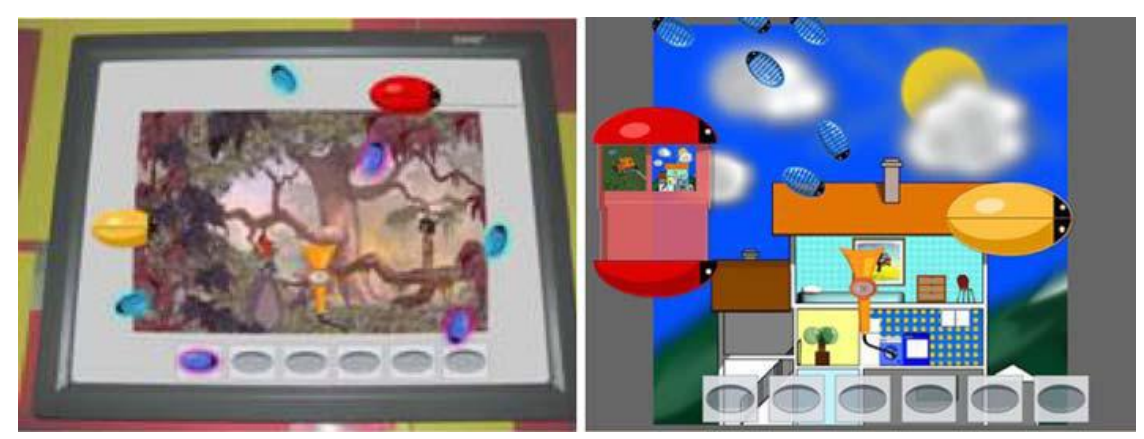

Figura 2.10: Capturas de pantalla de StoryTable

**Sc@ut (2010)**: Sc@ut es un sistema de comunicación aumentativo para niños con TEA sin capacidad oral o gestual. Para ello, ofrece un sistema de comunicación instalado sobre una PDA o una NintendoDS mediante plantillas con patrones comunicativos, con gráficos en 2D [13].

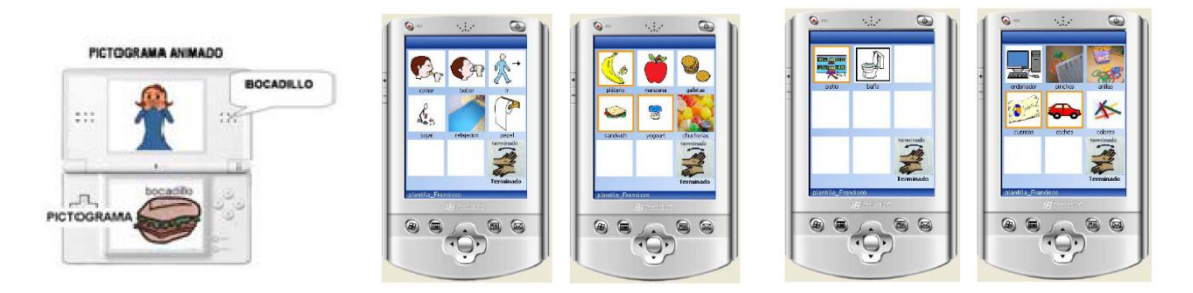

Figura 2.11: Aspecto visual de Sc@ut

**SmartGames (2010)**: SmartGames es un sistema basado en juegos que pretende desarrollar la motivación social y la comunicación. Para ello utiliza un entorno 2D programado en Flash que se ejecuta en un PC, se muestra en una pantalla de PC convencional y se interactúa con él mediante un juguete sensorizado llamado Plush Interface Device (PID) [14].

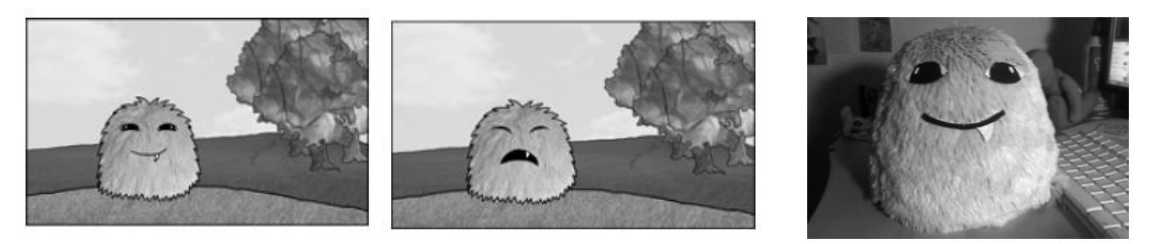

Figura 2.12: Aspecto visual y muñeco de SmartGames

**AstroJumper (2010)**: AstroJumper es un sistema para fomentar el ejercicio físico en niños con TEA que tienen tendencia al sedentarismo. Para ello, ofrece un juego ambientado en el espacio en el que la imagen 3D es proyectada en un CAVE de tres pantallas retroproyectadas y visualizada mediante gafas polarizadas y la interacción se realiza mediante 4 trackers electromagnéticos Polhemus Fastrak, que detecta el movimiento del niño [15].

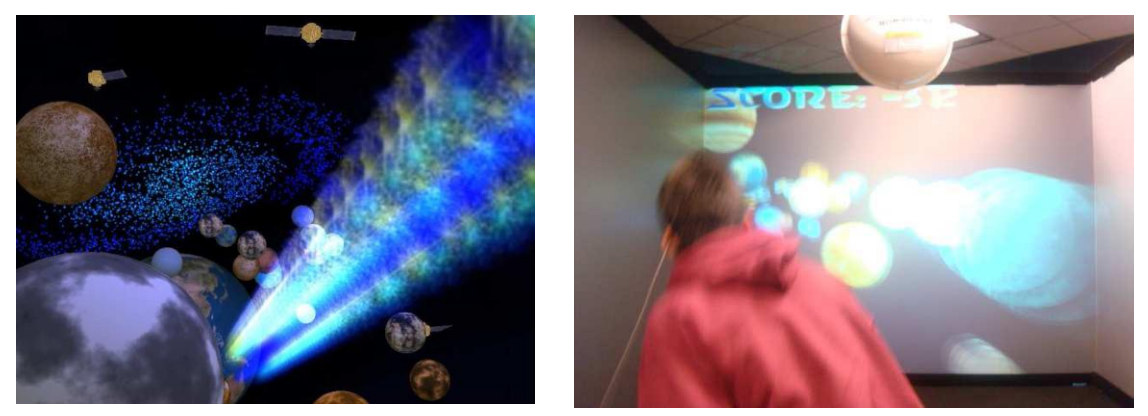

Figura 2.13: Capturas de pantalla de AstroJumper

**Inmersive Virtual Enviroment (2010)**: Inmersive Virtual Enviroment (IVE) es un sistema de escenarios 3D que permite visualizar e interactuar con entornos familiares, mediante un joystick o tocando las pantallas, para fomentar la interacción social. Para ello se utiliza una "Habitación Azul" (sistema de proyección similar al CAVE, pero que no requiere de elementos externos de tracking o visualización) [16].

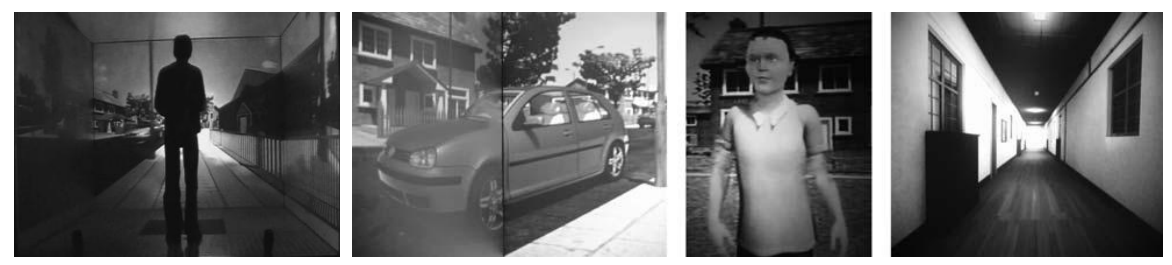

Figura 2.14: Capturas de pantalla de Inmersive Virtual Enviroment

**JoinInSuit (2011)**: JoinInSuit es un sistema de juegos colaborativos para fomenta la interacción social, con gráficos en 2D, en el que pueden participar hasta tres niños. Para ello, el sistema funciona sobre una mesa DT [17].

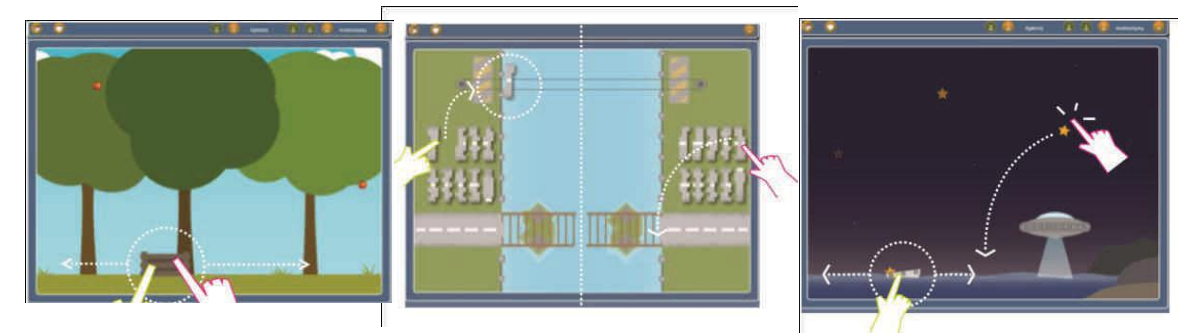

Figura 2.15: Capturas de pantalla de JoinInSuit

**TalkAbout (2011)**: TalkAbout es un sistema de escenarios que pretende trabajar la interacción social mediante el diálogo. Para ello ofrece una serie de situaciones, recreadas en 3D y visualizadas en un PC portátil convencional, en las que el participante debe entablar conversaciones con otros usuarios, representados por avatares, micrófonos y auriculares [17].

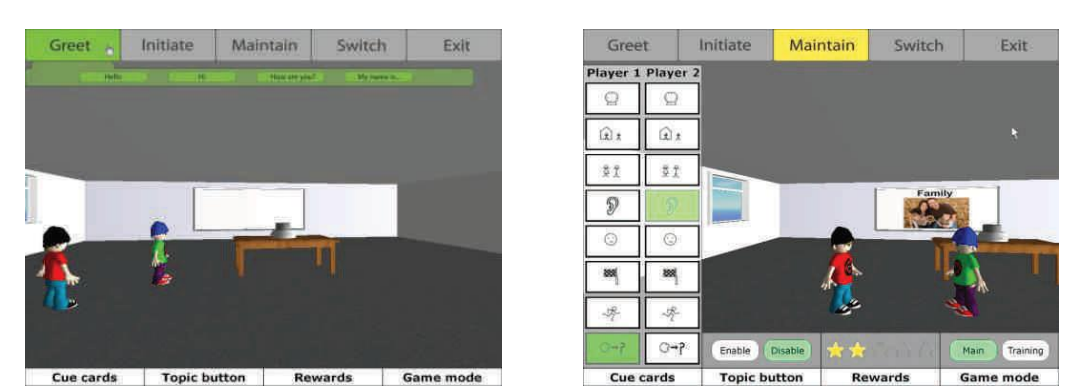

Figura 2.16: Capturas de pantalla de TalkAbout

**ECHOES (2012)**: ECHOES es un sistema virtual en 3D que permite interactuar con caracteres virtuales semiautónomos para incrementar la interacción y las habilidades sociales de los niños con TEA de 5 a 7 años. Para ello utiliza una pantalla LCD *multitouch* de gran tamaño (42") y un sistema de detección de mirada mediante 3 cámaras integradas en la pantalla [18].

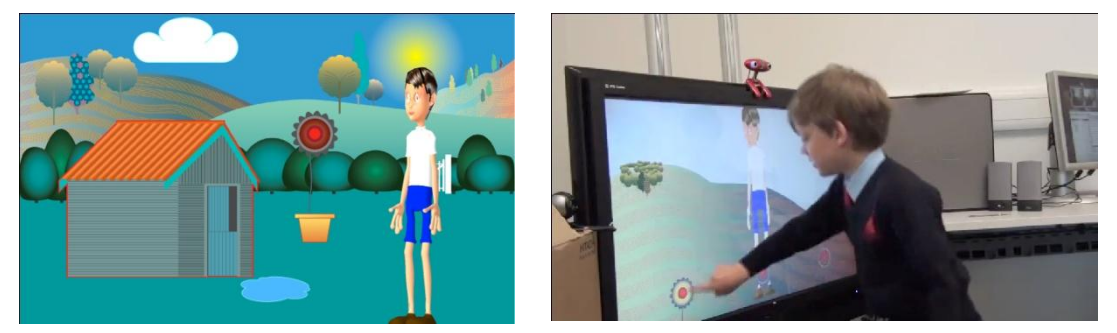

Figura 2.17: Captura de pantalla y set up de ECHOES

**The Augmented Knights Castle (2012):** The Augmented Knights Castle (AKC) es un entorno aumentado de juguetes consistente en tres unidades de base conectadas de forma inalámbrica a un servidor para mejorar la interacción social y la comprensión de la interacción entre objetos. Para ello utiliza figuras y unidades base están equipadas con identificación integrada por radiofrecuencia (RFID), lectores y antenas, que permiten la ubicación e identificación de cada figura. Cuando las figuras se colocan en una de las tres unidades de base (un castillo, una torre de dragón, y un estanque mágico), las antenas detectan las etiquetas RFID y transmiten la información específica de la etiqueta de esa figura a un ordenador portátil que reproduce sonidos ya grabados en tiempo real [19].

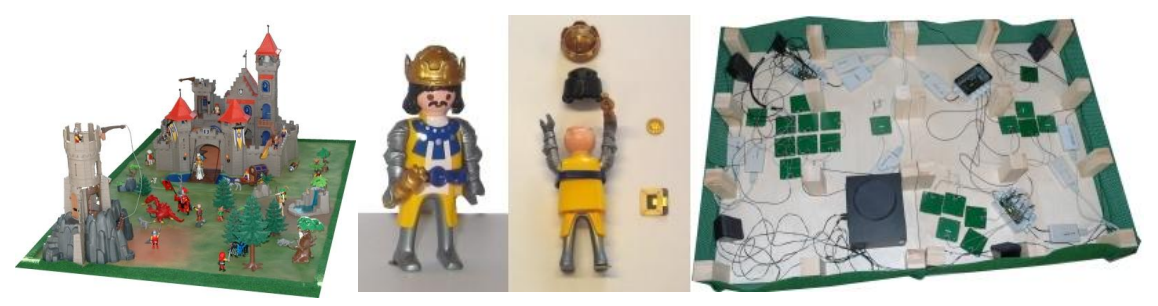

Figura 2.18: Escenario y muñecos de The Augmented Knights Castle

**Pictogram room (2012)**: Pictrogram room es un sistema de RA que, mediante apoyos visuales, música y jugabilidad, aborda aspectos de intervención como el autoreconocimiento, la atención conjunta, la comunicación y las relaciones con los demás. Para ello utiliza un sistema de cámara-proyector y reconocimiento del movimiento mediante *Kinect* [20].
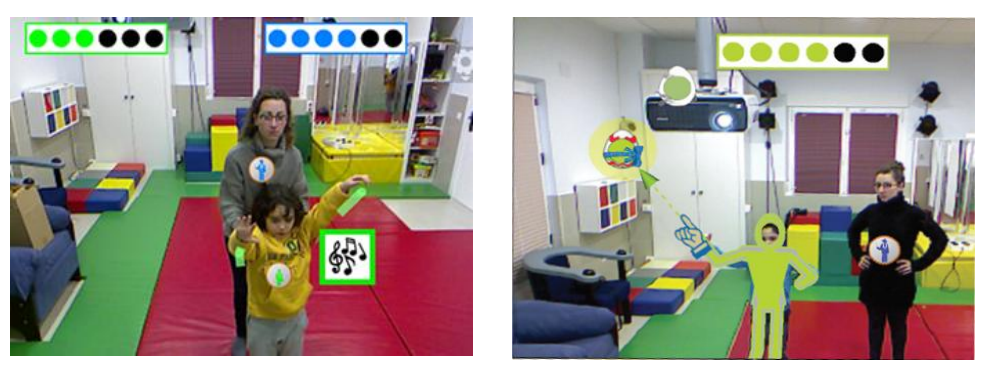

Figura 2.19: Capturas de pantalla de Pictogram room

**TOBY Playpad (2012):** TOBY Playpad es un sistema de actividades para *iPad* que permite trabajar diferentes habilidades desarrollando las funciones cognitivas (mejora del lenguaje, asociación, imitación y tareas en entornos naturales) [21].

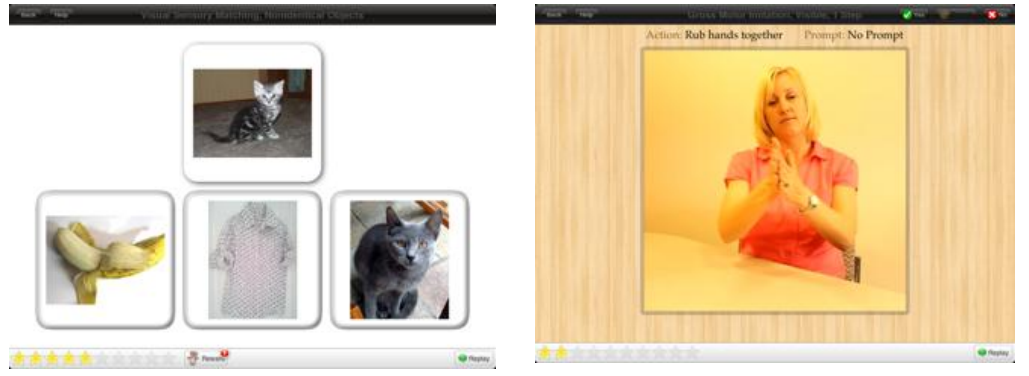

Figura 2.20: Capturas de pantalla de TOBY Playpad

**HANDS (2012):** HANDS es un sistema de herramientas basadas en web que permite trabajar la secuenciación. El educador elabora los materiales, personalizándolos para cada niño, que después puede acceder a los contenidos a través de su dispositivo móvil *smartphone* [22].

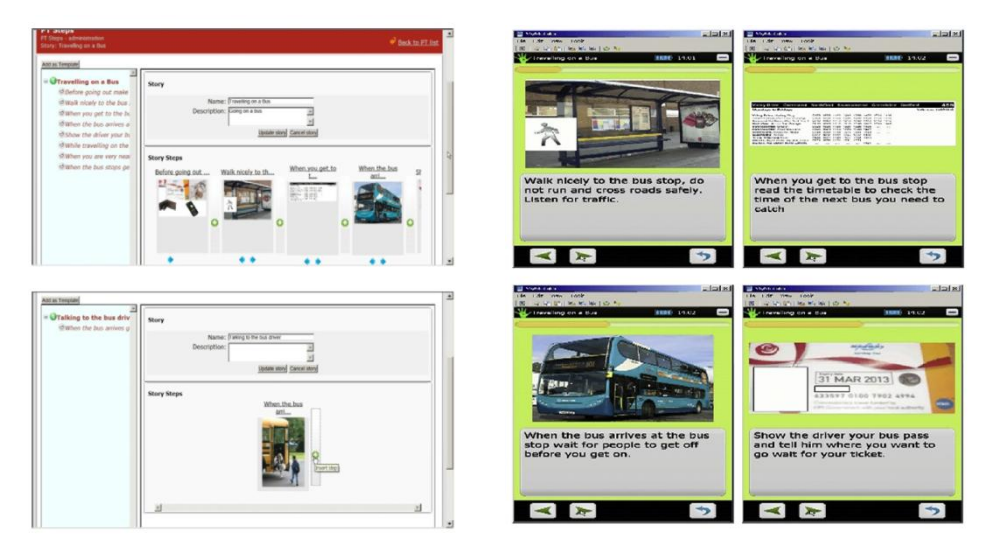

Figura 2.21: Capturas de pantalla de HANDS

**MOSOCO (2012):** MOSOCO es una aplicación para móvil que utiliza RA para trabajar habilidades sociales en situaciones de la vida real [23].

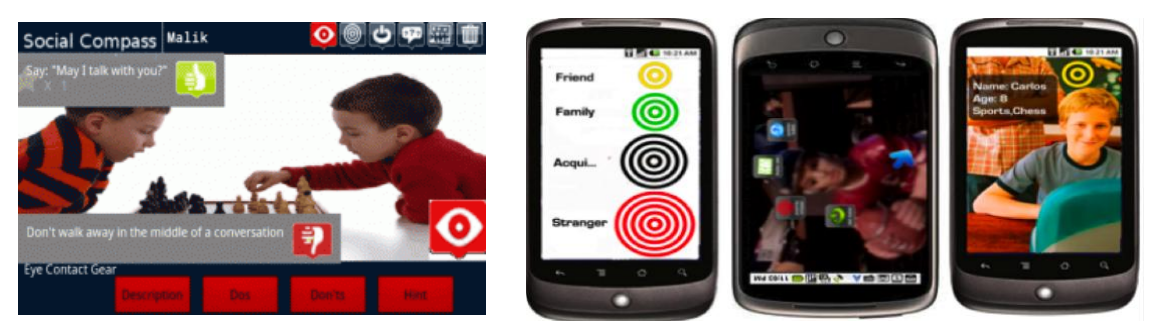

Figura 2.22: Capturas de pantalla de MOSOCO

**COACH (2012):** COACH es un sistema de aprendizaje basado en un ayudante multimedia que ayuda con la secuenciación. Para ello, se dispone de un dispositivo formado por un monitor, una videocámara, altavoces y botones interactivos [24].

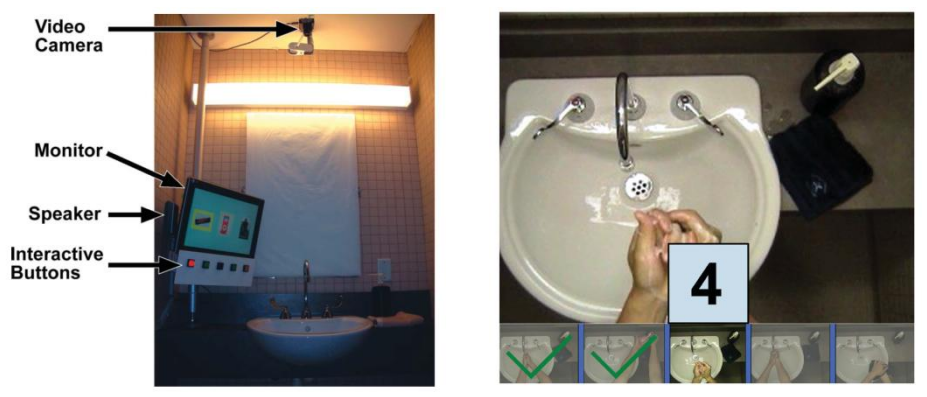

Figura 2.23: Captura de pantalla y set up de COACH

**VR-Based Adaptative Response Technology (2013)**: VR-Based Adaptative Response Technology es un sistema de RV para trabajar las habilidades sociales. Cuenta con un sistema integrado de *eye-tracking* [25].

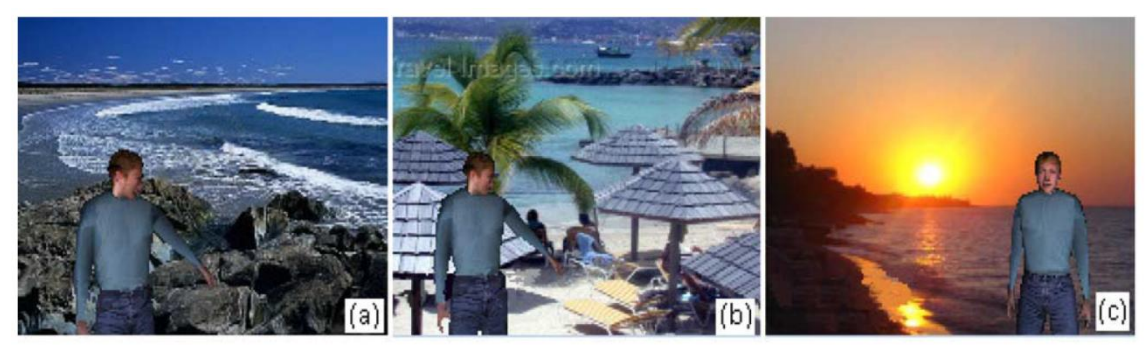

Figura 2.24: Capturas de pantalla de VR-Based Adaptative Response Technology

**Virtual Dolphinarium (2013):** Virtual Dolphinarium es un sistema de RV que pretende desarrollar la interacción y comunicación no verbal mediante la inmersión de los niños en un entorno donde desempeñan el rol de entrenador de delfines. Para ello utiliza una sala equipada con una pantalla curva que abarca 320 grados y un sistema de proyección de cinco paneles de gama alta [26].

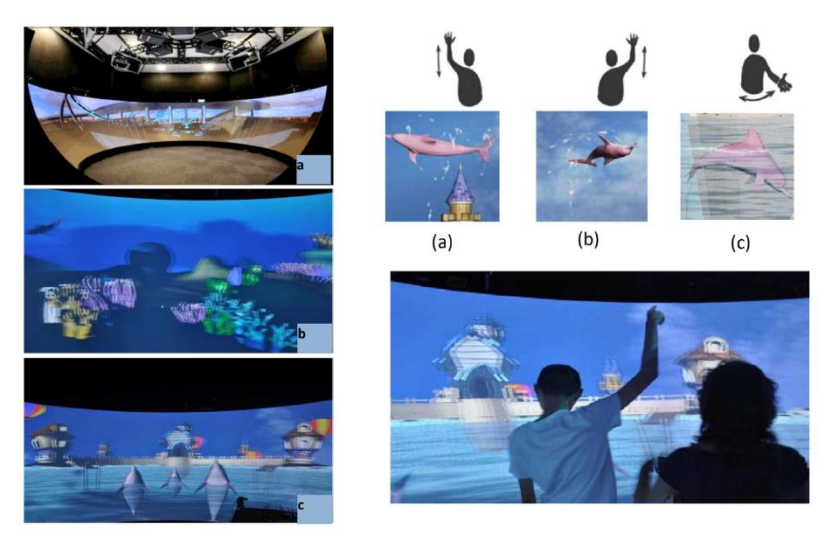

Figura 2.25: Capturas de pantalla de Virtual Dolphinarium

**iCAN (2014):** iCAN es un sistema de mejora de la comunicación para dispositivo *tablet*. Se trata de una adaptación de los PECS convencionales a una versión digital mejorada [27].

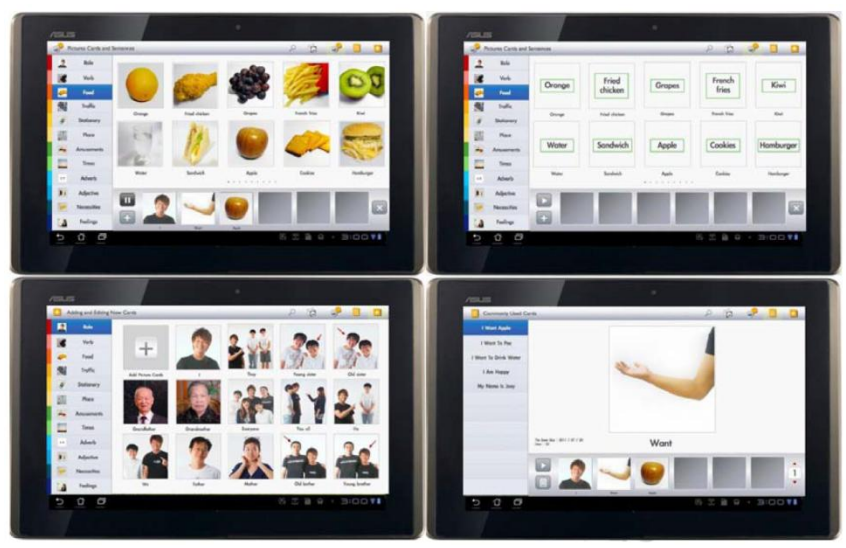

Figura 2.26: Capturas de pantalla de iCAN

En general, todos estos proyectos de investigación se centran en cumplir alguno de estos tres objetivos: desarrollar habilidades sociales, trabajar la secuenciación y mejorar la comunicación. Estos objetivos pretenden cubrir las limitaciones descritas por la triada.

En este primer grupo, antes mencionado, encontramos también herramientas educativas orientadas a niños con TEA. Estas aplicaciones educativas pueden utilizarse tanto en el ámbito escolar como en el ámbito familiar. La mayoría están diseñadas para dispositivos portátiles, como *smartphones* y *tablets*, y pueden clasificarse en varios grupos según su función. Destacamos aquí algunos de los más importantes o conocidos, ya que es imposible hacer una revisión exhaustiva de todas las aplicaciones educativas existentes, tanto para iOS como para Android.

**Comunicadores**: Son herramientas que permiten mejorar la comunicación de las personas con TEA con otras personas. Suelen ser sistemas aumentativos.

*E-mintza [28]*: Se trata de un comunicador que utiliza la base de datos de pictogramas de [ARASAAC](http://www.catedu.es/arasaac/) como soporte, además de imágenes reales. El vocabulario va acompañado de sonido, es totalmente personalizable y permite ser configurado para la navegación directa por categorías asociadas, facilitando de este modo la navegación. Además de la selección de vocabulario que se instala por defecto en el ordenador, E-mintza permite incorporar otras imágenes y sonidos, así como insertar vídeos. Otra función adicional al comunicador es la posibilidad de organiza una agenda con acontecimientos relevantes para la persona. Este programa es gratuito y multiplataforma.

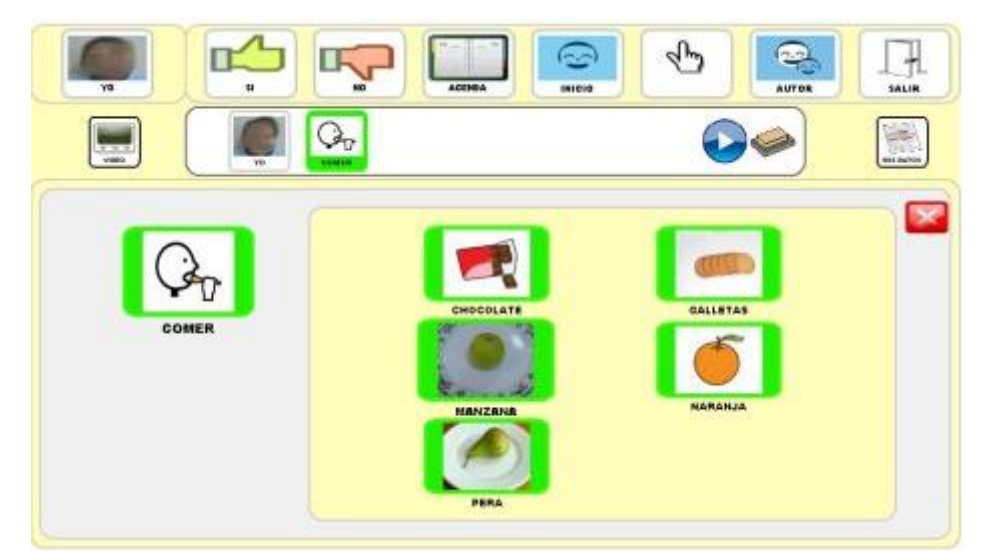

Figura 2.27: Captura de pantalla de E-mintza

*Araword [29]*: Se trata de un procesador de textos que permite la escritura simultánea con texto y pictogramas, facilitando así la elaboración de materiales y adaptación de textos para las personas que presentan limitaciones en el ámbito de la comunicación. Incorpora la base de datos de pictogramas de [ARASAAC.](http://www.catedu.es/arasaac/) Además de la elaboración de materiales por parte de los educadores, también se utiliza para que los niños con TEA aprendan a escribir mediante el uso de los pictogramas.

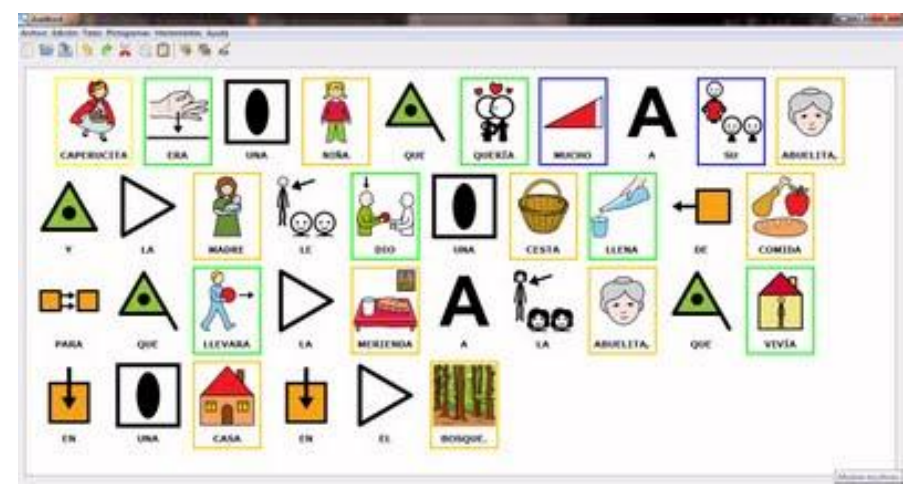

Figura 2.28: Captura de pantalla de Araword

*DIME [30]*: Se trata de un sistema que integra dos comunicadores. El primero de ellos, más completo, organiza la información por entornos dónde se aglutina todo el vocabulario que la persona puede necesitar sobre cada uno de ellos, incluyendo personas, actividades u objetos. El segundo es un comunicador reducido muy útil con el que la persona puede expresar rápidamente cómo se siente o lo que quiere, organizando de manera sencilla una oración que se reproducirá posteriormente. Incluye además reloj, pizarra y álbumes.

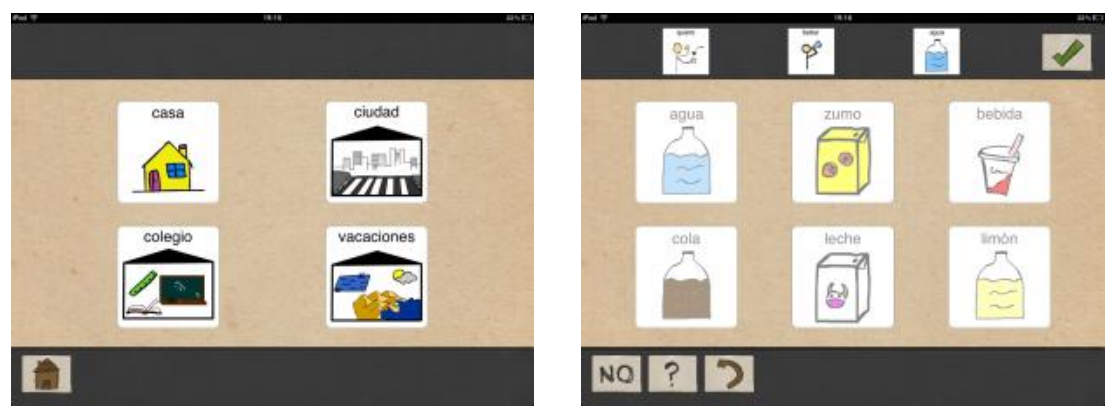

Figura 2.29: Capturas de pantalla de DIME

**Organizadores y agendas**: Son aplicaciones que recogen y secuencializan las actividades que se van a realizar o se han realizado.

*Día a día [31]*: Se trata de un diario en el que se pueden añadir diferentes entradas que después se ordenan cronológicamente para su visualización a modo de agenda o calendario. Aunque su uso inicial es la mencionada estructuración temporal, esta aplicación puede ayudar a trabajar diferentes aspectos, como la secuenciación o narración de hechos pasados.

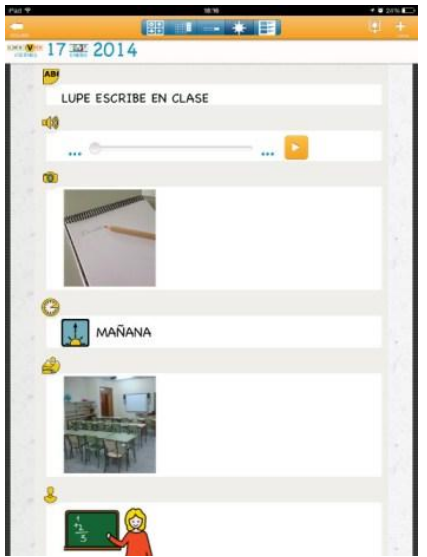

Figura 2.30: Captura de pantalla de Día a día

**Juegos**: Son aplicaciones más lúdicas en las que se trabajan habilidades mediante el juego.

*AutismGames [32]*: Se trata de dos aplicaciones web, una para padres y educadores y otra para niños. La que está orientada a niños está compuesta de 16 juegos que trabajan diferentes aspectos como las relaciones lógicas, la comunicación no verbal y el reconocimiento de emociones. La página está en inglés, pero el acceso a los juegos es visual y, por tanto, adaptado a los alumnos con TEA. Las explicaciones son sencillas de entender ya que los juegos son muy intuitivos.

*Happy Geese [33]*: Se trata de una adaptación de los juegos de mesa: "El Juego de la Oca" y "Serpientes y Escaleras". En ambos se pueden configurar diferentes elementos para adaptarlos a las necesidades de apoyo de los jugadores.

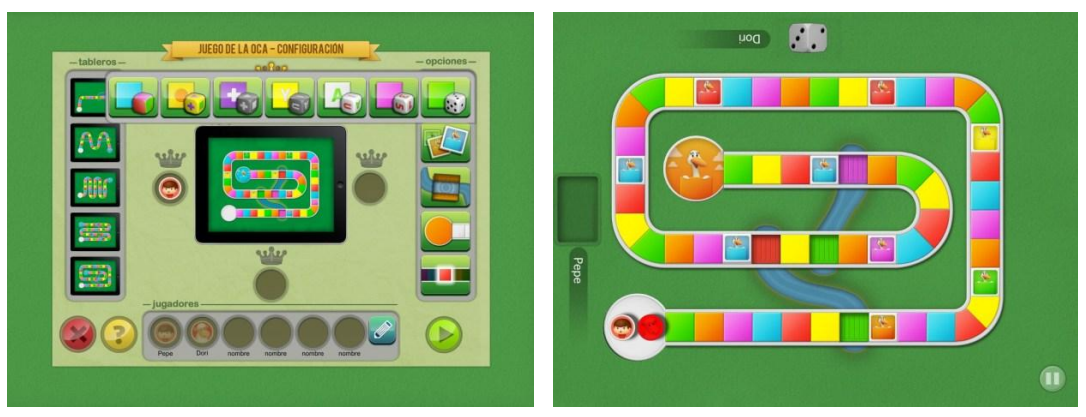

Figura 2.31: Capturas de pantalla de Happy Geese

**Actividades curriculares**: Son aplicaciones que recrean actividades que están presentes en el currículo educativo.

*Palabras especiales [34]*: Se trata de una aplicación sencilla de usar que permite abordar diferentes aspectos como el emparejamiento visual, lectura global o discriminación visual. Presenta una pantalla con cuatro elementos fijos y uno central que aparece y que ha de ser desplazado para asociarlo con su elemento correspondiente. Se puede elegir entre varias opciones de imágenes, palabras, combinaciones e incluir nuevo vocabulario.

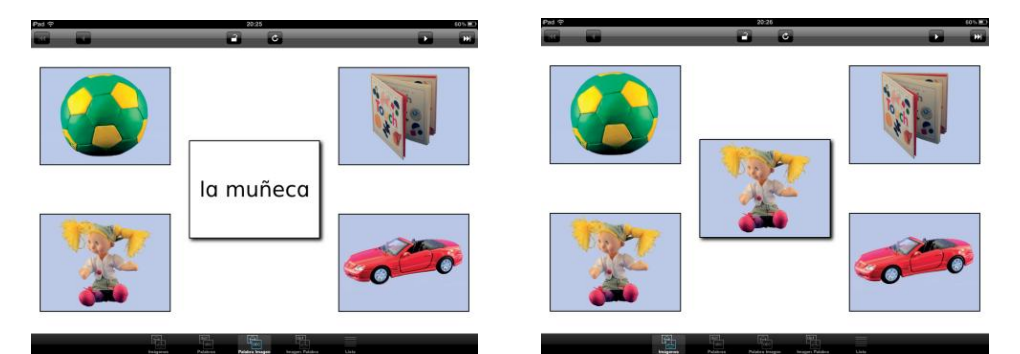

Figura 2.32: Capturas de pantalla de Palabras Especiales

*iSecuencias [35]*: Se trata de una aplicación que muestra un conjunto de secuencias de acciones que deben ordenarse correctamente para su resolución con tres o cuatro viñetas en cada secuencia. Una vez se resuelve, una imagen festiva con sonidos alegres irrumpe en la pantalla para dar la enhorabuena (ofreciendo así un refuerzo positivo). Estas actividades permiten trabajar simultáneamente numerosos objetivos como desarrollar el pensamiento secuencial, comprender relaciones causa – efecto, mejorar la estructuración del lenguaje, interiorizar hábitos y rutinas, desarrollo del pensamiento creativo y aumentar la comprensión socioemocional.

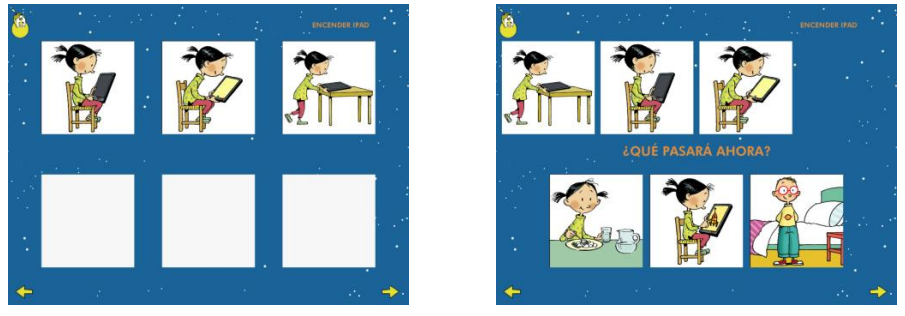

Figura 2.33: Capturas de pantalla de iSecuencias

*Autismate [36]*: Se trata de una aplicación que permite, a partir del contexto cercano y conocido, establecer diferentes elementos de interacción que aportan diferentes funcionalidades a la actividad. Los elementos de interacción pueden ser sonidos, imágenes, vídeos o secuencias de acciones. Es una herramienta muy versátil con la que se pueden definir diferentes objetivos de intervención con la persona y que contribuye a mejorar la comprensión del entorno, de las reglas que lo rigen y de los comportamientos esperados en los distintos contextos.

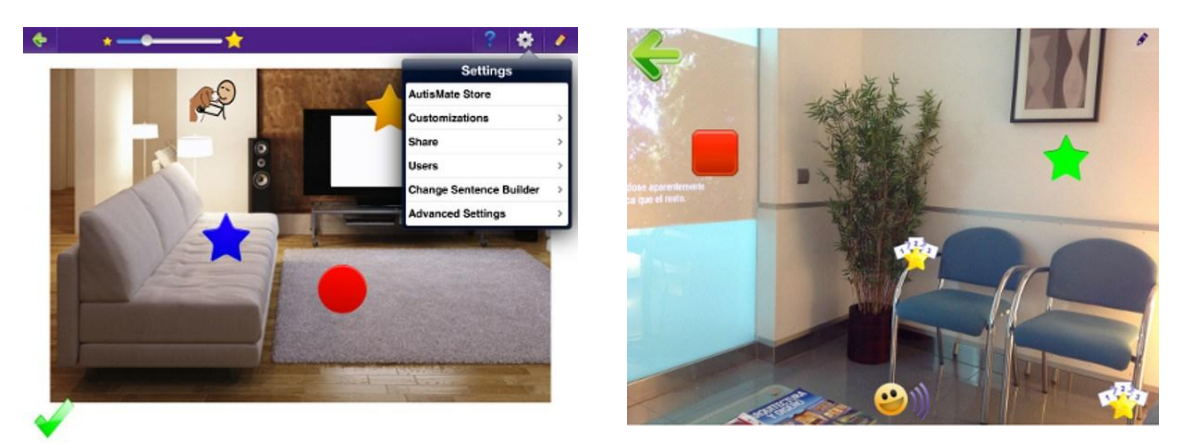

Figura 2.34: Capturas de pantalla de Autismate

*Empareja y encuentra [37]*: Se trata de una aplicación que sirve para trabajar diferentes habilidades cognitivas básicas que después van a ser necesarias para el desarrollo de otras actividades y tareas más complejas. Ofrece 6 tipos de actividades diferentes con distintos niveles de personalización, además de las opciones generales que permiten definir los aspectos visuales y sonoros.

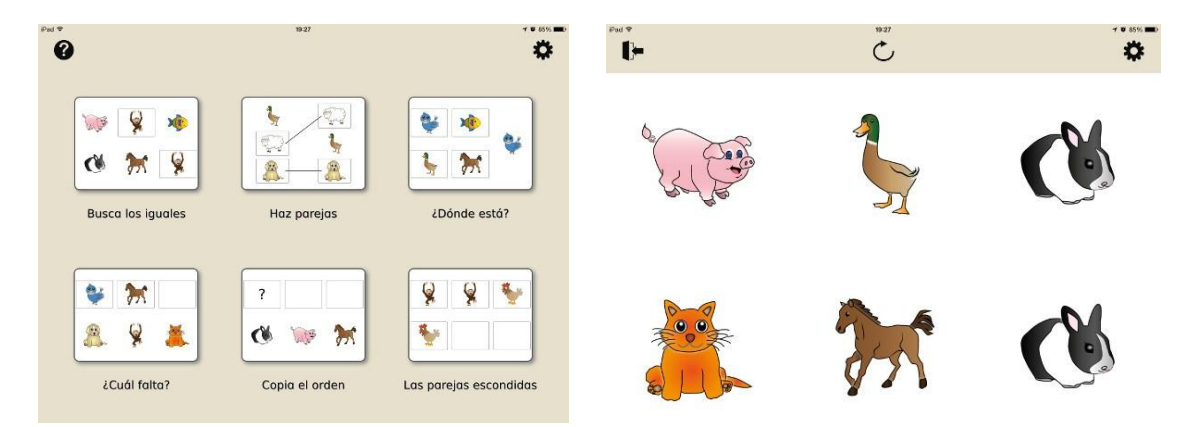

Figura 2.35: Capturas de pantalla de Empareja y encuentra

Dentro del segundo grupo, herramientas educativas para educación ordinaria reutilizadas para educación de niños con TEA, encontramos infinidad de aplicaciones para *smartphone* y *tablet* que trabajan diferentes aptitudes en diferentes ámbitos como son matemáticas, lengua, escribir, conceptos, clasificar, encajables, atención, memoria, emociones, esquema corporal o música.

Al igual que en el caso de herramientas educativas orientadas a niños con TEA, es imposible realizar un análisis exhaustivo de todas por la gran cantidad de ellas existentes, pero destacamos algunas de las que recomienda MIRA'M para sus alumnos.

*Matemáticas*: Shapes and numbers, Contar 123, Candy Count, Math, Lógica, Aritmética Pro, Secuencias Pro, Combinaciones, Funny Numb, Springbird add & Subtraction, Series 1, Opposites 2, Math Fun.

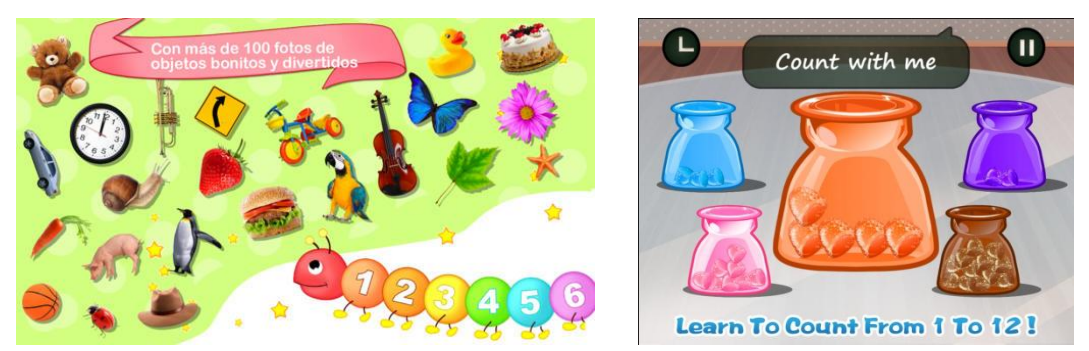

Figura 2.36: Capturas de pantalla de apps de matemáticas

*Lengua*: Sopa Letras, Domino, Find the letters, Palabras, First Words.

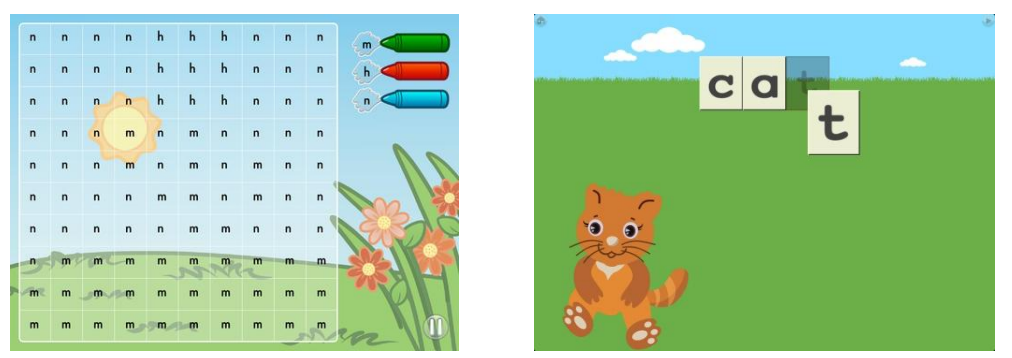

Figura 2.37: Capturas de pantalla de apps de lengua

*Escribir*: Pizarra iPad, Chalkboard, ABC 123, ABC Alphabet, Alfabeto 3D, ABC Zoo.

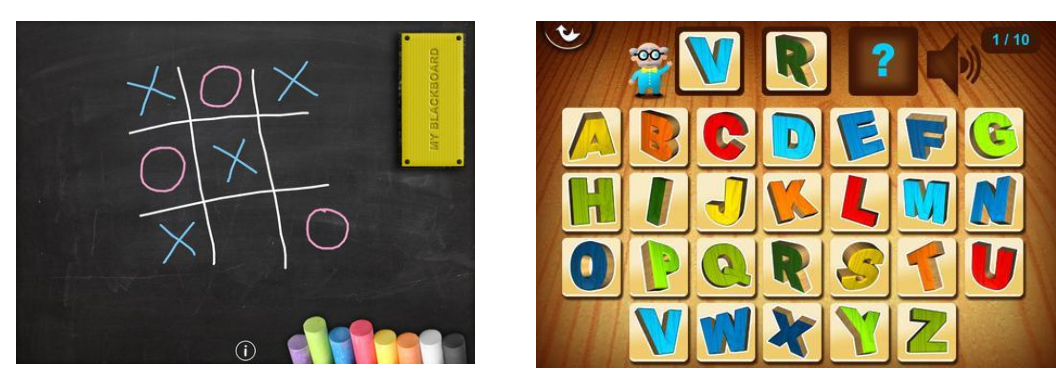

Figura 2.38: Capturas de pantalla de apps de escribir

*Conceptos*: SeeTouchLearn, AbaPlanet, Album Ilustrado, Mis Colores, Professions, PlayHome, Mi ciudad, My House, My profession.

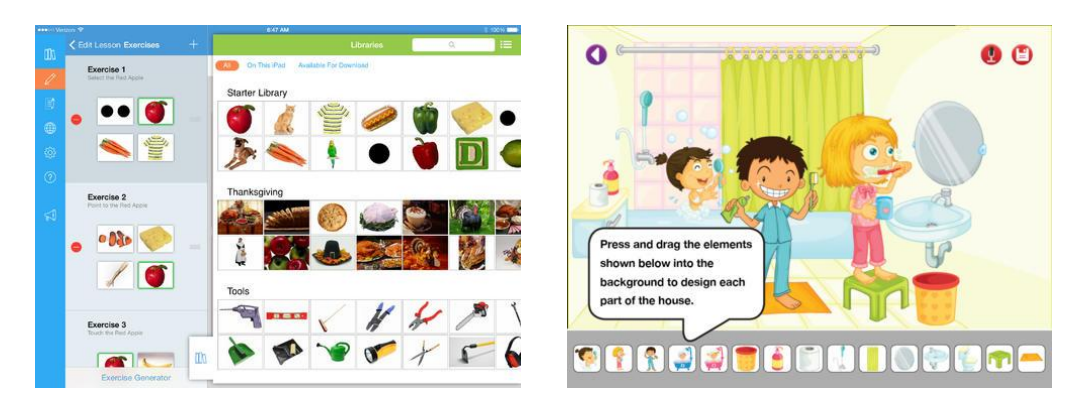

Figura 2.39: Capturas de pantalla de apps de conceptos

*Clasificar*: Sorting, Magic Matrix, Matrix Game, Match it up.

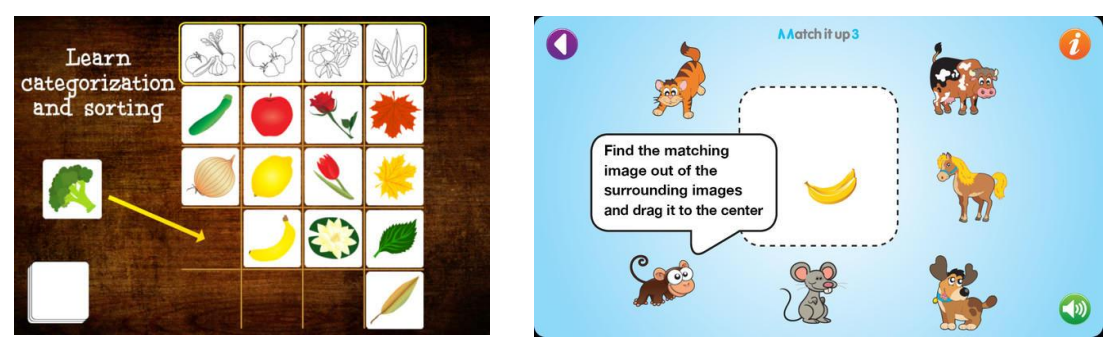

Figura 2.40: Capturas de pantalla de apps de clasificar

*Encajables*: Rompecabezas 123, Vehicles puzle, Granja, Animales salvajes, Comida, La casa, Fun Animal Puzzle, Build it up, ShapePuzzles ABC, Build a Toy 1, Jigsaws 123 free, Puzzle Me 2, Caillou Puzzle, Puzzle divertido, La aventura del puzle, Animal Puzzle, Puzzle Me 1, Fauna, Ropa, Adivina la Silueta, Mi propio rompecabezas, MyPicPuzzles

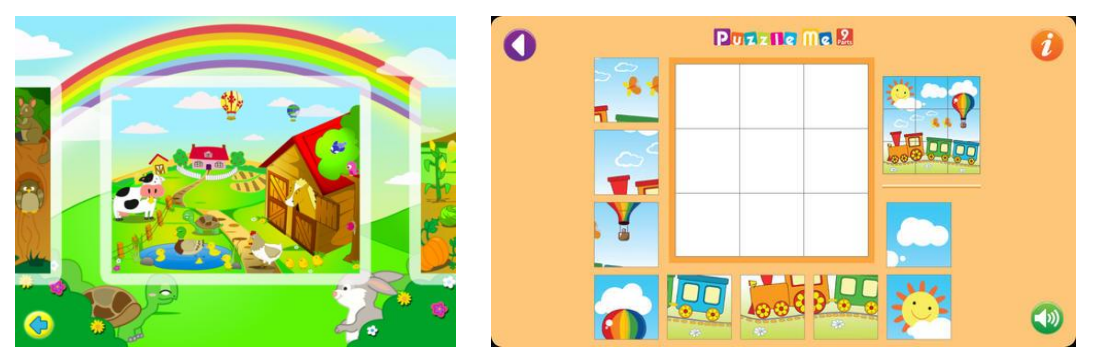

Figura 2.41: Capturas de pantalla de apps de encajables

*Atención*: Ballon Magic, Encuéntralos a todos: busca a los animales, Animal Seek and Find, Atención, Diferencias, What's Diff, FindMe.

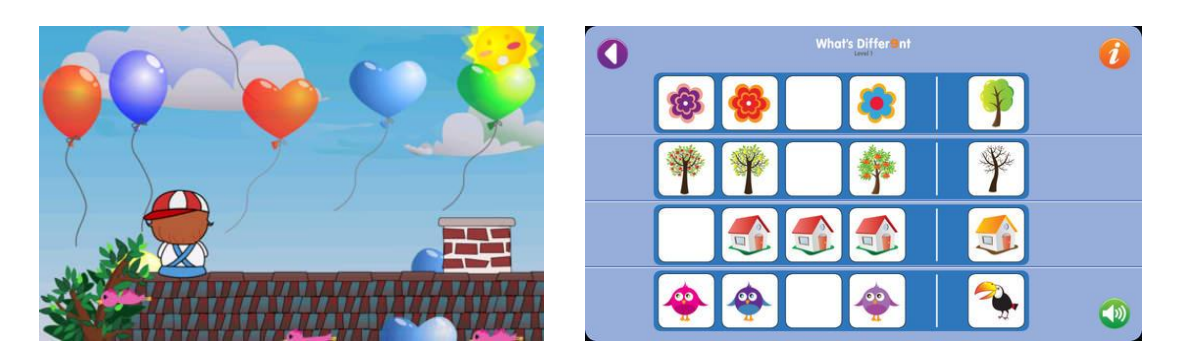

Figura 2.42: Capturas de pantalla de apps de atención

*Memoria*: Mascotas, JuegoMemo, JuegoMemo Granja, JuegoMemo Animales Salvajes, JuegoMemo Instrumentos, JuegoMemo Transporte, Transporte, Sport Memo, Memoria Matemáticas, SportsMG, Activity cars memo, KidsMemory, MatchingGame, Juego de Sonidos, Mandalas.

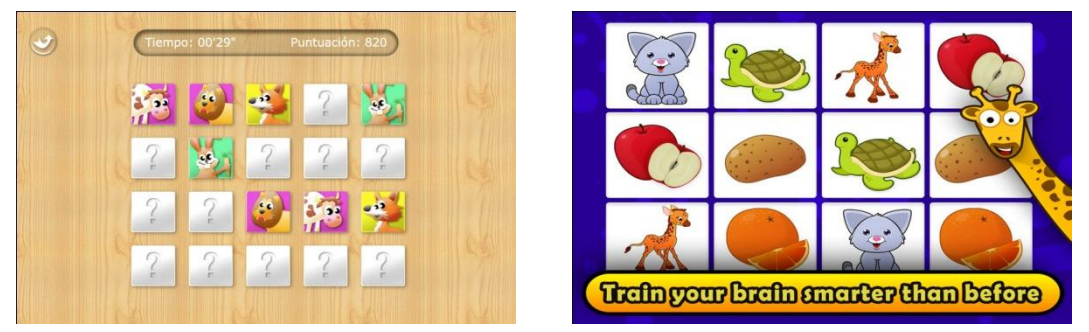

Figura 2.43: Capturas de pantalla de apps de memoria

*Emociones*: Expressions, Emotions, Morfo.

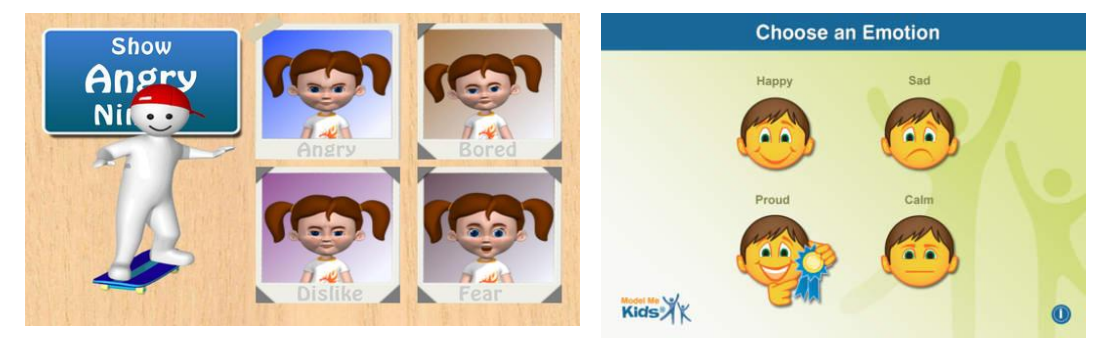

Figura 2.44: Capturas de pantalla de apps de emociones

*Esquema corporal*: Pepi Bath, Viste a Bebé, JuegoMemo cuerpo humano, Cuerpo, Mi cuerpo, Human Body.

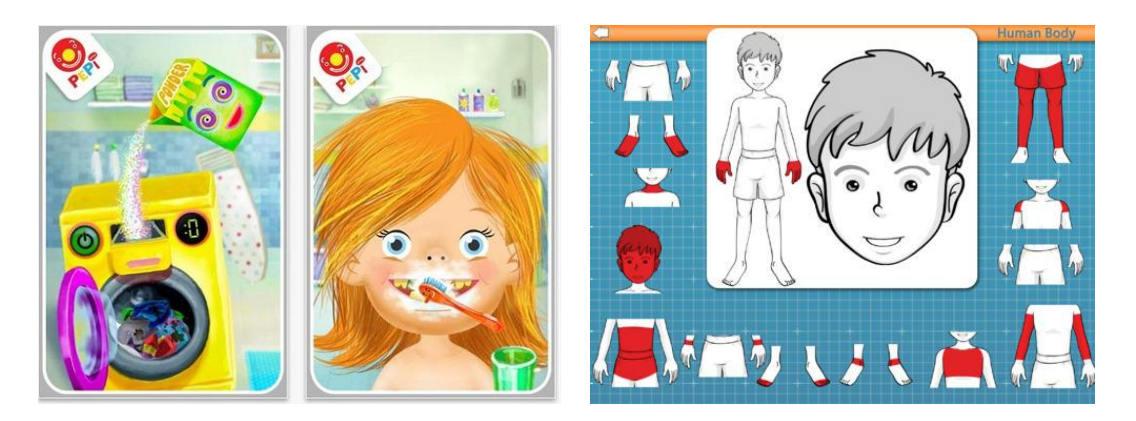

Figura 2.45: Capturas de pantalla de apps de esquema corporal

*Música:* MusicColor, Kids Music, Bebops, DoReMi Zoo, Juego de Sonidos, JuegoMemo Instrumentos, First Sounds, Vehic Sounds, LittleGarden, AudioMatchit, Bebés panda, iMimic, Instrumentos.

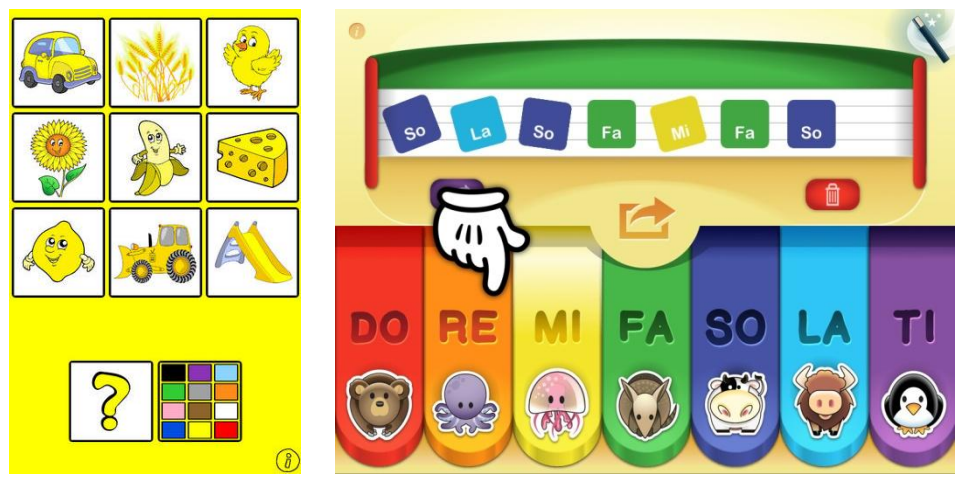

Figura 2.46: Capturas de pantalla de apps de música

Entre las herramientas que acabamos de presentar existe una problemática añadida: gran cantidad de ellas son en inglés, lo cual supone una desventaja añadida a la dificultad conceptual asociada a los ejercicios por sí mismos.

# **3. Materiales y métodos**

# **3.1 Justificación de la solución**

Como se ha visto en la sección *2.2.3 Herramientas tecnológicas desarrolladas para educación especial*, son múltiples las herramientas desarrolladas para trabajar aptitudes y habilidades de niños con TEA, pero dichas herramientas también tienen algunas limitaciones.

Los proyectos de investigación proponen ideas muy interesantes pero su HCI las hace muy costosas económicamente y difíciles de llevar a la práctica, por lo que no son accesibles para un gran número de niños. Las aplicaciones desarrolladas para dispositivos portátiles tienen gran aceptación y son muy accesibles pero no están integradas en ninguna metodología, por lo que pueden quedar un poco inconexas. Así pues, su efectividad se ve reducida dentro del método utilizado, ya que son estos los que están ideados para conseguir ser efectivos ante esta problemática concreta. Esta es una de las razones por las que, a pesar de su buen diseño, no estén siendo tan utilizadas como se esperaría por los centros especializados.

Cuando nos pusimos en contacto con la fundación MIRA'M, esa fue la respuesta que nos dieron: las aplicaciones existentes tienen buen diseño pero no cubren sus necesidades diarias. Por eso, las utilizan de vez en cuando y las recomiendan a los padres como apoyo en casa pero con ciertas reservas. Entre sus necesidades diarias se encuentra el excesivo tiempo que dedican a preparar y renovar materiales. También cuentan con el inconveniente de que en los periodos no lectivos gran parte de lo avanzado en el desarrollo educativo se pierde por la falta de continuidad. Además, ninguna de las aplicaciones existentes está integrada en metodología alguna por lo que se utilizan "como extra" y no como parte integrante del proceso educativo dentro del método.

Tras analizar las necesidades de niños y educadores, más detalladas en el apartado *2.2.2 Limitaciones de los materiales didácticos tradicionales*, analizar las herramientas disponibles en el mercado, más detalladas en el apartado *2.2.3 Herramientas tecnológicas desarrolladas para educación especial*, y con la intención de hacer una herramienta accesible y útil optamos por la integración en la metodología TEACCH. Para ello, se adaptarían los ejercicios ya utilizados en formato físico al formato virtual interactivo mediante dispositivos de tipo *tablet*, aportando la innovación educativa de convertir, tecnológicamente, cualquier rincón en un rincón de trabajo TEACCH. Esto se realizaría utilizando la cámara integrada en el dispositivo que, mediante reconocimiento de formas, determinaría el rincón en el que se encuentran el niño para lanzar los ejercicios correspondientes a dicho rincón, previamente configurados por el educador.

La elección de ejercicios virtuales interactivos está justificada: permiten configurar y personalizar los ejercicios, dando mayor vida útil a la aplicación y ahorrando tiempo de preparación de materiales a los educadores. Además, permiten que el material didáctico pueda salir del centro sin problemas de extravío, deterioro o molestias en el transporte y devolución. La elección del dispositivo también está justificada: si uno de los objetivo es permitir realizar los ejercicios en cualquier lugar, es necesario un dispositivo portátil. Aunque también existía la posibilidad de realizar la aplicación para *smartphone*, nos decantamos por *tablet* por su mayor tamaño de pantalla que permite una mejor visualización e interacción, aunque está previsto realizar una versión de la misma para s*martphone*.

Por una parte, la aplicación debía cumplir la premisa de la portabilidad y, por otra parte, también la de la accesibilidad. Tras estudiar las diferentes posibilidades, optamos por el uso de dispositivos con sistema operativo Android, tanto por su penetración en el mercado como por su coste inferior frente a otras posibilidades como iOS (aunque este sistema operativo cuenta con mayor cantidad de aplicaciones en el mercado para educación especial).

Además, el uso de la cámara para realizar reconocimiento de marcas nos parece la mejor solución para determinar dónde se encuentra el niño. Los sistemas de geolocalización no son lo suficientemente precisos con la tecnología actual y los espacios de trabajo no son tan grandes como para permitir este tipo de localización.

## **3.2 Materiales**

### **3.2.1 Hardware**

El soporte físico del sistema es un sistema *tablet [38]*. Este sistema consiste en una [computadora portátil](http://es.wikipedia.org/wiki/Computadora_port%C3%A1til) de mayor tamaño que un *smartphone* o una [PDA,](http://es.wikipedia.org/wiki/PDA) integrado en una [pantalla táctil](http://es.wikipedia.org/wiki/Pantalla_t%C3%A1ctil) (sencilla o [multitáctil\)](http://es.wikipedia.org/wiki/Multit%C3%A1ctil) con la que se interactúa primariamente con los dedos o una pluma *[stylus](http://es.wikipedia.org/wiki/Stylus)* (pasiva o activa), sin necesidad de [teclado](http://es.wikipedia.org/wiki/Teclado_(inform%C3%A1tica)) físico ni [ratón.](http://es.wikipedia.org/wiki/Mouse) Estos últimos se ven reemplazados por un [teclado virtual](http://es.wikipedia.org/wiki/Teclado_virtual) y, en algunos modelos, por una *mini[-trackball](http://es.wikipedia.org/wiki/Trackball)* integrada en uno de los bordes de la pantalla.

El término puede aplicarse a una variedad de [formatos](http://es.wikipedia.org/wiki/Factor_de_forma) que difieren en la posición de la pantalla con respecto a un teclado. El formato estándar se llama *slate* y carece de teclado integrado aunque puede conectarse a uno inalámbrico o mediante un cable [USB.](http://es.wikipedia.org/wiki/USB) Otro formato es el [portátil convertible,](http://es.wikipedia.org/w/index.php?title=Port%C3%A1til_convertible&action=edit&redlink=1) que dispone de un teclado físico que gira sobre una bisagra o se desliza debajo de la pantalla. Un tercer formato, denominado híbrido, dispone de un teclado físico, pero puede separarse de él para comportarse como *slate*.

Existen dos tipos de superficies de pantalla. Las pantallas resistivas están formadas por varias capas de material conductor. La presión ejercida sobre la capa superior con el dedo o con un puntero genera un punto de contacto entre las capas conductoras, detectándose así la posición en la que ha sucedido un cambio de corriente eléctrica. Las pantallas capacitivas están recubiertas de un material de óxido de indio y estaño que es conductor de corriente continua a través de un sensor. El dedo, al ser transmisor de corriente eléctrica, provoca en la superficie una variación del campo electromagnético que es medido por los circuitos electrónicos situados en las esquinas de la pantalla.

El dispositivo cuenta con un sistema operativo para su funcionamiento, lo que permite satisfacer las necesidades multimedia (reproducción de audio y vídeo, captura y visualización de fotografías) y de acceso a red (navegación, GPS, llamadas IP y correo) del usuario.

En este caso, se ha escogido un dispositivo *tablet* con cámara (para poder realizar el reconocimiento de formas mediante captura de imagen), con pantalla capacitiva (que permite varios puntos de contacto simultáneos) y sistema operativo *Android*, que describiremos en el apartado 3.2.2 S*oftware*. Para las pruebas se ha utilizado el modelo *Acer A3-A10, 1.2Ghz (1280x800 píxeles).*

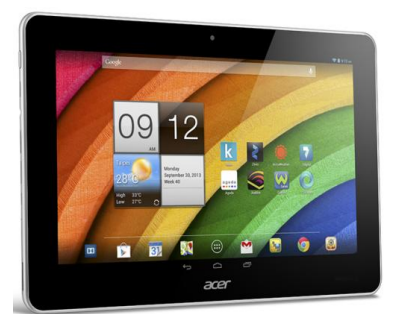

Figura 3.1: Tablet Acer A3-A10

### **3.2.2 Software**

El sistema se ha desarrollado para el sistema operativo *Android* y la programación se ha realizado con el lenguaje de programación *Java* mediante *Eclipse*. Para ello, ha sido necesario tanto el *Android SDK* de *Google*, como el *plug-in* para *Eclipse Android Development Toolkit*. Para el desarrollo de apariencia gráfica se ha utilizado *Adobe Photoshop* y *Adobe Illustrator*, mientras que para la parte de reconocimiento se han desarrollado dos sistemas de detección diferentes utilizando *Open CV* y *Vuforia*. La elección de *Android* como sistema operativo se ha basado en dos razones principales, aunque existían otras buenas alternativas. La primera razón es la naturaleza del mismo, pues se trata de un sistema operativo libre, basado en *Linux*, y de código abierto. La segunda razón, orientada al mercado, es la penetración de los dispositivos con este sistema operativo que supera el 70% del mercado.

|                                                   | <b>Apple</b><br>iOS <sub>6</sub> | <b>Android</b><br>4.2       | <b>Windows</b><br>Phone 7     | <b>BlackBerry</b><br>OS 7      | <b>Symbian</b><br>9.5    |
|---------------------------------------------------|----------------------------------|-----------------------------|-------------------------------|--------------------------------|--------------------------|
| Compañía                                          | Apple                            | Open Handset<br>Alliance    | Windows                       | <b>RIM</b>                     | Symbian<br>Foundation    |
| Núcleo del SO                                     | Mac OS X                         | Linux                       | <b>Windows CE</b>             | Mobile OS                      | <b>Mobile OS</b>         |
| <b>Familia CPU</b><br>soportada                   | <b>ARM</b>                       | ARM, MIPS,<br>Power, x86    | <b>ARM</b>                    | <b>ARM</b>                     | <b>ARM</b>               |
| Lenguaje de<br>programación                       | Objective-C.<br>$C++$            | Java, C++                   | C#, muchos                    | Java                           | $C++$                    |
| Licencia de<br>software                           | propietaria                      | software libre<br>y abierto | Propietaria                   | propietaria                    | software libre           |
| Año de<br>lanzamiento                             | 2007                             | 2008                        | 2010                          | 2003                           | 1997                     |
| Motor del na-<br>vegador web                      | WebKit                           | WebKit                      | Pocket Inter-<br>net Explorer | WebKit                         | WebKit                   |
| <b>Soporte Flash</b>                              | No                               | Sí                          | No                            | Si                             | Sí                       |
| HTML5                                             | Sí                               | Sí                          | Sí                            | Sí                             | No                       |
| <b>Tienda de</b><br>aplicaciones                  | App Store                        | Google Play                 | <b>Windows</b><br>Marketplace | <b>BlackBerry</b><br>App World | <b>Ovi Store</b>         |
| Número de<br>aplicaciones                         | 400.000                          | 300.000                     | 50.000                        | 30.000                         | 50.000                   |
| Coste publicar                                    | \$99 / año                       | \$25 una vez                | \$99 / año                    | sin coste                      | \$1 una vez              |
| Plataforma de<br>desarrollo                       | Mac                              | Windows,<br>Mac, Linux      | Windows                       | Windows,<br>Mac                | Windows,<br>Mac, Linux   |
| <b>Actualizaciones</b><br>automáticas<br>del S.O. | Sí                               | depende del<br>fabricante   | depende del<br>fabricante     | Sí                             | Sí                       |
| Soporte me-<br>moria externa                      | No                               | Sí                          | No                            | Sí                             | Sí                       |
| <b>Fabricante</b><br>único                        | Sí                               | No                          | No                            | Sí                             | No                       |
| Variedad de<br>dispositivos                       | modelo único                     | muy alta                    | baja                          | baja                           | muy alta                 |
| <b>Tipo</b> de<br>pantalla                        | capacitativa                     | capacitiva<br>/resistiva    | capacitativa                  | /resistiva<br>capacitativa     | capacitiva<br>/resistiva |
| <b>Aplicaciones</b><br>nativas                    | Sí                               | Sí                          | No                            | No                             | Sí                       |

Figura 3.2: Tabla comparativa entre sistemas operativos

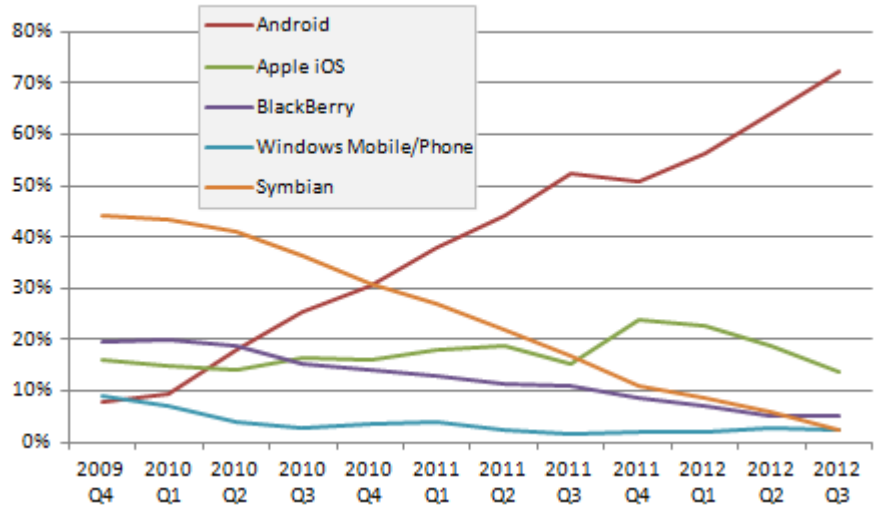

Figura 3.3: Gráfico de penetración en el mercado

La elección de *Java* como lenguaje de programación se ha basado en dos razones principales. Por una parte, se ha elegido por tratarse de un lenguaje orientado a objetos, lo cual proporciona mayores funcionalidades al desarrollo. Por otra parte, se ha elegido por su gran compatibilidad con el sistema operativo *Android*.

La elección de *Photoshop* y *Adobe Illustrator* se ha basado en dos razones principales. La primera razón es la facilidad de uso debido a la experiencia con dichos programas. La segunda razón es el acabado gráfico que se consigue con ellos.

La elección de *OpenCV* y *Vuforia* para el reconocimiento de formas se ha basado en las propiedades de estas librerías que están orientadas al reconocimiento de formas, tratamiento de imagen y RA.

### **Android**

*Android* es un sistema operativo orientado a dispositivos móviles, basado en una versión modificada del núcleo de *Linux*. Se trata de un sistema abierto, multitarea, que permite a los desarrolladores acceder a las funcionalidades principales del dispositivo mediante aplicaciones, herramientas proporcionadas por *Google* y mediante los lenguajes de programación *Java* y *C*.

El código fuente de *Android* está disponible bajo diversas licencias de software libre y código abierto, permitiendo a los desarrolladores modificar y mejorar su código [39].

Sus principales características y especificaciones son las siguientes [40]:

- *Diseño de dispositivo*. La plataforma es adaptable a pantallas con diferente resolución, VGA, biblioteca de gráficos 2D, biblioteca de gráficos 3D basada en *OpenGL ES 2.0* y diseño de teléfonos tradicionales.
- *Conectividad*. Soporta diversas tecnologías de conectividad: [GSM](http://es.wikipedia.org/wiki/GSM)[/EDGE,](http://es.wikipedia.org/wiki/EDGE) [IDEN,](http://es.wikipedia.org/wiki/IDEN) [CDMA,](http://es.wikipedia.org/wiki/Acceso_m%C3%BAltiple_por_divisi%C3%B3n_de_c%C3%B3digo) [EV-DO,](http://es.wikipedia.org/wiki/EV-DO) [UMTS,](http://es.wikipedia.org/wiki/UMTS) *[Bluetooth](http://es.wikipedia.org/wiki/Bluetooth)*, *[Wi-Fi](http://es.wikipedia.org/wiki/Wi-Fi)*, [LTE,](http://es.wikipedia.org/wiki/Long_Term_Evolution) [HSDPA,](http://es.wikipedia.org/wiki/HSDPA) [HSPA+](http://es.wikipedia.org/wiki/HSPA%2B) y [WiMAX.](http://es.wikipedia.org/wiki/WiMAX)
- *Almacenamiento*. Permite almacenamiento de múltiples maneras. Mediante preferencias, mediante un mecanismo primitivo en formato clave/valor; mediante ficheros, que pueden ser almacenados en la memoria interna o en memorias externas como tarjetas SD; mediante XML, que son archivos de formato estándar que pueden ser manipulados con las librerías SAX y DOM; mediante base de datos *SQLite*, base de datos liviana basada en el lenguaje SQL; mediante proveedores de contenido, componentes opcionales de las aplicaciones expuestos al acceso de sus datos por otras aplicaciones con una sintaxis estándar para solicitar datos basada en URIs; y mediante Internet, permitiendo almacenaje y recuperación de datos en la nube.
- *Navegador web*. El navegador web incluido está basado en el motor de renderizado de código abierto *[WebKit](http://es.wikipedia.org/wiki/WebKit)*, emparejado con el motor *JavaScript V8* de *Google Chrome*.
- *Soporte Java*. No existe una [máquina virtual](http://es.wikipedia.org/wiki/M%C3%A1quina_virtual_Java) *Java* en la plataforma. El *[bytecode Java](http://es.wikipedia.org/wiki/Bytecode_Java)* no es ejecutado sino que se compila en un ejecutable *Dalvik* y corre en la Máquina Virtual *Dalvik*. Esta es una máquina virtual especializada, diseñada específicamente para *Android* y optimizada para dispositivos móviles que funcionan con batería y que tienen memoria y procesador limitados. El soporte para J2ME puede ser agregado mediante aplicaciones de terceros como el *J2ME MIDP Runner*.
- *Soporte multimedia*. Soporta los siguientes formatos multimedia: [WebM,](http://es.wikipedia.org/wiki/WebM) [H.263,](http://es.wikipedia.org/wiki/H.263) [H.264](http://es.wikipedia.org/wiki/H.264) (en [3GP](http://es.wikipedia.org/wiki/3GP) o [MP4\)](http://es.wikipedia.org/wiki/MP4), [MPEG-4 SP,](http://es.wikipedia.org/wiki/MPEG-4_Part_2) [AMR,](http://es.wikipedia.org/wiki/Compresi%C3%B3n_multi-tasa_adaptativa) [AMR-WB](http://es.wikipedia.org/w/index.php?title=AMR-WB&action=edit&redlink=1) (en un contenedor 3GP), [AAC,](http://es.wikipedia.org/wiki/Advanced_Audio_Coding) [HE-](http://es.wikipedia.org/wiki/HE-AAC)[AAC](http://es.wikipedia.org/wiki/HE-AAC) (en contenedores MP4 o 3GP), [MP3,](http://es.wikipedia.org/wiki/MP3) [MIDI,](http://es.wikipedia.org/wiki/Musical_Instrument_Digital_Interface) [Ogg Vorbis,](http://es.wikipedia.org/wiki/Vorbis) [WAV,](http://es.wikipedia.org/wiki/WAV) [JPEG,](http://es.wikipedia.org/wiki/JPEG) [PNG,](http://es.wikipedia.org/wiki/Portable_Network_Graphics) [GIF](http://es.wikipedia.org/wiki/Graphics_Interchange_Format) y [BMP.](http://es.wikipedia.org/wiki/Windows_bitmap)
- *Soporte para streaming*. Soporta *Streaming RTP/RTSP* (3GPP PSS, ISMA); descarga progresiva de HTML (HTML5 <video> tag); y *Adobe Flash Streaming* (RTMP) que es soportado mediante el Adobe Flash Player. Se planea el soporte de *Microsoft Smooth Streaming* con el *port* de *Silverlight* a *Android*. *Adobe Flash HTTP Dynamic Streaming* estará disponible mediante una actualización de *Adobe Flash Player*.
- *Soporte para hardware adicional*. Soporta cámaras de fotos, de vídeo, pantallas táctiles, GPS, acelerómetros, giroscopios, magnetómetros, sensores de proximidad y de presión, sensores de luz, *gamepad*, termómetro, aceleración por GPU 2D y 3D.
- *Entorno de desarrollo*. Incluye un emulador de dispositivos, herramientas para depuración de memoria y análisis del rendimiento del software. El entorno de desarrollo integrado es *Eclipse* usando el *plugin* de Herramientas de Desarrollo de *Android*.
- *Multitáctil*. Tiene soporte nativo para pantallas capacitivas con soporte multitáctil. La funcionalidad fue originalmente desactivada a nivel de *kernel*, pero actualmente existe una actualización que activa dicho soporte de forma nativa.
- *Multitarea*. Está disponible la multitarea real de aplicaciones, es decir, las aplicaciones que no estén ejecutándose en primer plano reciben ciclos de reloj, a diferencia de otros sistemas en la que la multitarea es congelada.

La arquitectura del sistema operativo está formada por 4 capas, todas ellas basadas en software libre, con la siguiente estructura [41]:

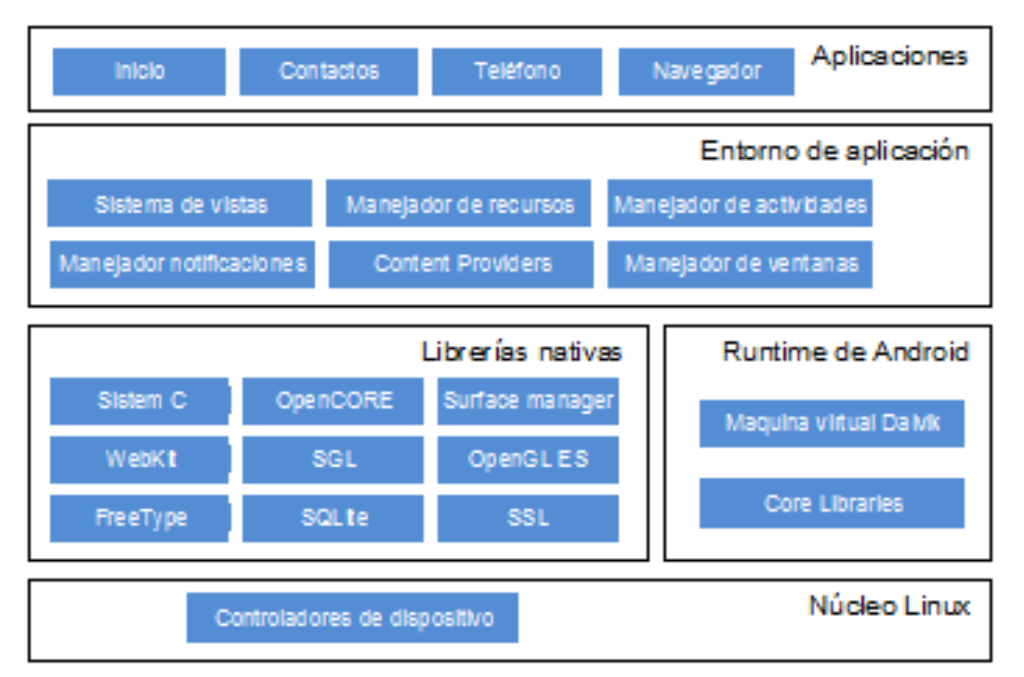

Figura 3.4: Capas de la arquitectura Android

- *El núcleo Linux*. El núcleo de *Android* está basado en el sistema operativo *Linux* versión 2.6. Esta capa proporciona los servicios básicos del sistema como la seguridad, la gestión de memoria, la gestión de procesos, la pila de protocolos y el soporte de controladores de dispositivos. Es la única capa dependiente del hardware.
- *Runtime de Android*. Basado en el concepto de máquina virtual utilizado en *Java*. Dadas las limitaciones de memoria y procesador de algunos dispositivos se optó por no utilizar la máquina virtual de *Java* estándar y desarrollar una nueva que respondiera a las diferentes necesidades y limitaciones de manera más eficiente: la máquina virtual *Dalvik*. Cada aplicación corre su propio proceso en una instancia diferente de *Dalvik*, que es capaz de ejecutar ficheros en formato *Dalvik Executable* (.dex). Esta máquina está basada en registros y corre clases compiladas por el compilador de *Java* convertidas al formato .dex. Delega en el *kernel* de *Linux* las funciones de *threading* y manejo de memoria a bajo nivel. Incluye un set de bibliotecas básicas con la mayoría de las disponibles para *Java*.
- *Bibliotecas*. *Android* incluye un conjunto de bibliotecas de C/C++ usadas por varios componentes del sistema. Están compiladas en código nativo del procesador. Algunas son de código abierto y las principales son:
	- o *System C library*: una derivación de la librería BSD de C estándar (libc) adaptada para dispositivos embebidos basados en *Linux*.
- o *Media Framework*: librería basada en *PacketVideo's OpenCORE*, soporta *codecs* de reproducción y grabación de multitud de formatos de audio, vídeo e imágenes: MPEG4, H.264, MP3, AAC, AMR, JPG y PNG.
- o *Surface Manager*: maneja el acceso al subsistema de representación gráfica en 2D y 3D.
- o *WebKit*: soporta un moderno navegador web utilizado en el navegador *Android* y en la vista *webview*. Se trata de la misma librería que utiliza *Google Chrome* y *Safari* de *Apple*.
- o *SGL*: motor de gráficos 2D.
- o *Librerías 3D*: implementación basada en *OpenGL ES 1.0 API*. Las librerías utilizan el acelerador *harware* 3D si está disponible, o el *software* altamente optimizado de proyección 3D.
- o *FreeType*: fuentes en *bitmap* y renderizado vectorial.
- o *SQLite*: potente y ligero motor de bases de datos relacionales disponible para todas las aplicaciones.
- o *SSL*: proporciona servicios de encriptación *Secure Socket Layer*.
- *Entorno de aplicación*. Proporciona una plataforma de desarrollo libre para aplicaciones con gran riqueza e innovaciones (sensores, localización, servicios, barra de notificaciones). Esta capa ha sido diseñada para simplificar la reutilización de componentes. Las aplicaciones pueden publicar sus capacidades y otras pueden hacer uso de ellas (sujetas a las restricciones de seguridad). Este mismo mecanismo permite a los usuarios reemplazar componentes. Una de las mayores fortalezas del entorno de aplicación de *Android* es que aprovecha el lenguaje de programación *Java*. El SDK de *Android* no acaba de ofrecer todo lo disponible para su estándar del entorno de ejecución *Java* (JRE), pero es compatible con una fracción muy significativa de la misma. Los servicios más importantes que incluye son:
	- o *Views*: extenso conjunto de vistas, que es la parte visual de los componentes.
	- o *Resource Manager*: proporciona acceso a los recursos que no son accesibles mediante código.
	- o *Activity Manager*: maneja el ciclo de vida de las aplicaciones y proporciona un sistema de navegación entre ellas.
- o *Notification Manager*: permite a las aplicaciones mostrar alertas personalizadas en la barra de estado.
- o *Content Providers*: mecanismo sencillo para acceder a datos de otras aplicaciones.
- *Aplicaciones*. Formado por el conjunto de aplicaciones instaladas en una máquina *Android*, que suelen estar escritas en *Java*. Todas las aplicaciones han de correr en la máquina virtual *Dalvik* para garantizar la seguridad del sistema. Para desarrollar aplicaciones en Java podemos utilizar el *Android SDK* aunque existe otra opción basada en desarrollar las aplicaciones utilizando C/C++. Para esta opción podemos utilizar el *Android NDK* (*Native Development Kit*). Las aplicaciones base incluyen el cliente de correo electrónico, de mensajería, calendario, mapas, navegador y contactos.

El sistema operativo *Android* se usa en *[smartphones](http://es.wikipedia.org/wiki/Tel%C3%A9fono_inteligente)*, [ordenadores portátiles,](http://es.wikipedia.org/wiki/Ordenador_port%C3%A1til) *[netbooks](http://es.wikipedia.org/wiki/Netbook)*, *[tablets](http://es.wikipedia.org/wiki/Tableta)*, *[Google TV](http://es.wikipedia.org/wiki/Google_TV)*, [relojes de pulsera,](http://es.wikipedia.org/wiki/Reloj_de_pulsera) [auriculares](http://es.wikipedia.org/wiki/Auriculares) y otros dispositivos siendo accesible desde gran variedad de terminales con grandes diferencias técnicas. La plataforma de *hardware* principal de *Android* es la [arquitectura ARM.](http://es.wikipedia.org/wiki/Arquitectura_ARM) Hay soporte para [x86](http://es.wikipedia.org/wiki/X86) en el proyecto *Android-x86* y *Google TV* utiliza una versión especial de *Android x86*.

*Android* se desarrolla de forma abierta y permite el acceso tanto al código fuente como a la lista de incidencias donde poder comprobar problemas aún no resueltos y reportar problemas nuevos. Esto no significa que se tenga acceso al código del controlador del *hardware* ya que estos son propios de cada fabricante. Todas las aplicaciones están comprimidas en formato [APK,](http://es.wikipedia.org/wiki/APK_(formato)) que se pueden instalar sin dificultad desde cualquier explorador de archivos en la mayoría de dispositivos.

### **Limitaciones de Android**

Aunque por lo visto anteriormente *Android* es un buen sistema operativo, existen algunas limitaciones patentes. Algunas de ellas pueden solucionarse o minimizarse mientras que otras pueden suponer una limitación a la hora de diseñas una aplicación:

*Fragmentación*: La diferencia entre versiones y la gran cantidad de dispositivos que soportan Android convierte la fragmentación en un problema real a la hora de programar para este sistema operativo. Afortunadamente, se dispone de herramientas para abordar este problema como es la utilización de recursos mediante XML, el uso de dp (densidad de píxeles) en vez de px (píxeles absolutos) y el bloqueo (o no) de orientación.

*Carga de imágenes*: La cantidad disponible de memoria RAM (*Random Access Memory*) para los procesos individuales de *Android* es muy pequeña. El tamaño máximo de

almacenamiento se incrementa con los nuevos dispositivos, pero sigue siendo una de las grandes limitaciones del sistema operativo a la hora de trabajar con imágenes, pues la carga de imágenes de gran tamaño o de muchas imágenes repercute de manera drástica en la memoria de los terminales.

*Bloqueo de solicitudes*: Si el hilo principal de ejecución se bloquea durante un tiempo superior a 5 segundos, el sistema lanza un mensaje de aviso indicando que la aplicación no responde. Para solucionar este problema, se trabaja en *multithread*, utilizando hilos secundarios para las operaciones que consuman gran cantidad de recursos o necesiten un desarrollo temporal elevado.

### **Java**

*Java* es un lenguaje de programación orientado a objetos desarrollado por *Sun Microsystems*. La intención original era la de ser un lenguaje con una estructura y una sintaxis similar a C y C++ con un modelo de objetos más simple y eliminando las herramientas de bajo nivel [42].

Los pilares en los que se sustenta *Java* son cinco: la programación orientada a objetos, la posibilidad de ejecutar un mismo [programa](http://definicion.de/programa) en diversos sistemas operativos, la inclusión por defecto de soporte para trabajo en red, la opción de ejecutar el [código](http://definicion.de/codigo/) en sistemas remotos de manera segura y la facilidad de uso.

Las aplicaciones *Java* suelen encontrarse compiladas en un *bytecode*, un fichero binario que contiene un programa ejecutable, aunque también pueden estar compiladas en código máquina nativo.

La aplicación de *Java* es muy amplia. El lenguaje se utiliza en una gran variedad de dispositivos móviles, como teléfonos y pequeños electrodomésticos. En los navegadores web, *Java* permite desarrollar pequeñas aplicaciones conocidas como *applets* que se incrustan en el código HTML de las páginas. El [navegador](http://definicion.de/navegador) debe contar con un *plug-in* que permita ejecutar estas aplicaciones.

*Java* no es lo mismo que *javascript*, que se trata de una tecnología sencilla que se usa para crear páginas web y solamente se ejecuta en el explorador. *Java* permite gran cantidad de funcionalidades independientemente del dispositivo en que se ejecute, ya que lo hace sobre una máquina virtual de *Java*. Su intención es permitir que los [desarrolladores](http://es.wikipedia.org/wiki/Desarrollador_de_software) de aplicaciones escriban el programa una vez y lo ejecuten en cualquier dispositivo (conocido en inglés como WORA, o "*write once, run anywhere*"), lo que quiere decir que el [código](http://es.wikipedia.org/wiki/C%C3%B3digo_fuente) que es ejecutado en una plataforma no tiene que ser recompilado para correr en otra.

### **Eclipse**

*Eclipse* es un programa informático compuesto por un conjunto de herramientas de programación de código abierto multiplataforma para desarrollar "aplicaciones de cliente enriquecido", en contraposición a las aplicaciones "cliente liviano" basadas en navegadores. Esta plataforma, ha sido usada para desarrollar entornos de desarrollo integrados (IDE), como el IDE de *Java* (*Java Development Toolkit*, JDT) y el compilador *Evolutionary Computation Java* (ECJ) que se entrega como parte de *Eclipse* y que son usados también para desarrollar el mismo *Eclipse*.

Eclipse fomenta una comunidad de código abierto y un conjunto de productos complementarios, capacidades y servicios. Su arquitectura se basa en la plataforma de cliente enriquecido con los siguientes componentes: la plataforma principal, inicial de Eclipse donde se ejecutan los *plug-ins*; la OSGi, plataforma para *bundling* estándar; el *Standard Widget Toolkit* (SWT), un *widget toolkit* portable, JFace, para manejo de archivos, texto y editores de texto; y el *Workbench* de *Eclipse*, para vistas, editores, perspectivas y asistentes.

### **Adobe Photoshop**

*Adobe Photoshop* es un editor de gráficos rasterizados desarrollado por *Adobe Systems* principalmente usado para el retoque de fotografías y gráficos.

El software incluye un espacio de trabajo multicapa, inclusión de elementos vectoriales, gestión avanzada de color (ICM / ICC), tratamiento extensivo de tipografías, control y retoque de color, efectos creativos, posibilidad de incorporar *plug-ins* de terceras compañías y exportación para sitios web entre otras características.

*Adobe Photoshop* se ha convertido en el estándar de facto en retoque fotográfico, pero también se usa extensivamente en multitud de disciplinas del campo del diseño y fotografía, como diseño web, composición de imágenes en mapa de bits, estilismo digital, fotocomposición, edición y grafismos de vídeo y básicamente en cualquier actividad que requiera el tratamiento de imágenes digitales.

### **Adobe Illustrator**

*Adobe Illustrator* (AI) es un editor de gráficos vectoriales en forma de taller de arte que trabaja sobre un tablero de dibujo, conocido como «mesa de trabajo», y está destinado a la creación artística de dibujo y pintura para ilustración de arte digital aplicado a la ilustración técnica o al diseño gráfico. Es desarrollado y comercializado por *Adobe Systems* y constituye su primer programa oficial para definir el lenguaje gráfico contemporáneo mediante el dibujo vectorial. AI contiene opciones creativas, acceso sencillo a las herramientas y una gran

versatilidad para producir rápidamente gráficos flexibles cuyos usos se dan en maquetación, publicación, impresión, vídeo, publicación en la Web y dispositivos móviles.

### **Open CV**

*OpenCV* es una biblioteca libre de visión artificial originalmente desarrollada por *Intel*. Su uso está muy extendido para aplicaciones de sistemas de seguridad con detección de movimiento, aplicativos de control de procesos donde y reconocimiento de objetos. Se publica bajo licencia BSD, que permite que sea usada libremente para propósitos comerciales y de investigación con las condiciones en ella expresadas.

*Open CV* es multiplataforma y contiene más de 500 funciones que abarcan una gran gama de áreas en el proceso de visión, como reconocimiento de objetos, reconocimiento facial, calibración de cámaras, visión estérea y visión robótica.

El proyecto pretende proporcionar un entorno de desarrollo fácil de utilizar y altamente eficiente. Esto se ha logrado, realizando su programación en código C y  $C_{++}$  optimizados, aprovechando además las capacidades que proveen los procesadores multinúcleo. *OpenCV* puede además utilizar el sistema de primitivas de rendimiento integradas de Intel, un conjunto de rutinas de bajo nivel específicas para procesadores *Intel*.

### **Vuforia**

Se trata de un *Software Development Kit*, un conjunto de librerías que permiten programar aplicaciones de acuerdo al API de *Qualcomm* para la creación y desarrollo de aplicaciones de Realidad Aumentada. Este SDK permite trabajar con *Unity 3D* y *Eclipse*.

En sus últimas actualizaciones permite el uso de la tecnología de reconocimiento de imagen en la nube. Anteriormente, las aplicaciones de *Vuforia* realizaban el reconocimiento de imágenes mediante el uso de bases de datos locales de hasta 80 imágenes. El uso de la potencia de la nube posibilita que el reconocimiento se realice con bases de datos de más de un millón de imágenes.

Para realizar el reconocimiento de imágenes utiliza un algoritmo de tipo *Natural Features*. Desde la página de *Qualcomm* se puede comprobar la adecuación de una imagen como marca para detectar, así como subirla a la base de datos en la nube. El algoritmo trabaja mediante contraste, por lo que imágenes con pocos elementos obtienen baja calificación y se descartan como patrones óptimos.

### **3.3 Métodos**

Para abordar el proyecto se decidió seguir una metodología de trabajo que se ha desarrollado de manera secuencial. Al tratarse de un proyecto de tecnología aplicada, la primera parte consistió en adquirir los conocimientos necesarios en el campo de aplicación tanto de forma teórica como con el soporte de los profesionales del sector. A continuación, se eligió una de las hipótesis de trabajo posibles y se definieron los objetivos. Entonces se procedió al diseño, implementación y evaluación de un prototipo del sistema. Finalmente se acordó un proceso de validación de este prototipo que se refleja en el apartado *4. Evaluación del sistema*.

Esta metodología de trabajo queda más detalladamente explicada en los siguientes pasos:

### **- Estudio teórico de la problemática:**

Como ya se ha indicado en apartados anteriores de la presente memoria, el primer paso consistió en el estudio teórico de la problemática del TEA. Las conclusiones que se extrajeron de dicho estudio también han sido desarrolladas anteriormente. Este estudio dio lugar al paso siguiente.

### **- Planteamiento de diversas hipótesis de trabajo.**

Una vez finalizado el estudio teórico, se idearon diversas hipótesis de trabajo que pudieran dar lugar a un proyecto con sentido dentro del *Máster de Inteligencia Artificial, Reconocimiento de Formas e Imagen Digital*. Estas hipótesis también se han desarrollado en apartados anteriores de la memoria por lo que no procede volver a hacerlo. Ante estas hipótesis, dadas nuestras limitaciones de conocimiento en el campo de aplicación, procedimos a realizar el siguiente paso.

### **- Asesoramiento de profesionales del campo de aplicación.**

Planteamos nuestras hipótesis de trabajo y las depuramos en sucesivas reuniones. De aquí salió la propuesta de *Cogniflex*, de la que ya hemos hablado anteriormente también, que finalmente fue descartada. Tras escuchar las urgencias y necesidades que tenían, planteamos una nueva hipótesis de trabajo.

### **- Elección de hipótesis.**

Finalmente, elegimos la nueva hipótesis de trabajo como primera línea de trabajo, dejando las demás hipótesis aparcadas para posibles desarrollos futuros. Así pues, una vez elegida la hipótesis de trabajo, empezamos a desarrollarla hasta definir una serie de objetivos.

### **- Definición de objetivos.**

Los objetivos marcados son los descritos en el apartado *1.2 Objetivos*. Recordemos que estos objetivos son: permitir la programación de sesiones de trabajo de manera rápida y personalizada, así como poder entrenar las aptitudes aprendidas en el centro educativo especial en cualquier lugar. Estos objetivos se concretaban en facilitar el aprendizaje y manejo de un sistema automático, diversificado y descentralizado, de fácil difusión, configuración y personalización.

### **- Desarrollo de la aplicación.**

Una vez determinados los objetivos, la metodología seguida para el desarrollo de la aplicación ha sido la conocida como *Prototipado Evolutivo*, consistente en las siguientes fases: Diseño, implementación y evaluación.

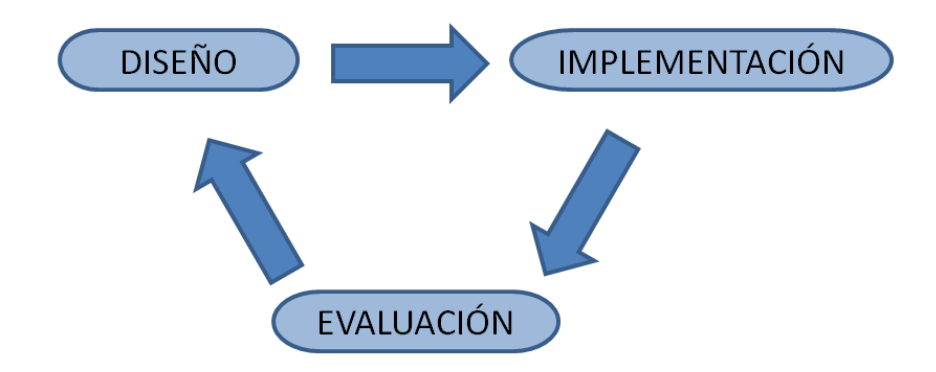

Figura 3.5: Metodología de trabajo para el desarrollo de la aplicación

Las características de esta metodología permiten la construcción de una implementación parcial que cubre los requisitos conocidos, para ir aprendiendo el resto y, paulatinamente, incorporarlos al sistema. Entre las ventajas de esta metodología destacan la reducción de la planificación inicial así como la percepción del progreso. Cuenta también con inconvenientes como un uso ineficiente del tiempo y expectativas poco realistas de presupuesto, planificación y rendimiento.

La razón para elegir esta metodología vino determinada por el tipo de proyecto. Al tratarse de un proyecto de tecnología aplicada para el que se necesita la supervisión de profesionales de la educación que no podían dedicar mucho tiempo a la definición de especificaciones, planificación y validación del sistema, se llegó a la conclusión de que esta era la metodología más adecuada.

#### *Diseño*

El primer paso para diseñar el sistema es la definición de unas especificaciones educativas, que dan lugar a unas especificaciones técnicas del sistema. Estas se desarrollaron conjuntamente con MIRA'M y se centran en los siguientes elementos: *Usuarios del sistema, funcionalidad del sistema y entorno de utilización*.

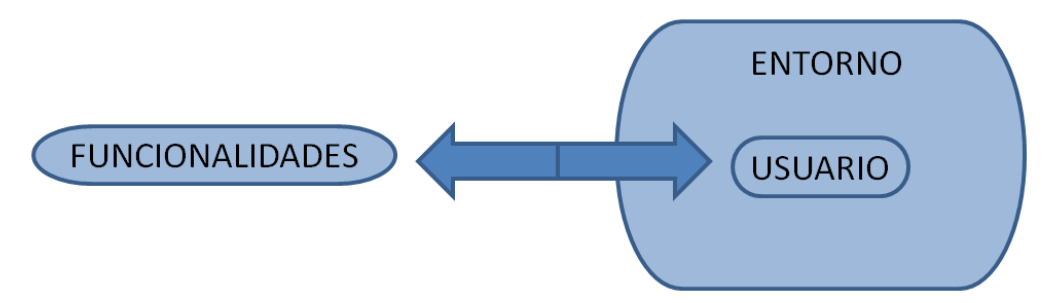

Figura 3.6: Metodología de trabajo para el desarrollo de la aplicación

### *Usuarios del sistema*

El sistema está orientado a varios tipos de usuarios: educadores, niños con TEA y sus familiares. El tipo de usuario al que va orientado el sistema influye, técnicamente, en la naturaleza de los contenidos que el sistema ofrece y en la manera en la que son ofrecidos.

Por una parte, los niños sólo tienen acceso a los ejercicios y tareas que pueden realizar. El interfaz con el que deben encontrarse debe ser amigable e intuitivo, sin elementos recargados y con un aspecto motivador. Por otra parte, tanto los educadores como los familiares tienen acceso tanto a los ejercicios y tareas como al apartado de configuración del sistema. El interfaz de configuración con el que deben encontrarse debe ser sencillo a la vez que completo. Aunque no es necesario prestar tanta atención a que sea amigable e intuitivo es recomendable, siempre que sea posible, pero predominando la completitud.

Desde el punto de vista técnico, esto supone que dentro de las especificaciones técnicas se definen dos apartados diferenciados para el sistema de manera que el acceso de uno a otro quede limitado. También significa la preparación de los materiales y el aspecto gráfico adaptados al tipo de usuario.

### *Funcionalidades del sistema*

Basándose en los objetivos definidos, y descritos anteriormente, se concretan las funcionalidades con que debe contar el sistema, es decir, se define todo lo que puede realizar el sistema y cómo lo realiza.

El sistema permite ser configurado mediante multitud de parámetros para adaptarse a los diferentes niveles de aprendizaje de cada niño. También permite agregar material personalizado, siguiendo unos criterios de formato. Así, cada niño puede realizar los ejercicios adaptados y personalizados para él. Además, el acceso a los diferentes apartados de la aplicación queda limitado por el tipo de usuario, de modo que los niños pueden realizar los ejercicios mientras que los educadores y familiares pueden programar sesiones de trabajo para ellos.

Desde el punto de vista técnico, esto supone que dentro de las especificaciones técnicas se definen todos los parámetros necesarios, diferenciando entre los que han de ser fijos y los que pueden ser variables, dando plena funcionalidad a cualquiera de las posibilidades elegidas para los variables.

### *Entorno de utilización*

El sistema está pensado para ser utilizado en diferentes entornos: centro de educación especial, centro ordinario, el hogar del propio niño, etc.

El entorno no debe influir en la manera en que funciona el sistema por lo que, técnicamente, ha de encontrarse una solución para que el sistema tenga plena funcionalidad independientemente de dicho entorno. El dispositivo utilizado debe ser adaptable, portátil y permitir el reconocimiento de localizaciones dentro de un entorno. También debe permitir la automatización del trabajo del educador.

Desde el punto de vista del desarrollador, la parte a explicitar detalladamente es la funcionalidad. Así pues, siguiendo estos criterios de diseño, el sistema *VirtuaCyL* se define mediante 2 aplicaciones separadas, la que utilizarán el educador y los familiares para la gestión de las actividades y la que utilizará el niño para realizar los ejercicios, separadas pero relacionadas entre sí.

Por una parte, la *Aplicación educador* consta de un gestor de niños que permite dar de alta a nuevos usuarios o ver un historial de las sesiones realizadas mediante un gestor de sesiones. Este gestor de sesiones, a su vez, permite ver los resultados de sesiones anteriores o preparar nuevas sesiones mediante un gestor de rincones y un gestor de ejercicios.

A través de esta aplicación, el educador puede definir los ejercicios a realizar y su orden, así como la configuración y personalización específica de los mismos. Estos parámetros son fácilmente configurables, de manera secuencial e intuitiva. Además de definir los parámetros generales de todos los ejercicios, también permite la configuración de los parámetros específicos de cada uno de los ejercicios.

Todas estas relaciones quedan reflejadas en el siguiente diagrama de flujo.

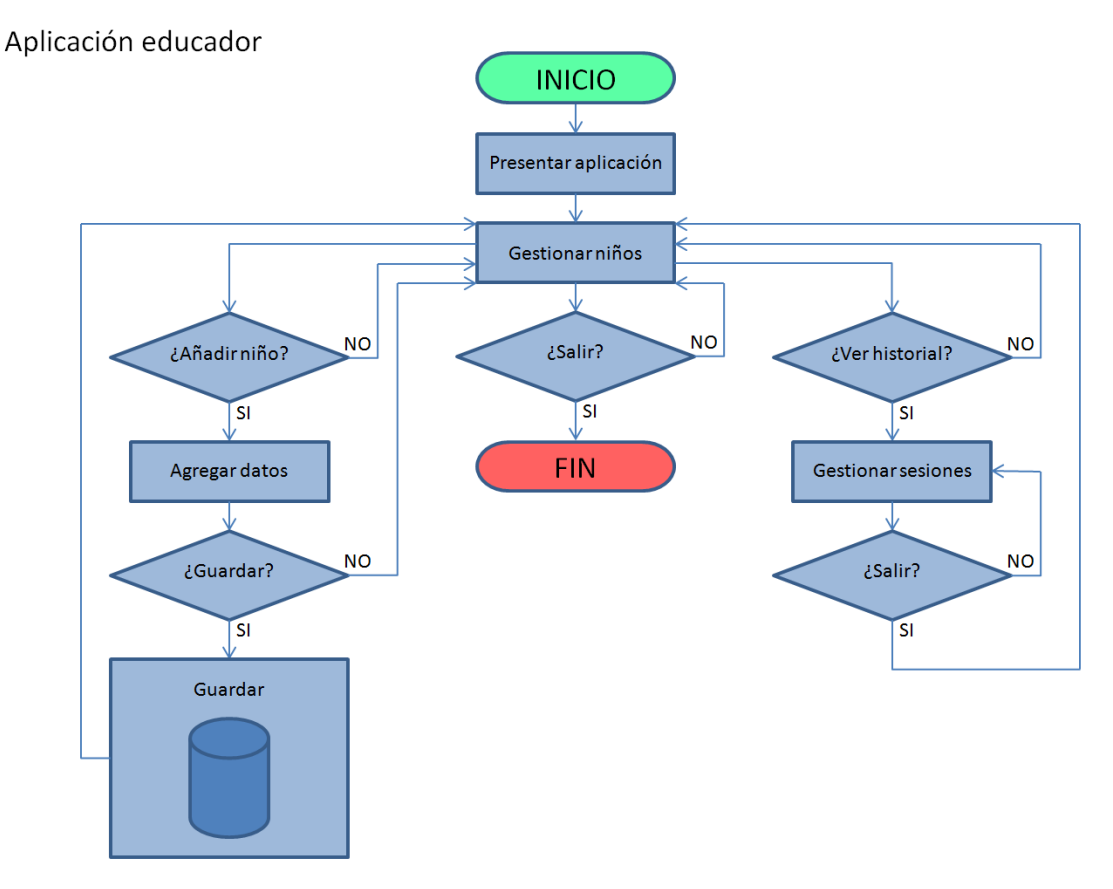

Figura 3.7: Estructura general de la aplicación educador

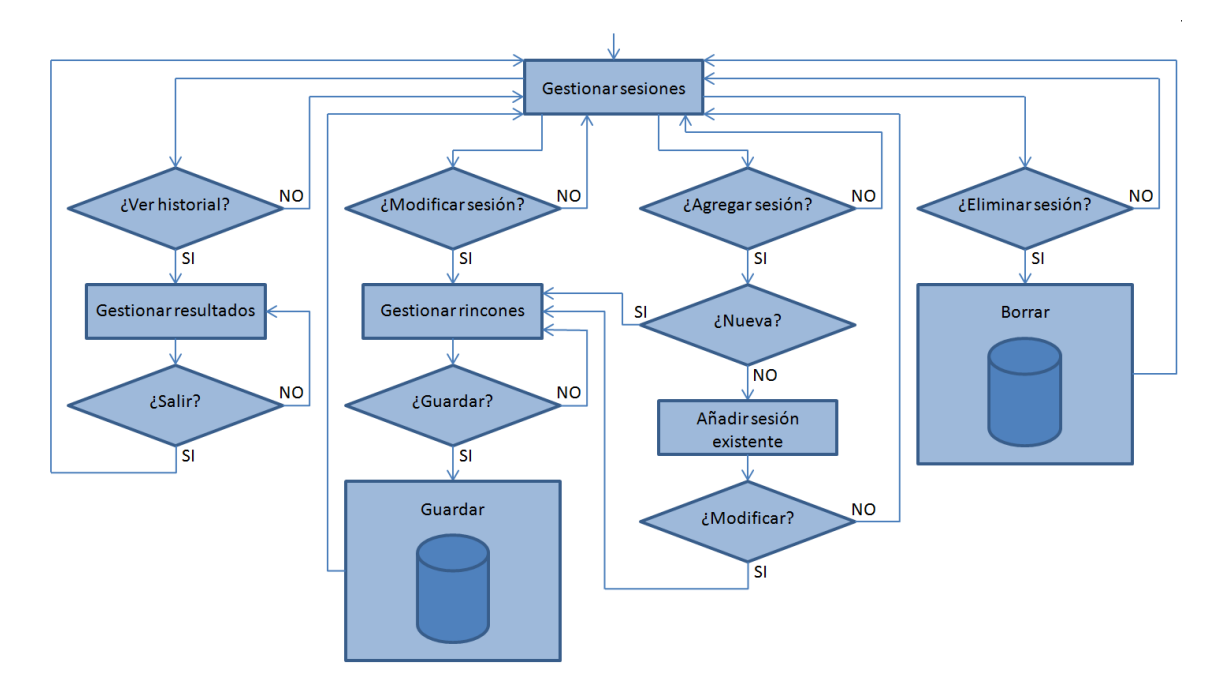

Figura 3.8: Estructura general de la aplicación educador (detalle Gestor de sesiones)

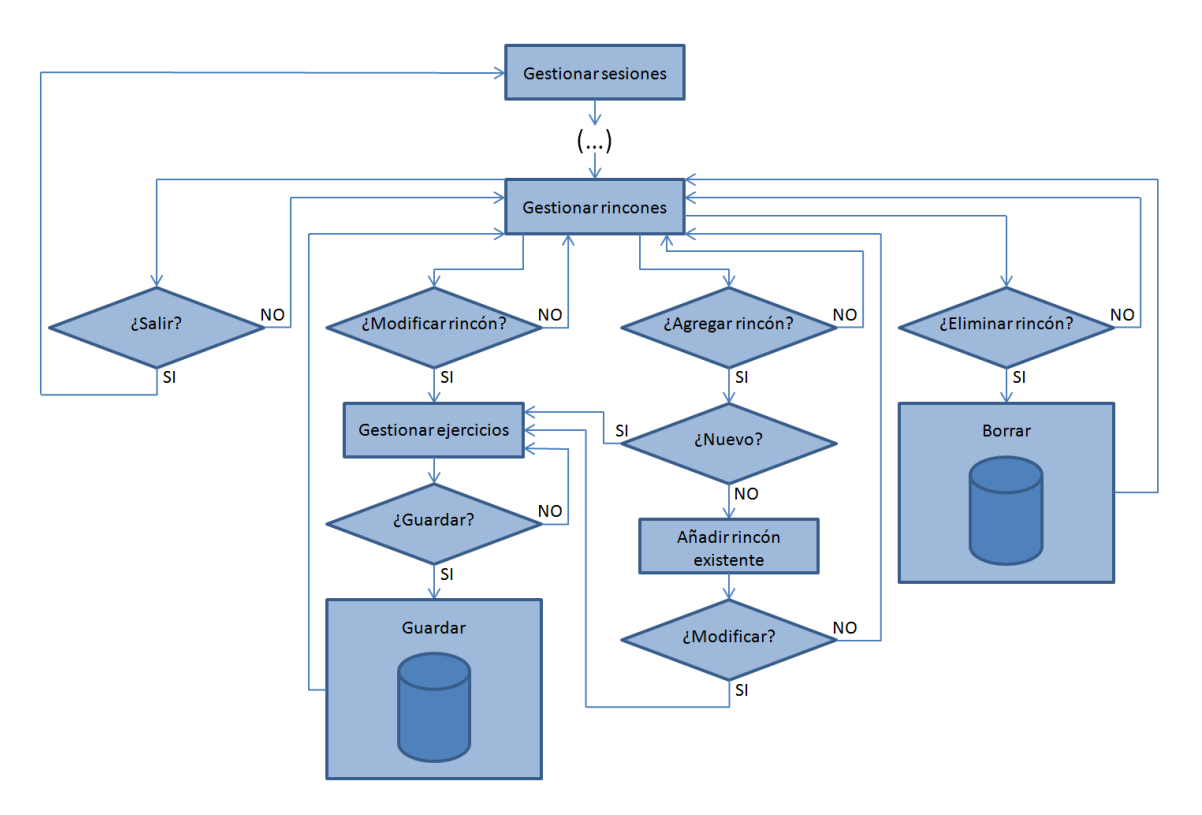

Figura 3.9: Estructura general de la aplicación educador (detalle Gestor de rincones)

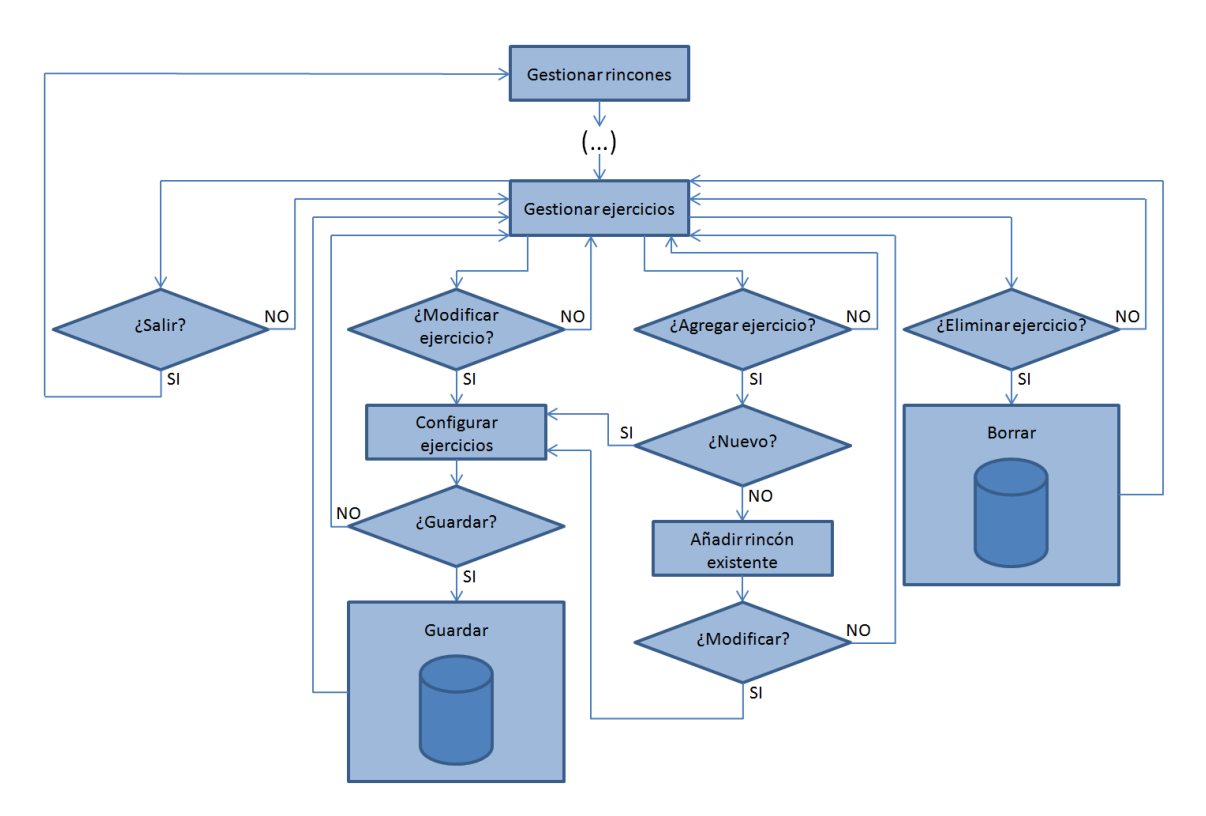

Figura 3.10: Estructura general de la aplicación educador (detalle Gestor de ejercicios)

Como se observa en los diagramas, toda la información está respaldada por una base de datos. Esta permite el mantenimiento y correcto funcionamiento de la relación entre la aplicación educador y la aplicación niño. El acceso a esta parte del sistema por parte del educador se realizará de manera local o remota, dependiendo de las necesidades, siendo para la primera versión de tipo local.

Por otra parte, la *Aplicación niño* consta de un módulo de reconocimiento de marcas y un módulo de ejercicios, compuesto por varios ejercicios agrupados por rincones.

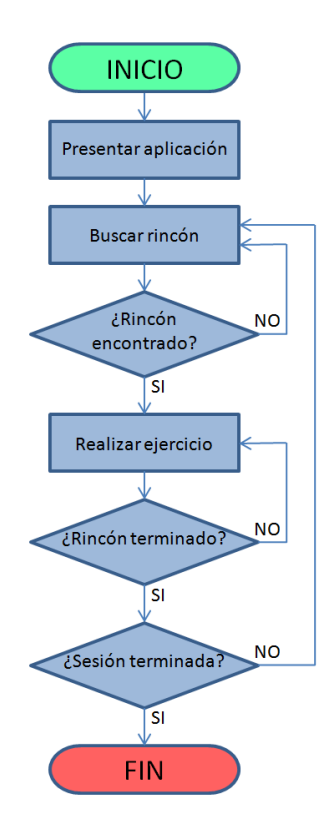

Figura 3.11: Estructura general de la aplicación niño

*Reconocimiento de marcas*: A través de este módulo, el niño busca las marcas correspondientes a los lugares de trabajo y la aplicación lanza los ejercicios. Los ejercicios correspondientes sólo son lanzados cuando se encuentra la marca coincidente al orden de lugar de trabajo establecido previamente.

*Ejercicios*: A través de este módulo, el niño trabaja las aptitudes necesarias para avanzar en su proceso educativo. Para las primeras pruebas se han desarrollado completamente tres ejercicios, uno correspondiente a un rincón diferente, con todas sus posibles modalidades.

Inicialmente se han definido tres rincones, coincidiendo con tres de los rincones disponibles en el aula especial para los niños. Estos rincones se llaman Rincón Caras, Rincón Cuerpo y Rincón Mirar.

Dentro del Rincón Caras está el ejercicio de *Caras (emociones)*. Este ejercicio tiene dos modalidades. La primera consiste en seleccionar las piezas con las caras que expresan una misma emoción. La segunda consiste en discriminar qué piezas corresponden a cada una de las dos emociones propuestas. El diagrama de flujo para ambas es similar:

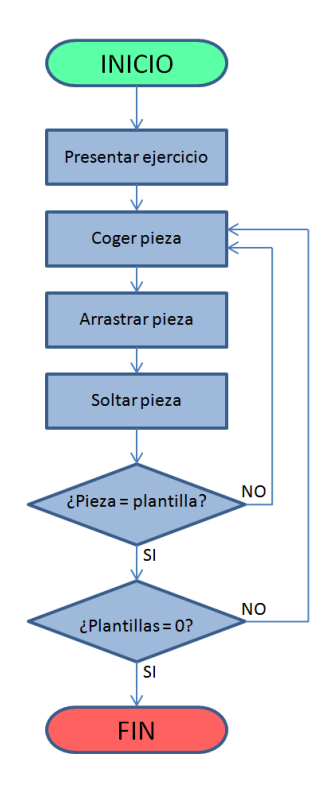

Figura 3.12: Estructura general del ejercicio Caras (emociones)

Dentro del Rincón Cuerpo está el ejercicio de *Montar y vestir al modelo*. Este ejercicio tiene 3 modalidades. La primera consiste en discriminar entre partes del cuerpo y prendas de ropa para, a continuación, montar el modelo con las piezas para, finalmente, vestirlo. La segunda consiste en vestir al modelo, cuyo cuerpo ya está montado, en el orden correcto. La tercera consiste en presentar una situación de la vida cotidiana en la que el niño debe desvestirse y volverse a vestir, como por ejemplo cuando se ducha o cuando se va a dormir.

Este ejercicio, al ser modalidades tan diferentes, cuenta con tres diagramas de flujo diferenciados, mostrados a continuación.

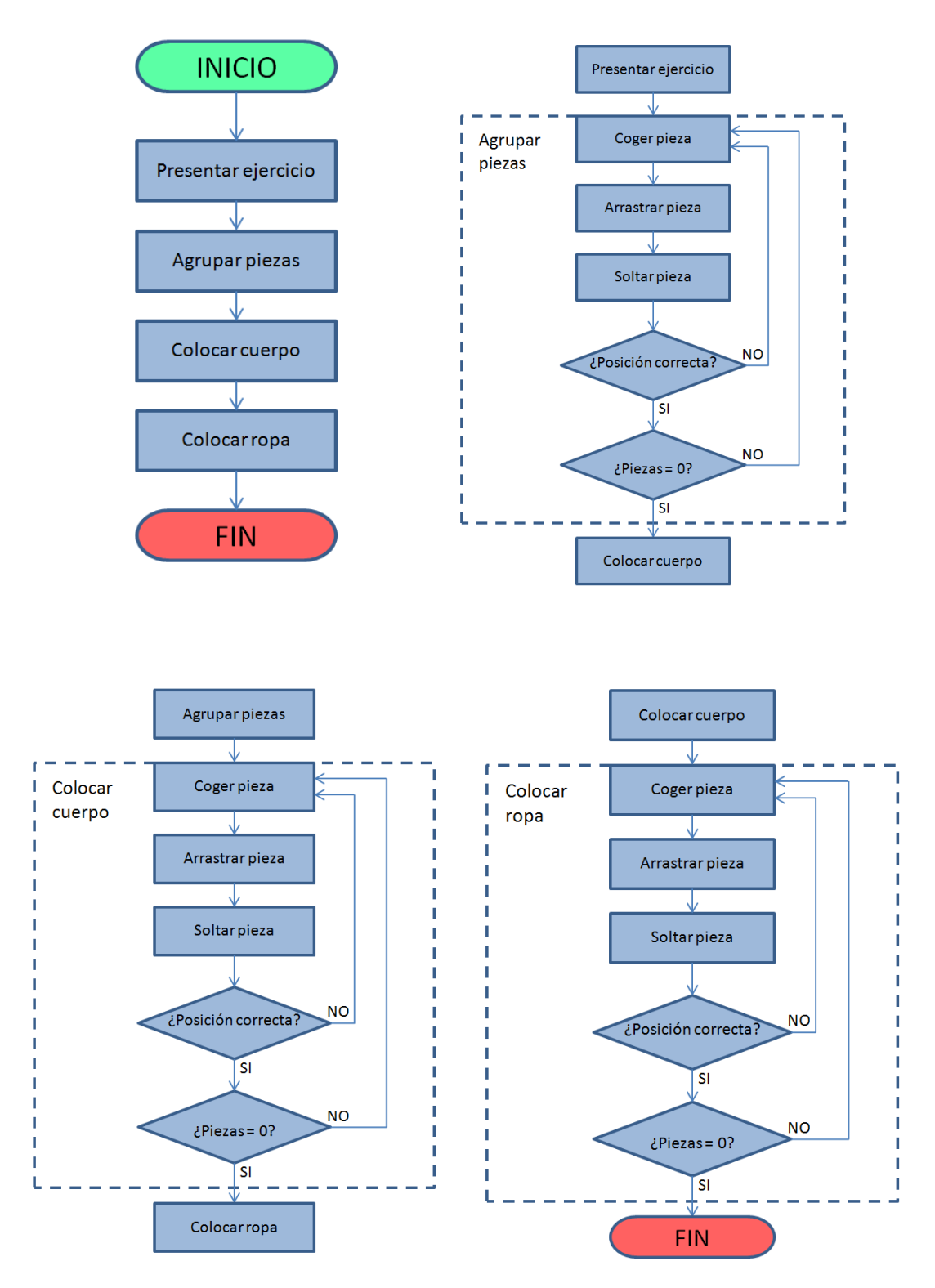

Figura 3.13: Estructura general del ejercicio Montar y vestir al modelo, modalidad 1 (detalle Agrupar piezas, detalle Colocar cuerpo y detalle Colocar ropa)

En estos diagramas se observa la estructura de la primera modalidad. Al tratarse de una modalidad con tres fases se muestra con detalle el funcionamiento de cada una de ellas.

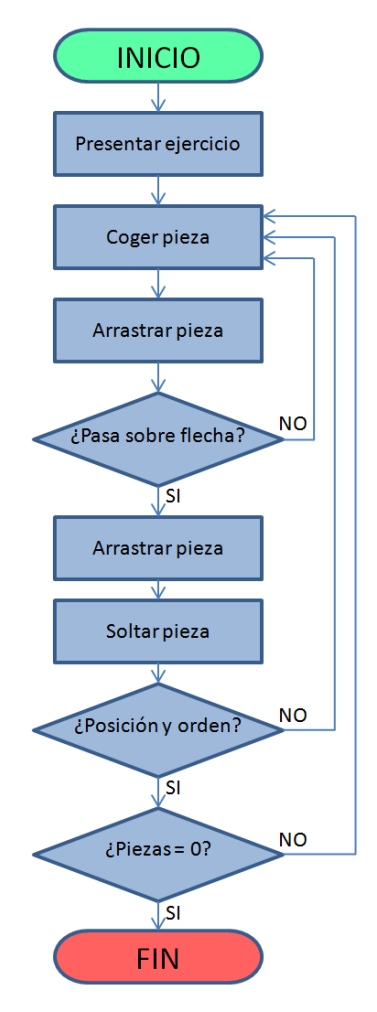

Figura 3.14: Estructura general del ejercicio Montar y vestir al modelo, modalidad 2

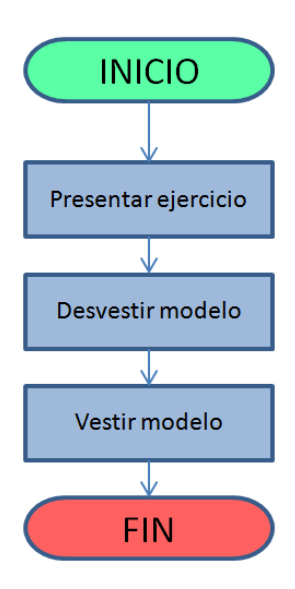

Figura 3.15: Estructura general del ejercicio Montar y vestir al modelo, modalidad 3

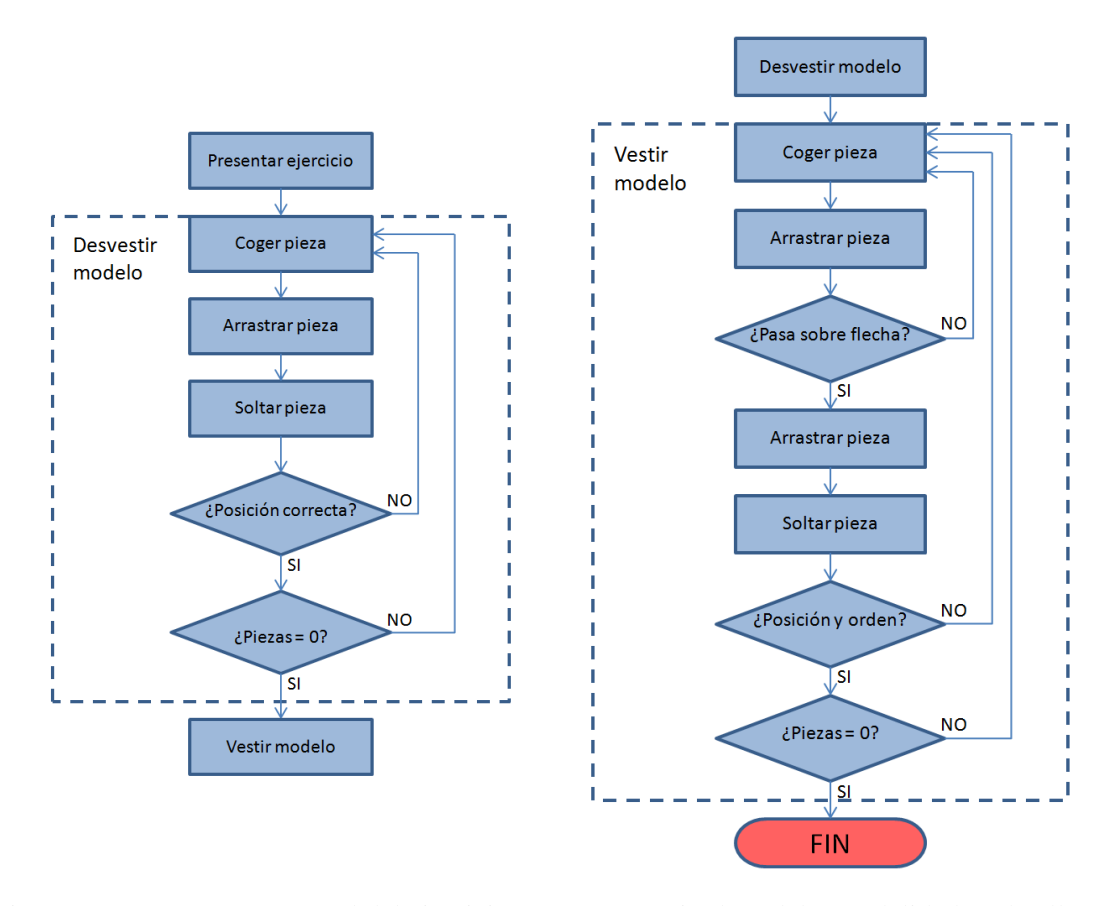

Figura 3.16: Estructura general del ejercicio Montar y vestir al modelo, modalidad 3 (detalle Desvestir modelo y detalle Vestir modelo)

Dentro del Rincón Mirar está el ejercicio de *Números*. Este ejercicio tiene 7 modalidades. Las 3 primeras consisten en seleccionar las piezas que pide el educador virtual, y que representan cantidades con sus cifras asociadas, para, a continuación, colocarlas en un panel que muestra estas mismas piezas con 3 variaciones diferentes. La cuarta y la quinta consisten en seleccionar las piezas que pide el educador virtual, y que representan cifras y decenas, para, a continuación, colocarlas en un panel con estas mismas piezas. La sexta y séptima consisten en realizar operaciones sencillas (suma y resta) con una y dos cifras respectivamente.

Las 5 primeras modalidades tienen un diagrama de flujo similar, ya que el cambio sustancial es la visualización de las piezas que pide el educador virtual. Las dos últimas tienen un diagrama diferente a las 5 anteriores pero similar entre sí.

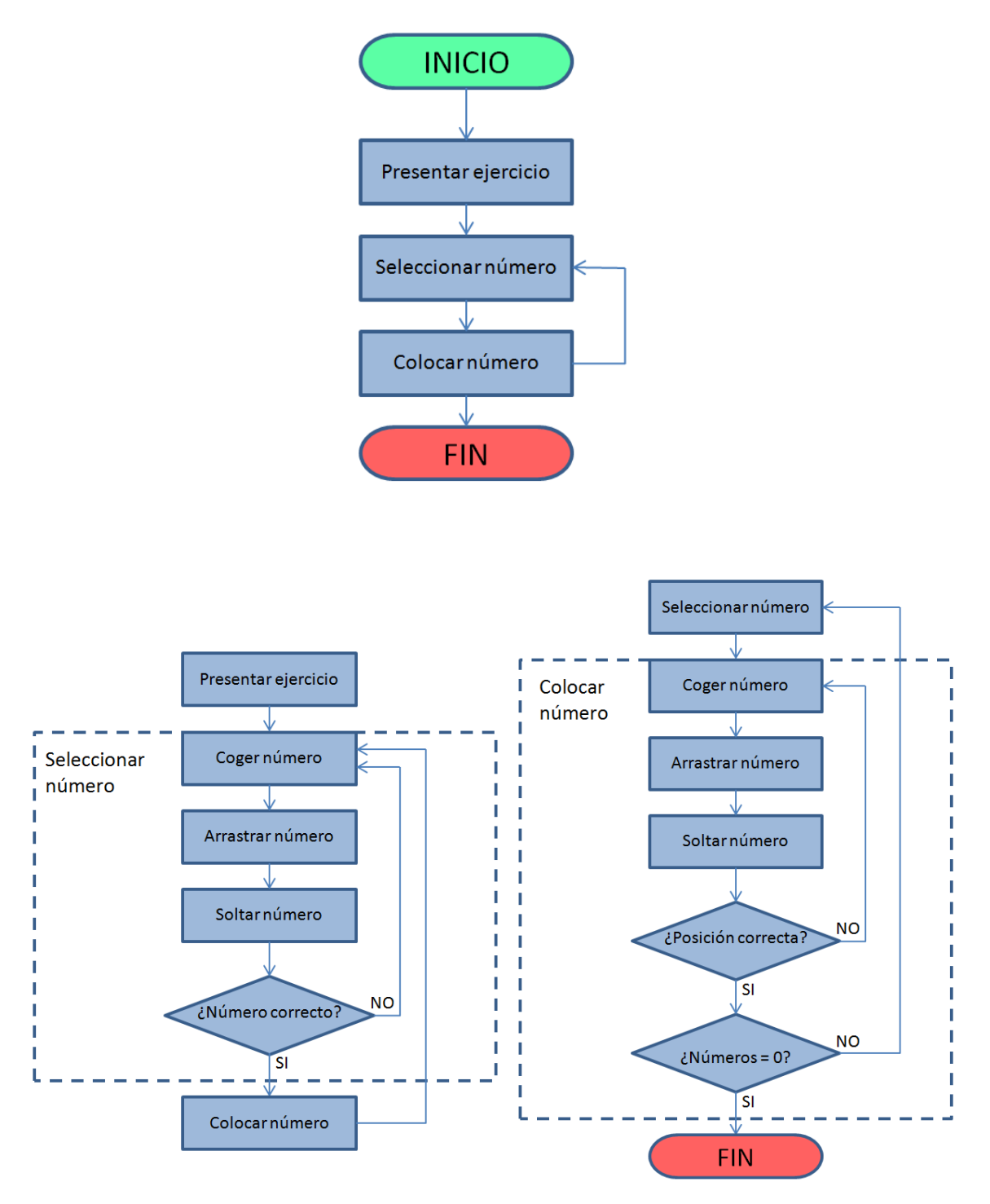

Figura 3.17: Estructura general del ejercicio Números, modalidades 1 a 5 (detalle Seleccionar número y detalle Colocar número)
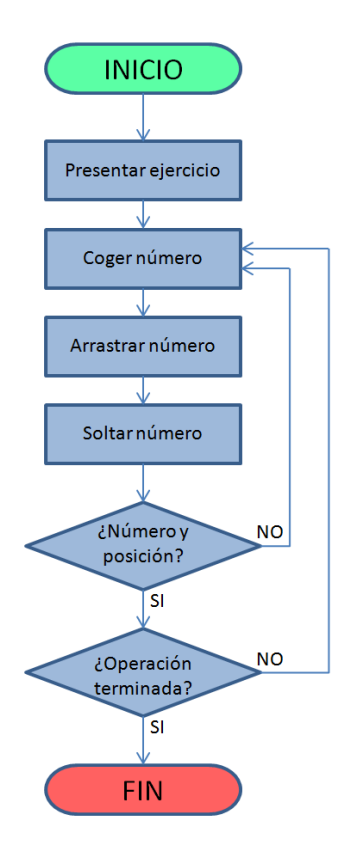

Figura 3.18: Estructura general del ejercicio Números, modalidades 6 y7

#### **- Implementación de la aplicación.**

Una vez concretados los aspectos de diseño, se pasa a la fase de implementación utilizando los materiales descritos en el apartado 3.2 *Materiales*.

El sistema *VirtuaCyL* se ha desarrollado utilizando la extensión de *Android* para *Eclipse*. La primera fase de la implementación ha consistido en la programación de los módulos de la aplicación niño, descritos en el apartado anterior.

Para solucionar de manera efectiva la descentralización, se ha elegido reconocimiento de formas mediante el procesado de la imagen adquirida a través de la cámara del dispositivo.

Para este módulo de reconocimiento de marcas se plantearon dos soluciones diferentes para comprobar cuál proporcionaba mayor funcionalidad, adaptándose a las necesidades de la aplicación. Estas dos soluciones se fundamentaban en el *algoritmo SURF* y en el *algoritmo Natural Features* respectivamente.

#### *- Algoritmo SURF*

El algoritmo de SURF (*Speeded Up Robust Features*) es un detector y descriptor de características locales en imágenes (también llamados puntos de interés) invariantes con la escala y la rotación y está basado en el algoritmo SIFT (*Scale-Invariant Feature Transform*), considerado como su predecesor.

Éstas técnicas se basan en el concepto de multi-resolución. La técnica consiste en replicar la imagen original para buscar puntos que estén en todas las réplicas para asegurar la invariancia con la escala. Esta técnica de multi-resolución puede desarrollarse estableciendo las réplicas de manera piramidal (pirámide de Gauss o de Laplace) u obteniendo imágenes de igual tamaño pero reduciendo su ancho de banda.

La idea es producir una pirámide donde la siguiente imagen tenga la mitad del tamaño que la anterior. Para ello se filtra la imagen inicial con un filtro paso bajo y después se submuestrea para no perder información en el proceso. También existe la posibilidad de usar variantes realizando la técnica de *scale-space* con submuestreo o realizando pirámides con otras proporciones.

Una vez aplicada la técnica de multi-resolución se seleccionan lo puntos característicos. Concretamente, el algoritmo de SURF utiliza una variante del determinante hexiano utilizado en el algoritmo de Shi y Tomasi. Se usan derivadas laplacianas de gausianas, cuya ventaja respecto a usar gausianas es que se usan cuadrados para promediar las zonas de la imagen. Éstos cuadrados son una aproximación que reduce mucho el coste computacional del algoritmo.

Se utiliza la imagen integral S(x,y) =  $\sum I(x', y')$  que, unida a la utilización de los cuadrados, consigue que la convolución resultante se realice de manera muy rápida. Tras la convolución se seleccionan los puntos máximos para las diferentes imágenes generadas mediante multi-resolución. Una vez seleccionados los puntos característicos se les asigna un descriptor que los hace únicos.

Así se pueden establecer correspondencias entre los puntos de dos imágenes; buscando puntos característicos en una imagen y en la otra, y comparando los descriptores.

Para realizar un descriptor se tienen en cuenta dos aspectos principales, la orientación y la descripción de la vecindad. Para la orientación se usan los filtros de Haar, que proporcionan una respuesta en el eje x e y de los puntos de la imagen. En función de esa respuesta se establece la orientación del pixel tratado. Ésta condición en el descriptor hace que los puntos seleccionados sean invariantes también a rotaciones. La descripción de la vecindad se hace mediante un cuadrado centrado en el píxel en cuestión y orientado según la orientación que se ha calculado previamente. El tamaño del cuadrado también depende de los valores de orientación calculados.

La mayor limitación del algoritmo es la necesidad de utilizar imágenes con buena resolución. Sin embargo, el tiempo de ejecución en es mínimo comparado con otros algoritmos como el algoritmo de Shi y Tomasi.

#### *- Algoritmo Natural Features*

El algoritmo *Natural Features* es utilizado por el SDK de *Vuforia* para realizar detección de imágenes objetivo. A diferencia de los marcadores tradicionales, códigos de matriz de datos y códigos QR, este algoritmo no necesita regiones blancas o códigos especiales en negro para realizar el reconocimiento. Se trata de un sofisticado algoritmo para detectar y realizar un seguimiento de las características que se encuentran de forma natural en la propia imagen. Para ello, realiza una comparación de estas características naturales con una base de datos de recursos conocida.

Este proceso, conocido como *Image Targeting*, permite crear y utilizar las imágenes de tres maneras diferentes: crear imágenes objetivo con el *Administrador de objetivos* para usar en bases de datos locales de dispositivo, crear imágenes objetivo para utilizar en las bases de datos de reconocimiento de la nube y crear imágenes objetivo en tiempo de ejecución a partir de fotogramas de vídeo de la cámara seleccionada agregados dinámicamente a una base de datos local de dispositivo.

Las imágenes objetivo utilizan los formatos JPG o PNG como formato para las imágenes de entrada (ya que sólo acepta RGB o escala de grises como formatos compatibles), restringidos por un tamaño máximo de imagen de 2MB. Además, las imágenes objetivo deben ser ricas en detalles y tener un buen contraste, sin contener patrones repetitivos. Las características extraídas de estas imágenes se almacenan en la base de datos para poder realizar las comparaciones en tiempo de ejecución.

La idoneidad de las imágenes reconocibles viene dada por un sistema de valoración creado por *Vuforia*. Esta valoración se muestra como una escala de 0 a 5 para ser entendible y sigue varios criterios en función de la facilidad de detección de las imágenes en función de sus características.

Las características (*features*) son detalles agudos en la imagen que permiten el reconocimiento, por lo que a mayor cantidad de estas, mayor facilidad a la hora de reconocer la imagen. Por ejemplo, un cuadrado tendrá cuatro características, mientras que un círculo no tendrá ninguna. Esta definición hace que los bordes redondeados no cuenten como característica. Las características también tienen en cuenta el buen contraste local, ya que un mayor contraste local generará una mayor cantidad de características que pueden ser detectadas. La distribución de las características en la imagen es importante, ya que una distribución uniforme de estas a los largo de toda la imagen mejora notablemente la detección.

El SDK de *Vuforia* está preparado para detectar hasta cinco objetivos simultáneamente en el campo de visión de la cámara, pero el rendimiento vendrá determinado por las características del dispositivo, a nivel de carga de proceso y GPU.

Tras implementar ambas alternativas, realizamos una serie de pruebas de funcionamiento para determinar qué algoritmo se adaptaba mejor a nuestras necesidades. Por una parte, el algoritmo SURF nos permitía realizar una detección de rincones *markerless* mientras que *Natural Features* necesitaba patrones determinados para reconocer. Sin embargo, el tiempo de respuesta de SURF, dada la cantidad de información necesaria (imágenes de alta densidad de píxeles con alta resolución en *streamming* o tomadas a intervalos temporales pequeños), era demasiado alto (del orden de varios segundos) para nuestro objetivo debido a las limitaciones de las características del dispositivo *tablet*, mientras que el tiempo de respuesta ofrecido por *Natural Features* en el mismo dispositivo era casi imperceptible (del orden de décimas de segundo). Por esta razón, así como el hecho de que actualmente, en los centros especializados se utilizan pictogramas como marcadores físicos, se optó por utilizar *Natural Features* para la versión final del sistema, aunque contar con la opción *markerless* daría lugar a una nueva investigación, abordable en el futuro.

Para el módulo de ejercicios se ha realizado una programación secuencial, realizando primero una estructura básica y añadiendo, sucesivamente, funcionalidades hasta completar todas las que se describen en el diseño. Se ha trabajado para que los estímulos sean similares a los del material ya utilizado en el proceso educativo pero con algunas mejoras como es la utilización de GIFs animados en alguno de los ejercicios o la recreación de entornos con imágenes de localizaciones reales.

Una vez finalizado el proceso de programación de todas las funcionalidades de la aplicación niño, se procedió a la generación de contenidos (grafismo y audios). Se realizaron una serie de bocetos que se presentaron a la fundación MIRA'M para definir el aspecto final y recibir consejos al respecto. Una vez decidido el aspecto gráfico del sistema, se generaron los contenidos con *Adobe Photoshop* y *Adobe Illustrator*. Simultáneamente, se grabaron los audios del sistema en tres idiomas (castellano, inglés y catalán).

Cuando los contenidos estuvieron terminados, se realizó la integración de estos dentro del sistema. Cada uno de estos fue realizado sabiendo cómo deberían integrarse después, por lo que este proceso fue sencillo y rápido.

Así pues, el acabado final de la aplicación niño es de la siguiente manera:

*Módulo de reconocimiento de formas*: Se trata de una pantalla de captura de vídeo que muestra lo que está recibiendo la cámara. En el lateral cuenta con un menú desplegable de ayuda que permite al niño recordar qué rincón está buscando en cada momento.

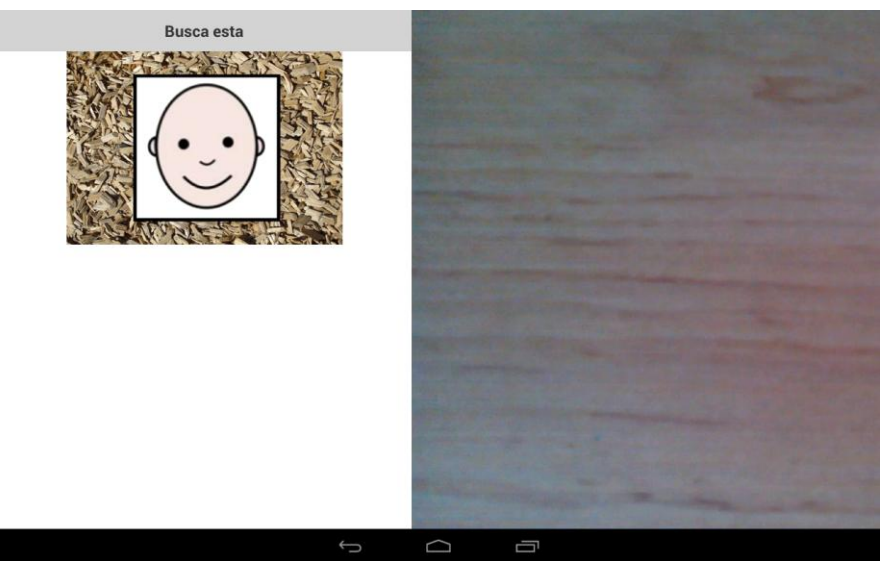

Figura 3.19: Acabado del Módulo de reconocimiento de formas

*Ejercicio de Caras (emociones):* Se trata de un ejercicio con dos modalidades. La modalidad uno consiste en seleccionar las caras que corresponden a una determinada emoción y colocarlas en su lugar correspondiente. La modalidad dos consiste en diferenciar entre caras que representan dos emociones diferentes, separándolas ente sí.

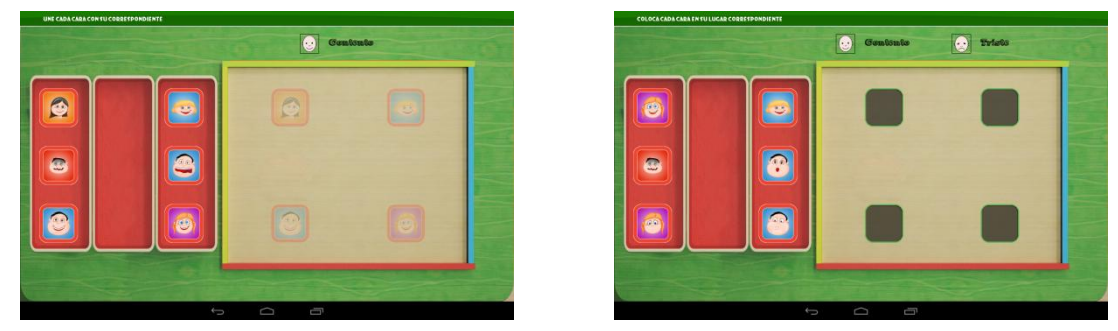

Figura 3.20: Acabado del ejercicio de Caras (emociones)

*Ejercicio de Montar y vestir al modelo*: Se trata de un ejercicio con tres modalidades. La modalidad uno consiste en separar entre piezas de partes del cuerpo y piezas de prendas de ropa para, a continuación, montar el cuerpo con las piezas del cuerpo y, finalmente, montar las prendas de ropa sobre el modelo del cuerpo. La modalidad dos consiste en vestir al modelo de manera ordenada, colocando cada pieza por el lugar correspondiente, pudiendo tener la ayuda de unas flechas. La modalidad tres consiste en realizar la secuencia de desvestirse y volver a vestirse, colocando en la primera parte la ropa en un contenedor (cesta de la ropa, mochila deportiva) y colocando la ropa sobre el modelo de manera ordenada en la segunda parte.

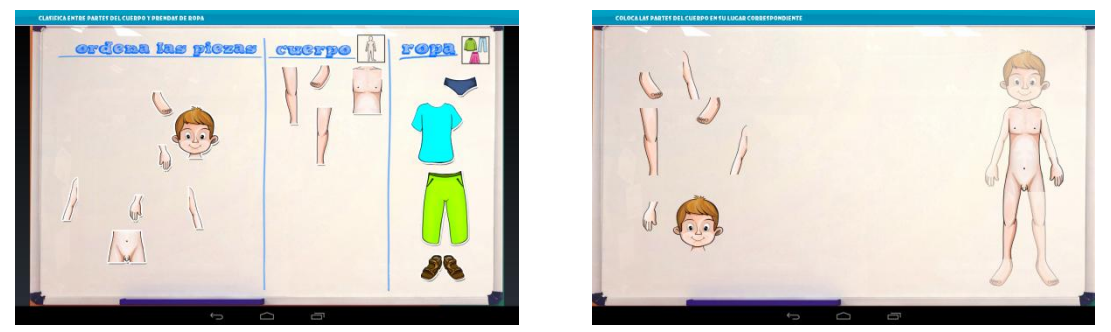

Figura 3.21: Acabado del ejercicio de Montar y vestir al modelo, modalidad 1

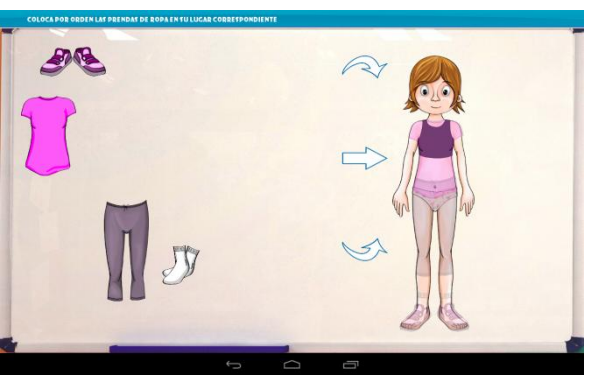

Figura 3.22: Acabado del ejercicio de Montar y vestir al modelo, modalidad 2

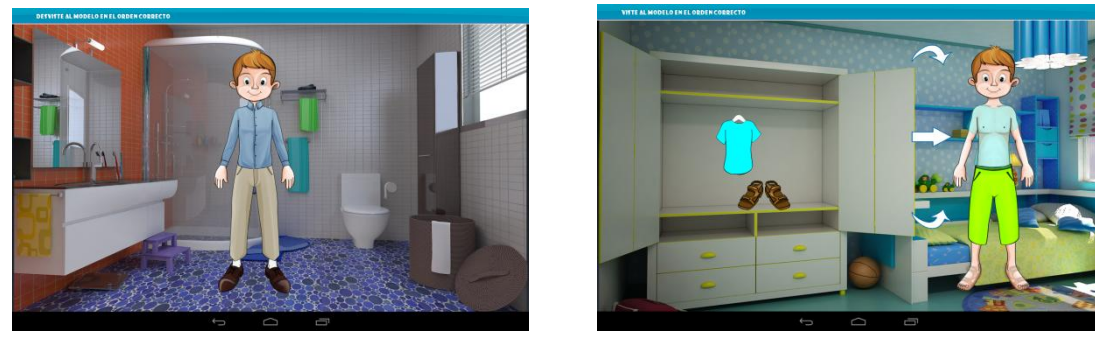

Figura 3.23: Acabado del ejercicio de Montar y vestir al modelo, modalidad 3

*Ejercicio de Números*: Se trata de un ejercicio con siete modalidades. Las tres primeras consisten en seleccionar la pieza con la cantidad que indica el educador virtual para, a continuación, colocarla sobre una plantilla. La cuarta y quinta consisten en seleccionar la cifra o decena que indica el educador virtual para, a continuación, colocarla sobre una plantilla. La sexta y séptima consisten en seleccionar las cifras que corresponden al resultado de operaciones simples (sumas y restas) colocándolas en la posición adecuada.

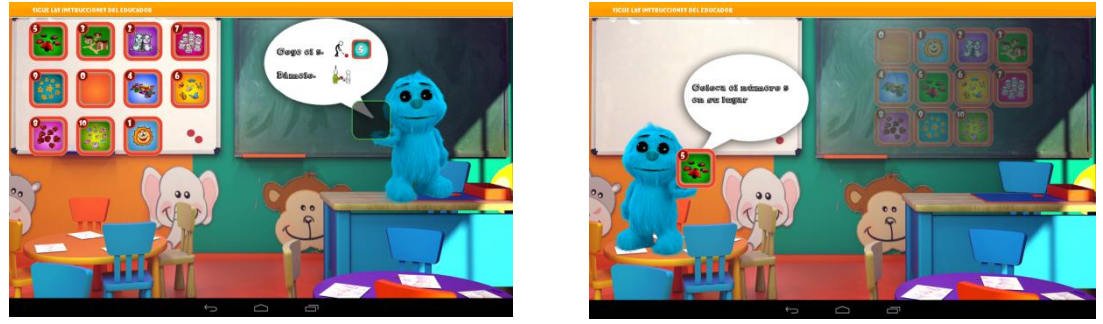

Figura 3.24: Acabado del ejercicio de Números, modalidades 1, 2 y 3

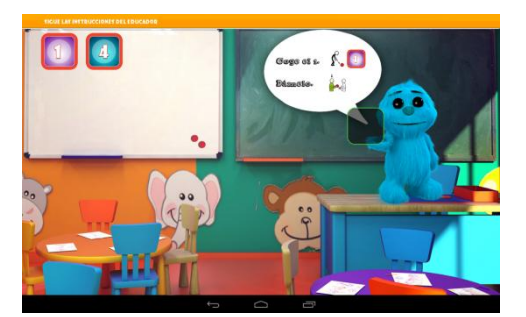

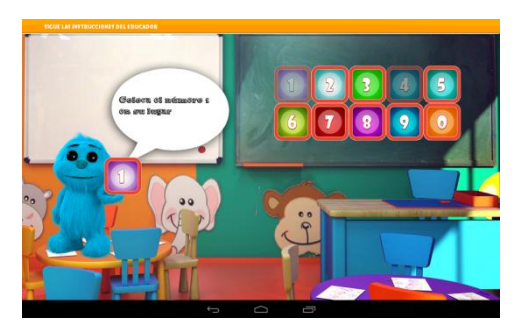

Figura 3.25: Acabado del ejercicio de Números, modalidad 4

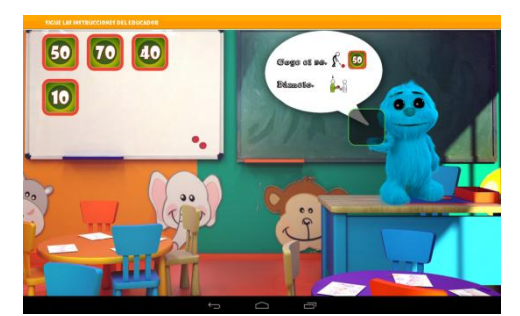

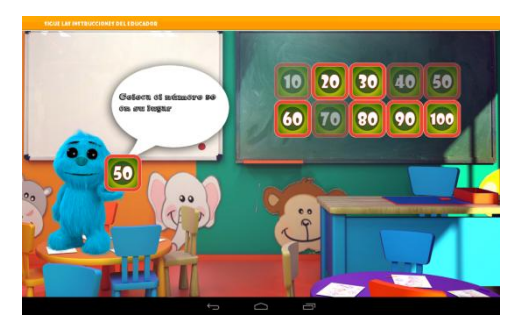

Figura 3.26: Acabado del ejercicio de Números, modalidad 5

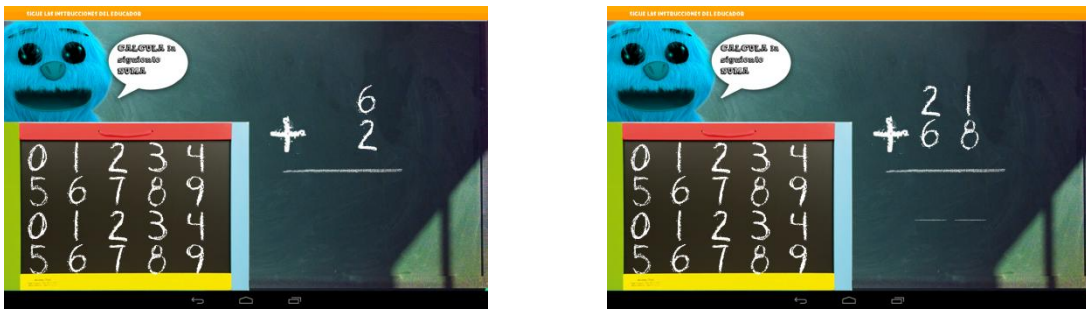

Figura 3.27: Acabado del ejercicio de Números, modalidades 6 y 7

Respecto a la aplicación educador, continúa en desarrollo. La implementación actual de dicha aplicación se ha realizado de manera sencilla, mediante un sistema de pantallas sucesivas en las que poder elegir los parámetros correspondientes a cada ejercicio, que se irá mejorando en las sucesivas versiones de la aplicación.

#### **- Evaluación del sistema.**

Tras finalizar la fase de implementación de la aplicación niño, siguiendo con el proceso de *Prototipado Evolutivo,* se procedió a una evaluación previa, primero por parte de los *alfa tester* y, a continuación, por parte de los niños y profesionales de MIRA'M.

Los *alfa tester* realizaron una evaluación técnica, es decir, comprobaron que todo lo que había sido programado funcionaba correctamente según lo esperado, tal y como se describe en el diseño. Los niños y profesionales de MIRA'M realizaron una evaluación educativa, es decir, comprobaron que el funcionamiento cumplía los objetivos que se buscaban con cada uno de los ejercicios. Esto ha permitido el rediseño y perfilado de algunas funcionalidades, así como la mejor definición del diseño de contenidos.

Una vez modificado el diseño y la implementación final, con sus correspondientes evaluaciones intermedias, se procederá a la evaluación final del sistema. Dicha evaluación, permitirá determinar si el sistema se adapta a las necesidades educativas de cada niño. La descripción detallada de esta se realiza en el apartado siguiente *4. Evaluación del sistema*.

# **4. Evaluación del sistema**

Para llevar a cabo la evaluación del sistema se ha planteado una secuencia de tres fases diferenciadas.

La **primera fase** de la evaluación del sistema estuvo a cargo de los *alfa tester* que comprobaron que, técnicamente, todo funcionaba adecuadamente y la información se mostraba como correspondía. Se comprobó que los gráficos se mostraban en la posición adecuada y que los elementos móviles se movían adecuadamente, respondiendo a la posición en que se encontraban como estaba previsto. También se comprobó el buen funcionamiento de la detección de marcas para lanzar los ejercicios correspondientes, así como el adecuado funcionamiento del audio y de los mensajes por pantalla. Con estas pruebas también se certificó el buen funcionamiento de la carga de la configuración, guardado de resultados y carga de material personalizado.

La **segunda fase** de la evaluación del sistema se realizó conjuntamente entre los niños y educadores de MIRA'M. Para poder establecer las bases de la tercera fase de la evaluación, consistente en la evaluación de las competencias de los niños antes y después de la intervención, a tiempo completo, con el dispositivo, se realizó una primera evaluación previa. Para dicha evaluación previa fue necesario contar con algunos niños que cumplieran unos precursores que, como pudo contrastarse con la propia prueba, son estrictamente necesarios para realizar la evaluación final.

Estos precursores son:

1- **El valor motivacional del dispositivo**. Para tener éxito en la evaluación era necesario que los niños tuvieran interés por el tipo de dispositivo. Aquellos que mostraron interés por el dispositivo fueron incluidos en la lista de niños que realizarían las pruebas mientras que aquellos que, directamente, no mostraban interés por el dispositivo fueron descartados. En este sentido, podríamos considerar que fue un auto-descarte por su parte, ya que con ellos no podía realizarse ningún tipo de prueba.

2- **Requisitos atencionales: atención inmediata y sostenida**. Para tener éxito en la evaluación era necesario que los niños fueran capaces de prestar atención de manera sostenida al ejercicio que se les estaba proponiendo. Una de las características fundamentales para el aprendizaje es el sostenimiento de la atención durante el desarrollo completo de los ejercicios, de modo que este también era un gran factor de descarte.

3- **Comprensión de instrucciones sencillas**. Para tener éxito en la evaluación era necesario que los niños comprendieran varias instrucciones sencillas. El proceso de aprendizaje implica seguir de manera secuencial una serie de instrucciones sencillas que, aun formando un conjunto, deben ser comprendidas de manera individual.

4- **Motricidad fina**. Para tener éxito en la evaluación era necesario que los niños debieran tener adquirida la motricidad fina. Por el tipo de dispositivo y las características de los ejercicios, los niños debían ser capaces de mover "piezas pequeñas" a través de la pantalla. Los niños, durante su proceso de aprendizaje, van adquiriendo aptitudes que les permiten pasar de una motricidad gruesa (movimiento de extremidades) a una motricidad fina (movimiento de los dedos y precisión). Para poder realizar los ejercicios, tal y como están planteados, se hace necesaria la previa adquisición de la motricidad fina.

5- **Ser capaz de emparejar**. Para tener éxito en la evaluación era necesario que los niños ya hubieran adquirido la capacidad de emparejar. Esta capacidad es una de las primeras que se aprende, al reconocer iguales e identificarlos uno con el otro. Aun siendo una de las primeras capacidades que se aprenden, generalmente de manera innata, algunos niños necesitan ayuda o más tiempo para adquirirla.

6- **Adquisición previa de parte de los contenidos ofrecidos por los ejercicios virtuales**. Para tener éxito en la evaluación era necesario que los niños tuvieran nociones básicas de los conceptos tratados en los ejercicios. Esto significa que solo aquellos niños que ya hubieran trabajado dichos conceptos básicos en su formato tradicional eran capaces de entender los mismos ofrecidos en formato virtual, así como los nuevos conceptos sólo ofrecidos en formato virtual.

Los resultados de esta segunda fase de la evaluación se encuentran más detalladamente explicados en el apartado *5. Resultados*. Tras realizar esta segunda fase de la evaluación se realizaron una serie de propuestas de mejora de la aplicación niño para afrontar la tercera fase de la evaluación en condiciones óptimas.

La **tercera fase** de la evaluación del sistema será el siguiente paso, una vez hechas las modificaciones deducidas de las conclusiones de la segunda fase. La tercera fase de la evaluación consistirá en realizar un estudio cuasi-experimental con un diseño de medidas repetidas pre-post con dos grupos, como se indica en el siguiente gráfico.

## **EVALUACIÓN**

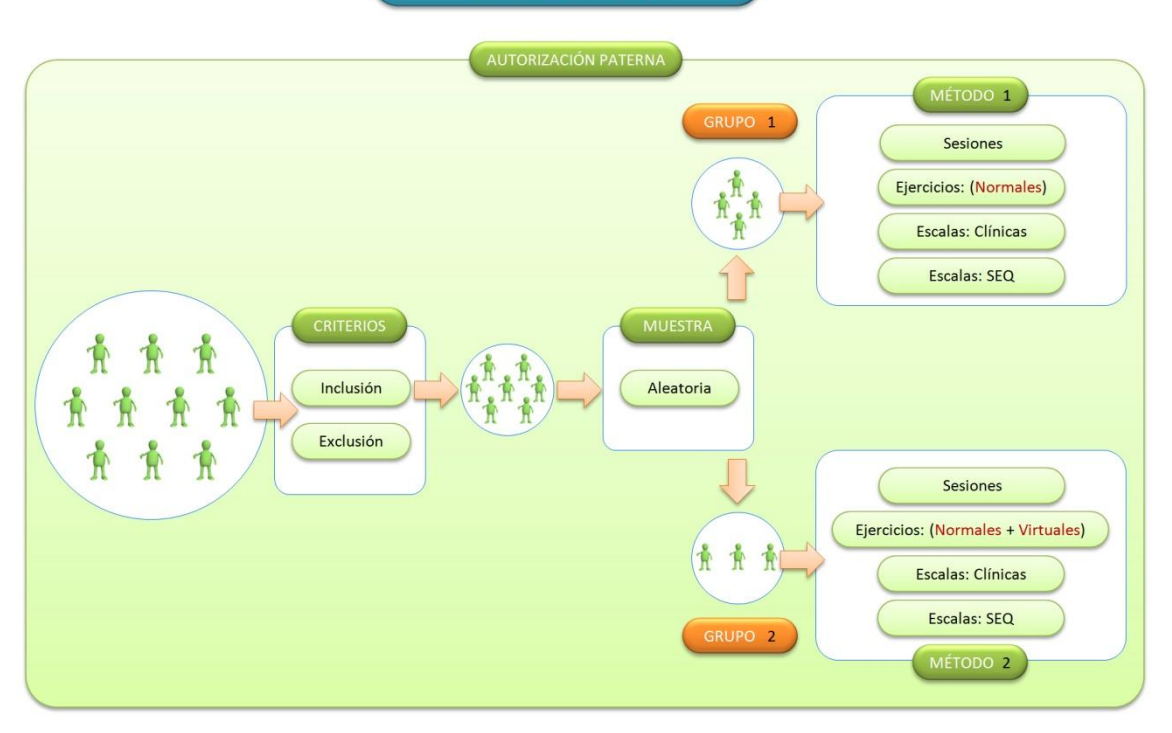

Figura 4.1: Diseño del protocolo de evaluación final de la aplicación niño

Tras utilizar los precursores como criterios de inclusión/exclusión en la evaluación, se tomará una muestra aleatoria de participantes divididos en dos grupos homogéneos en cuanto a edad, diagnóstico, desarrollo cognitivo y número de sesiones a evaluar. A uno de los grupos se le aplicará la intervención habitual con ejercicios tradicionales mientras que al otro grupo se le aplicará la intervención habitual con ejercicios tradicionales complementándola con ejercicios virtuales. A ambos grupos se les medirán las variables dependientes en los mismos momentos.

Como se ha indicado en la figura anterior *4.1 Diseño del protocolo de evaluación final de la aplicación niño*, se realizará una serie de medidas previas a la aplicación del protocolo experimental que también se realizará una vez finalizada la intervención. Estas medidas se centrarán en los siguientes parámetros:

**Competencias sociales**. Se comprobará la evolución en el manejo de habilidades sociales. Estas se definen como un conjunto de capacidades que permiten el desarrollo de acciones y conductas para la interacción social. Son algo complejo ya que están formadas por un amplio abanico de ideas, pensamientos, creencias y valores fruto de aprendizajes y experiencias. Es importante medir este parámetro porque las habilidades sociales son clave en las conductas y actitudes que tiene una persona en s relación e interacción con los demás.

**Competencias emocionales**. Se comprobará la evolución en una serie de características emocionales. Aunque la lista no es exhaustiva, existen una serie de indicadores de la adquisición de características emocionales como pueden ser: sonreír cuando otro sonríe, realizar contacto ocular o contacto físico, coorientar la mirada con o sin llamamiento, mirar o preguntar cuando alguien muestra una de las emociones básicas, expresar emociones de forma espontánea y manifestar emociones ante una situación concreta.

**Competencias cognitivas**. Se comprobará la evolución en una serie de características cognitivas. Para ello, se medirá la atención, las funciones ejecutivas, la fluidez verbal, el funcionamiento sensorial-motor y la memoria de caras. Estas características determinan la adecuada evolución del proceso educativo a nivel cognitivo.

# **5. Resultados**

Como se indicaba en el apartado *4. Evaluación del sistema*, en este apartado se mostrarán más detalladamente, aunque de forma cualitativa y anónima, los resultados de la segunda fase de la evaluación.

En esta segunda fase de la evaluación participaron 17 niños valencianos, con edades comprendidas entre los 3 y los 14 años, cuya lengua vehicular es el castellano. Del total de niños participantes, 2 eran chicas y 15 eran chicos, siendo 10 lecto-escritores mientras que 7 no lo eran y trabajaban de manera exclusiva mediante interpretación de pictogramas.

Tras la realización de las pruebas, se pasó a los educadores un cuestionario de usabilidad orientado a conocer el grado de usabilidad y aceptación del sistema por parte de los usuarios. Este tipo de cuestionario suele completarlo el usuario que realiza las pruebas por sí mismo pero, en este caso y dado el tipo de usuario, se consideró que era conveniente que fueran los educadores los que contestaran por observación del niño en vez de los propios niños.

El cuestionario se diseñó como se muestra a continuación.

#### Specialist Usability and Acceptance Evaluation Questionnaire (SUsAcEQ).

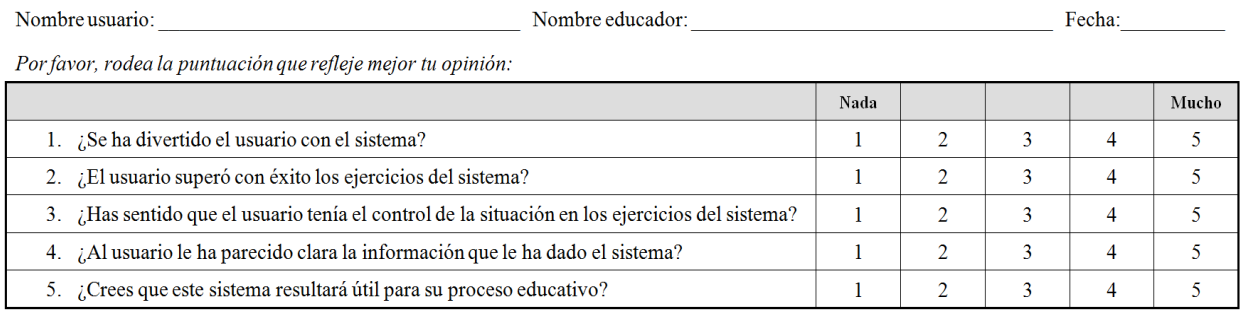

Comentarios del educador:

#### Figura 5.1: Diseño del cuestionario de usabilidad SUsAcEQ

Este cuestionario, que denominamos *Specialist Usability and Acceptance Evaluation Questionnaire* (SUsAcEQ), es una adaptación del cuestionario *Specialist Evaluation Questionnaire* (SEQ) estándar del instituto AI2 para este tipo de desarrollos. La información recogida en los cuestionarios fue recopilada y los resultados obtenidos con ellos son los que se reflejan en los siguientes gráficos.

### **Resultados**

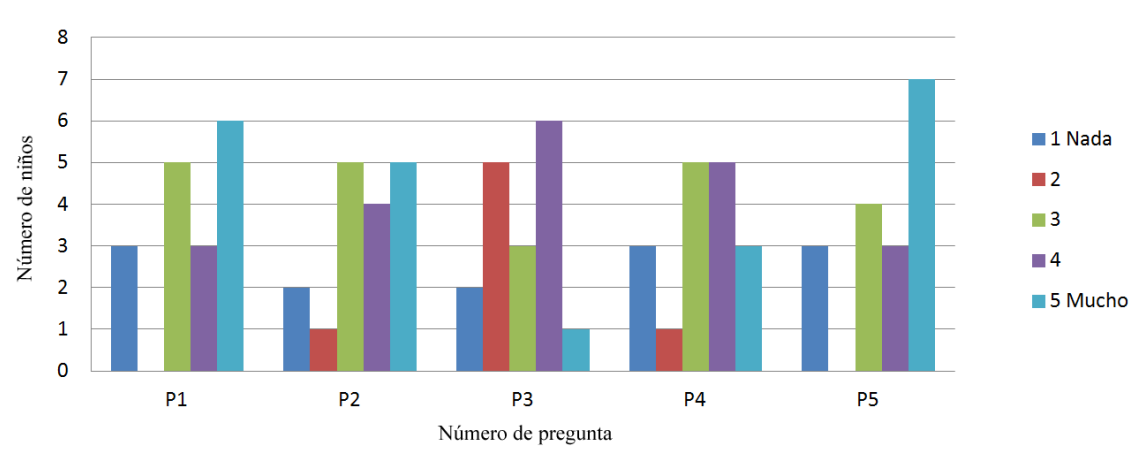

Figura 5.2: Resultados del cuestionario de usabilidad y aceptación SUsAcEQ

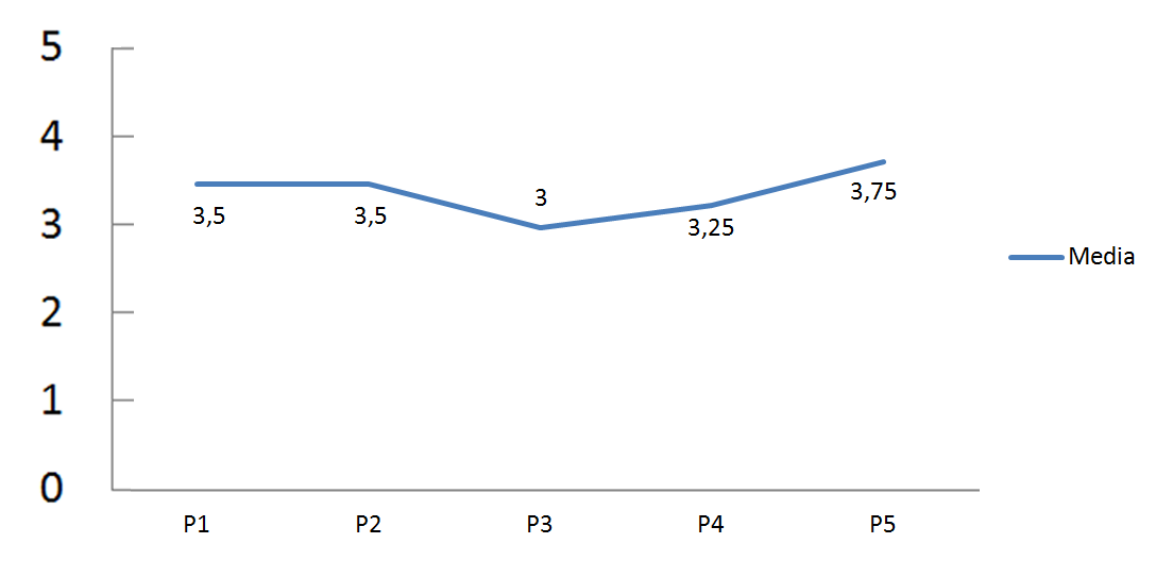

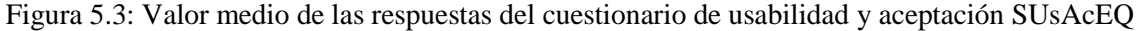

Atendiendo a los valores numéricos obtenidos en el cuestionario, así como a la observación que se ha hecho de los niños durante el proceso de evaluación, extraemos las siguientes interpretaciones:

Respecto a la aplicación en general, la mayoría de niños muestran interés. Dos de ellos no muestran ningún tipo de interés, ya que no les llama la atención el dispositivo para ninguna tarea, y otro tiene interés en el dispositivo pero no en la aplicación, ya que constantemente trata de salir para entrar en Youtube.

En cuanto a la parte de reconocimiento de patrones con la cámara ninguno de los niños tiene problemas al hacerlo. Es más, uno de ellos disfruta tanto de hacer la búsqueda que trata de realizar esta tarea constantemente en vez de centrarse en el ejercicio una vez encontrada la marca.

Dentro de los ejercicios encontramos varias situaciones que se repiten. Para empezar, la mayoría de niños necesitan iniciar con un modelado total para, posteriormente, realizar ellos solos el ejercicio. Sin embargo, al cabo de un rato realizando el ejercicio, algunos de los niños pierden el interés en el ejercicio y lo dejan sin terminar o intentan salir para realizar otras actividades que saben pueden realizar con el dispositivo.

Otra cuestión que se repite es la dificultad en el manejo de las piezas. Algunos de los niños no tienen plenamente desarrollada la motricidad fina y trabajan con movimientos bruscos y rígidos de las extremidades, les cuesta coger las piezas por su forma de interactuar con el dispositivo (algunos lo hacen con toda la mano o con el pulgar) e, incluso, uno de los niños no ve bien las piezas.

Otra situación recurrente para algunos niños es que se distraen con elementos del escenario que pertenecen al decorado y no a las piezas con las que deben interactuar, es decir, se distraen con elementos que no pertenecen al contenido intrínseco del ejercicio. Esto es debido a los diferentes focos de interés de algunos niños, como pueden ser los animales o algún color determinado.

Finalmente, en algún ejercicio concreto, se dieron patrones similares de comportamiento equivocado. Esto es debido a que no eran capaces de entender que el ejercicio les pedía realizar una actividad en dos momentos, pues ellos pretendían hacerlo todo de una vez.

Además de estos casos generales, también se dieron situaciones asociadas a cada niño. Uno de los niños no entendía el sentido de un ejercicio porque no ha desarrollado la lecto-escritura, pero era capaz de hacerlo cuando se le explicaba oralmente lo que tenía que hacer. Otro niño necesitaba apoyos visuales permanentemente para realizar los ejercicios y necesitaba que la explicación fuera mediante pictogramas. Al retirarle el apoyo visual, aun habiéndolo realizado anteriormente, no sabía cómo realizar el ejercicio. También había un par de niños que encontraban demasiado difícil alguno de los ejercicio, especialmente porque no habían trabajado esos conceptos anteriormente (uno no conocía los números, el otro no conocía el nombre de las emociones).

También cobraron especial importancia las características particulares de cada niño. Uno de los niños es tan perfeccionista que trataba de encajar todas las piezas exactamente en la posición en todos los ejercicios. Otro de los niños pedía realizar siempre el mismo ejercicio porque es el que más le había gustado y prestaba más atención a los ejercicios de otros niños cuando él no realizaba ese. También había un niño que reclamaba tanto la atención del educador que prestaba atención e interactuaba con la aplicación sólo si el educador lo atendía.

# **6. Discusión y conclusiones**

Aunque falte por realizar la tercera fase de la evaluación, y por tanto puedan extraerse unas conclusiones finales y no sólo parciales, ya se cuenta con resultados suficientes como para que puedan extraerse las primeras conclusiones de las pruebas realizadas.

En primer lugar se ha comprobado que la aplicación puede ser un buen complemento del aprendizaje de tareas complejas, pero nunca puede ser un sustitutivo. Los ejercicios tradicionales y, especialmente, la presencia del educador son fundamentales en el proceso de aprendizaje. Sin embargo, el uso de este tipo de aplicaciones es muy útil para completar y reforzar dicho proceso.

También se ha comprobado que, en general y salvo casos concretos, predispone al aprendizaje incrementando los niveles de atención, la motivación y los tiempos de permanencia en la tarea, incluso sin anticipación. Se consigue reducir los distractores y focalizar la atención en el contenido mostrado en el dispositivo.

Así mismo permite el establecimiento de rutinas y expectativas claras, consigue mantener el conocimiento a través del tiempo, asentando los conceptos ya trabajados y reforzándolos, y hace posible la generalización en actividades de la vida diaria.

Por otro lado, la aplicación favorece la comunicación en su ambiente natural mediante la exposición a las actividades en un entorno simulado, estructurado y controlado. Esto incrementa la inmersión y la seguridad del entorno de los niños.

Además, por la naturaleza de la aplicación, permite la posibilidad de recolectar datos objetivos de las respuestas generadas por los niños para monitorizar su evolución y controlar su ritmo de aprendizaje.

Sin embargo, la aplicación dista mucho de ser la herramienta óptima que se desea conseguir. Aunque la línea en la que se está trabajando parece la adecuada, existe un amplio margen de mejora.

Una de las ventajas de la versión virtual de las actividades es que permite definir más objetivos, es decir, hacer una mayor división en los niveles de dificultad de las tareas. Para ello, la aplicación debería contar con más niveles intermedios de dificultad, ya que ahora no son suficientes para cubrir el espectro de necesidades y, en ocasiones, el salto de un nivel a otro es demasiado complejo.

Además, como también se ha indicado anteriormente, no es conveniente que las instrucciones se den simultáneamente a la tarea, ya que emprenden su realización sin parar a entender qué se les pide exactamente. Para mejorar este aspecto, sería necesario crear pantallas intermedias de instrucciones y que sólo pudieran acceder a la tarea una vez las han comprendido.

En este sentido, también ha de tenerse en cuenta las posibles limitaciones en el ámbito de la lecto-escritura de los niños por lo que todas las instrucciones deberían mostrarse de la manera más sencilla y visual posible, pudiendo estar acompañadas de instrucciones auditivas complementarias. A esto debe añadirse que no deben mezclarse dos tareas que induzcan a confusión, como discriminar y montar, en el mismo ejercicio. Los ejercicios deben ser simples (sin demasiadas fases consecutivas con tareas diferentes) y con instrucciones concretas.

También se ha comprobado que, aunque no es un impedimento para la comprensión, el dispositivo puede ser una traba para la realización de los ejercicios. Para algunos niños, el tamaño de los elementos interactivos puede ser demasiado pequeño para sus aptitudes motrices, por lo que sería interesante que los niños con las capacidades motrices aún por desarrollar pudieran empezar a utilizar la aplicación en una mesa multitáctil. Al incrementar su motricidad fina ya podrían pasar a utilizar dispositivos de menor tamaño como *tablets* o *smartphones*.

El problema de esta solución propuesta para los niños con motricidad fina limitada es la pérdida de autonomía y movilidad, que es uno de los objetivos del sistema. Sin embargo, como el proceso educativo es un largo recorrido, no parece tan problemático empezar a trabajar con ejercicios en dispositivos no portátiles durante algún tiempo para acostumbrar a los niños a la forma de trabajar y luego dar el paso a los dispositivos portátiles para cumplir con todos los objetivos propuestos. Como ya se ha dicho, el sistema pretende una formación integral y el proceso educativo es más importante que la consecución de objetivos del sistema.

Como conclusión del trabajo, cabe decir que sólo se ha desarrollado una pequeña parte del proyecto planificado. La envergadura del sistema es tan grande que no permitía terminar el desarrollo y la validación del sistema completo sin demorarse en el tiempo más del que supone un Trabajo de Final de Máster. Sin embargo, se ha realizado la planificación y diseño general del sistema (con la aplicación niño y la aplicación educador), se ha implementado la base del sistema (especialmente la parte correspondiente a los contenidos del máster) y se ha realizado una evaluación de la aplicación niño (dos de las tres fases de evaluación cuya tercera fase coincidiría con la validación).

# **7. Trabajos futuros**

Una vez finalizado el presente proyecto, se abren varios campos de actuación para seguir desarrollando y hacer crecer la herramienta. Estos son algunos de los posibles trabajos futuros que podrían desarrollarse a partir de ahora.

### **Campo de diagnóstico:**

- *Inclusión en la herramienta de módulo diagnóstico (Cogniflex):* Aunque la idea fue descartada inicialmente para el TFM por las necesidades y urgencias educativas, la idea no ha dejado de resultar interesante a nivel académico y de investigación. Una vez implantada la herramienta, el desarrollo de un módulo de diagnóstico como el planteado puede ser muy interesante, dar lugar a estudios científicos e incluso utilizarse como método adicional de diagnóstico del trastorno.

#### **Campo de tratamiento de la problemática:**

- *Ampliación de ejercicios:* Una vez comprobada la efectividad de los ejercicios, uno de los objetivos es mejorar la herramienta incluyendo más ejercicios, tanto adaptando algunos de los ya existentes como ideando nuevos que sean directamente multimedia.

- *Inclusión de Realidad Aumentada*: En la presente versión del desarrollo, todos los ejercicios se han recreado mediante RV, generando escenarios completos. Una mejora de la herramienta incluiría la posibilidad de recrear los ejercicios virtualmente sobre escenarios reales mediante RA.

- *Exportar a otros dispositivos*: La primera versión de la herramienta debía definirse para una plataforma concreta, que en nuestro caso fue *tablet* con sistema operativo *Android*. Una vez demostrada la eficacia de la herramienta, se planteará la posibilidad de exportarla a otros dispositivos portátiles (*smartphones*) así como a otros sistemas operativos como *iOS* o *Windows*. También se planteará la posibilidad de exportarla a dispositivos de mayor tamaño (mesa multitáctil) como se ha indicado en el apartado *6. Discusión y conclusiones*.

- *Ampliación de la cantidad de idiomas disponibles*: El presente proyecto fue diseñado con proyección internacional desde sus inicios. En su versión actual se incluyen tres idiomas (español, inglés y catalán/valenciano) pero se pretende ampliar la oferta idiomática, empezando por las lenguas cooficiales del estado español, siguiendo con otras lenguas europeas, para terminar con lenguas asiáticas y africanas. El objetivo es cubrir el mayor rango del espectro de lenguas, incluyendo algunas variedades dialectales.

- *Ampliación del ejercicio de emociones*: Dentro del trabajo de las emociones, se ha desarrollado un ejercicio de reconocimiento de emociones mediante la expresión facial de otras personas. Una ampliación interesante del mismo sería incluir un sistema de reconocimiento automático de la propia expresión facial para trabajar el aprendizaje, mediante imitación, de las expresiones que uno debe realizar para mostrar las propias emociones mediante la expresión facial.

- *Mejorar el sistema de configuración manual de ejercicios*: El actual sistema de configuración es muy básico y, aunque funcional, podría mejorarse. Esta mejora incluiría la posibilidad de realizar esta configuración a través de Internet.

- *Incluir un sistema de Inteligencia Artificial*: Actualmente, la configuración de los ejercicios se realiza de manera manual por parte del educador. Sería muy interesante desarrollar un módulo de I.A. para auto generar la configuración de los ejercicios en función de los resultados obtenidos anteriormente en el proceso educativo.

#### **Campo de soporte:**

- *Inclusión de módulo Mindfulness*: Ante los bloqueos propios del trastorno, se está comprobando la utilidad de herramientas de apoyo basadas en *mindfulness*. Un posible desarrollo futuro podría incluir esta funcionalidad en la herramienta.

# **8. Bibliografía**

- [1] Thompson, S.B. *Working in stroke rehabilitation: Trends for clinical neuropsychology for the next century*. Journal of Cognitive Rehabilitation, 16, (3), 6-11. 1998.
- [2] Miram, *Marco Teórico*. Ponencia en Alboraya.
- [3] Grupo de Estudio de Trastornos del Espectro Autista, IIER Instituto de Salud Carlos III. *Trastornos del Espectro Autista.* Noviembre 2004.
- [4] Anabel Cornago, *La teoría de la mente paso a paso*.
- [5] Geurts, H. Corbett, B. Solomon, M. *The paradox of cognitive flexibility in autism.* Trends in Cognitive Sciences, 13, 74–82. 2009.
- [6] Van Eylen, L. Boets, B. Steyaert, J. Evers, K. Wagemans, J. Noens, I. *Cognitive flexibility in autism spectrum disorder: Explaining the inconsistencies?* Research in Autism Spectrum Disorders, 5, 1390–1401. 2011.
- [7] *The Picture Exchange Communication System Training Manual*, Pyramid Educational Consultants, Inc.
- [8] Salvador Peydró Torró*, Evidencia experimental de eficacia de los tratamientos globales basados en ABA (análisis aplicado del comportamiento) para el niño pequeño con autismo (TEA),* 2012.
- [9] Miram, *Método TEACCH*. Ponencia.
- [10] Francisco Alcantud, Esteban Jiménez, Sebastián Márquez, Javier Coret, Frank Moreno. *Tecnología y autismo: una revisión de los últimos diez años*. ITASD 2012.
- [11] Mitchell, P. Parsons, S. Leonard, A. *Using Virtual Environments for Teaching Social Understanding to 6 Adolescents with Autistic -Spectrum Disorders*. Journal of Autism and Developmental Disorders. DOI 10.1007/s10803-006-0189-8. 2007.
- [12] Gal, E. Bauminger, N. Goren-Bar, D. Pianesi, F. Stock, O. Zancanaro, M. Weiss, P.L. *Enhancing social communication of children with high-functioning autism through a colocated interface*. AI & Society. DOI 10.1007/s00146-009-0199-0. 2009.
- [13] Garzón Pérez, M.T. *Comunicador Sc@ut para alumnado autista.* Revista Digital de Innovación y Experiencias Educativas. 2010.
- [14] Gotsis, M. Hughes, D. Piggot, J. Stone, W. *SMART-Games: A Video Game Intervention for Children with Autism Spectrum Disorders.* International Conference on interaction Design and Children. 2010.
- [15] Finkelstein, S. Nickel, A. Barnes, T. Suma, E.A. *Astrojumper: Motivating Children with Autism to Exercise Using a VR Game*. ACM Conference on Human Factors in Computing Systems. 2010.
- [16] Wallace, S. Parson, S. Westbury, A. White, K. White, K. Bailey, A. *Sense of presence and atypical social judgments in immersive virtual environments*. SAGE Publications and The National Autistic Society. DOI: 10.1177/1362361310363283. 2010.
- [17] Weiss, P.L. Gal, E. Cobb, S. Millen, L. Hawkins, T. Glover, T. Sanassy, D. Zancanaro, M. Giusti, L. Eden, S. *Usability of Technology Supported Social Competence Training for Children on the Autism Spectrum*. International Conference on Virtual Rehabilitation 2011.
- [18] Porayska-Pomsta, K. Frauenberger, C. Pain, H. Rajendran, T. Smith,T. Menzies, R. Foster, M. E. Alcorn, A. Wass, S. Bernadini, S. Avramides, K. Keay-Bright, W. Chen, J. Waller, A. Guldberg, K. Good, J. Lemon, O. *Developing Technology for Autism: an interdisciplinary approach*, 2012.
- [19] Farr, W. Yuill, N. *An Augmented Toy and Social Interaction in Children with Autism*, 2012.
- [20] Herrera, G. Casas, X. Sevilla, J. Rosa, L. Pardo, C. Plaza, J. Jordan, R. Le Groux, S. *Pictogram Room: Aplicación de tecnologías de interacción natural para el desarrollo del niño con autismo.* Anuario de Psicología Clínica y de la Salud, 2012.
- [21] Venkateshy, S. Phungy, D. Greenhillz, S. Duongy, T. Adamsz, B. *TOBY Playpad: Early Intervention in Autism through Technology*. PRADA, 2012.
- [22] Mintz, J. *Additional key factors mediating the use of a mobile technology tool designed to develop social and life skills in children with Autism Spectrum Disorders: Evaluation of the 2nd HANDS prototype*. Computers&Education, 2012.
- [23] Escobedo, L. Nguyen, D. H. Boyd, L. Hirano, S. H. Rangel, A. García-Rosas, D. Tentori, M. Hayes, G. R. *MOSOCO: A Mobile Assistive Tool to Support Children with Autism Practicing Social Skills in Real-Life Situations*. Health & Children, 2012
- [24] Bimbrahw, J. Boger, J. Mihailidis, A. *Investigating the Efficacy of a Computerized Prompting Device to Assist Children with Autism Spectrum Disorder with Activities of Daily Living*. Assistive Technology: The Official Journal of RESNA, 2012.
- [25] Lahiri, U. Bekele, E. Dohrmann, E. Warren, Z. Sarkar, N. *Design of a Virtual Reality Based Adaptive Response Technology for Children With Autism*. IEEE TRANSACTIONS ON NEURAL SYSTEMS AND REHABILITATION ENGINEERING, 2013.
- [26] Cai,Y. Chia, N. K. H. Thalmann, D. Kee, N. K. N. Zheng, J. Thalmann, N. M. *Design and Development of a Virtual Dolphinarium for Children With Autism.* IEEE TRANSACTIONS ON NEURAL SYSTEMS AND REHABILITATION ENGINEERING, 2013.
- [27] Chien, M. E. Jheng, C. M. Lin, N. M. Tang, H. H. Taele, P. P. Tseng, W. S. Chen, M. Y. *iCAN: A Tablet-Based Pedagogical System for Improving Communication Skills of Children with Autism*. Human-Computer Studies. S1071-5819(14)00086-X, 2014.
- [28] E-Mintza, Nesplora. http://www.nesplora.com/Productos/e-mintza.html
- [29] Araword, ARASAAC. http://www.aulautista.com
- [30] DIME. http://www.aulautista com
- [31] Día a día, Fundación Orange. http://fundacionorange.es/diaadia.html
- [32] Autisgames. http://www.autismgames.com.au
- [33] Happy Geese. http://www.happygeese.com
- [34] Palabras especiales. http://www.aulautista.com
- [35] iSecuencias. http://www.planetaimaginario.org
- [36] Autismate. http://autismate.com
- [37] Encuentra y empareja. http://www.aulautista.com
- [38] Ortega Pérez, R. *Tablets, la revolución táctil*. 2011.
- [39] Definición de Android. *Concepto de*[. http://conceptodefinicion.de/android/](http://conceptodefinicion.de/android/)
- [40] Android. *Wikipedia*[. http://es.wikipedia.org/wiki/Android](http://es.wikipedia.org/wiki/Android)
- [41] Arquitectura Android. *Android: Programación de aplicaciones para móviles*. [http://www.androidcurso.com](http://www.androidcurso.com/)
- [42] Java. *Definición de*.<http://definicion.de/java/>

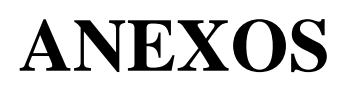

Anexo 1: COGNIFLEX Abstract

Anexo 2: Poster COGNIFLEX

Anexo 3: VirtuaCyL Abstract

Anexo 4: Poster VirtuaCyL

Anexo 5: Manual VirtuaCyL

## **Anexo 1: COGNIFLEX Abstract**

## **COGNIFLEX: A virtual system to measure and rehabilitate the cognitive flexibility of autistic children**

M Veros-Álvarez<sup>1</sup>, <u>J A Lozano-Quilis</u><sup>2</sup>

<sup>1</sup>Universitat Politècnica de València, C. Vera S/N, 46022, Valencia, SPAIN 2 Instituto de Automática e Informática Industrial, Universitat Politècnica de València, C. Vera S/N, 46022, Valencia, SPAIN

2 *[jlozano@dsic.upv.com](mailto:1corresponding_author@manuscript.com)*

#### **1. INTRODUCTION**

Cognitive flexibility (CF) is the ability to shift to different thoughts or actions depending on situational demands (1). It is known CF deficits exists in people with autism spectrum disorders (ASDs), that they are related to the typical repetitive behaviors (2), and that they affect their daily life (3). COGNIFLEX will be a virtual cognitive rehabilitation system for the analysis and treatment of CF in children with ASDs. Using the potential of new technologies (virtual reality (VR), augmented reality (AR), and natural interfaces), COGNIFLEX will provide an intuitive way to perform the cognitive rehabilitation exercises. It will offers the therapists a tool to measure CF of the autistic children, offering them the cognitive rehabilitation exercises appropriate to their level of CF. It also will control the rehabilitation process, and will evaluate their progress. The "low cost" of COGNIFLEX will facilitate its integration in the clinical rehabilitation centers.

#### **2. METHODS**

COGNIFLEX will have two essential parts: *software* and *hardware*.

*\* Software:*

COGNIFLEX will offer several cognitive rehabilitation exercises, each associated with a specific virtual environment (VE). The objective will be to teach autistic children that a same object can be viewed from different perspectives. The VEs will show several realistic images of daily objects from different perspectives. The goal will be to indentify an object, regardless of position, rotation or size variations in which it is viewed. The therapist will be able to offer the same exercises but using virtual objects. In this way, he will modify gradually the position, rotation or size in which the objet will be showed. The goal of these exercises is to measure the level of CF.

COGNIFLEX will offer the possibility to perform the same exercises, but in an AR way. In this manner, autistic children, manipulating the virtual objects, will change themselves the position, rotation or size in which the objects are viewed. The objective is to analyze how the direct manipulation of objects, influences the process of its identification.

#### *\* Hardware:*

COGNIFLEX will use devices which allow the patient to visualize VEs in a sufficiently immersive way, and to interact in an intuitive way. At present, there are several "low cost" devices which offer these features. Considering this, COGNIFLEX proposes a 10" tablet to watch the VEs, and also to interact with them by means of its touch-screen. The camera of the tablet will allow to perform the AR environments mentioned previously.

#### **3. RESULTS**

COGNIFLEX is a work-in-progress. We still have no clinical outcomes. Nevertheless, we believe it will have high chances of acceptance. We think the potential of VR, AR, and natural interfaces, can to provide a significant advance in the solution of the problem mentioned previously. Moreover,

COGNIFLEX has been designed considering the specifications of the professionals of the cognitive rehabilitation of autistic children, that they also will design the clinical protocol, will evaluate the clinical population, and will integrate the system in special rehabilitation centers.

#### **4. CONCLUSIONS**

The importance of CF in the cognitive rehabilitation process of people with ASD is a fact. To measure their level of CF, and to adapt the rehabilitation process to that level, can be very useful. COGNIFLEX is an attempt to analyze how these new technologies can help to this solution.

**Acknowledgements**: The authors wish to thank the psychologists of the *Centro Privado de Enseñanza Parroquial Don José Lluch* (Valencia-Spain) for their collaboration, and also the professionals of the cognitive rehabilitation process of autistic children that we have known thanks to them.

#### **REFERENCES**

- 1. Geurts H.M., Corbett B., Solomon M., *The paradox of cognitive flexibility in autism*. Trends in Cognitive Sciences 2009, 13: 74-82.
- 2. South M., Ozonoff S., McMahon W.M., *The relationship between executive functioning, central coherence, and repetitive behaviors in the high functioning autism spectrum*. Autism 2007, 11: 473-451.
- 3. Gioia G.A., Isquith P.K., Kenworthy L., Barton R.M., *Profiles of everyday executive function in acquired and development disorders*. Child Neuropsychology 2002, 8: 121- 137.

# **Anexo 2: Poster COGNIFLEX**

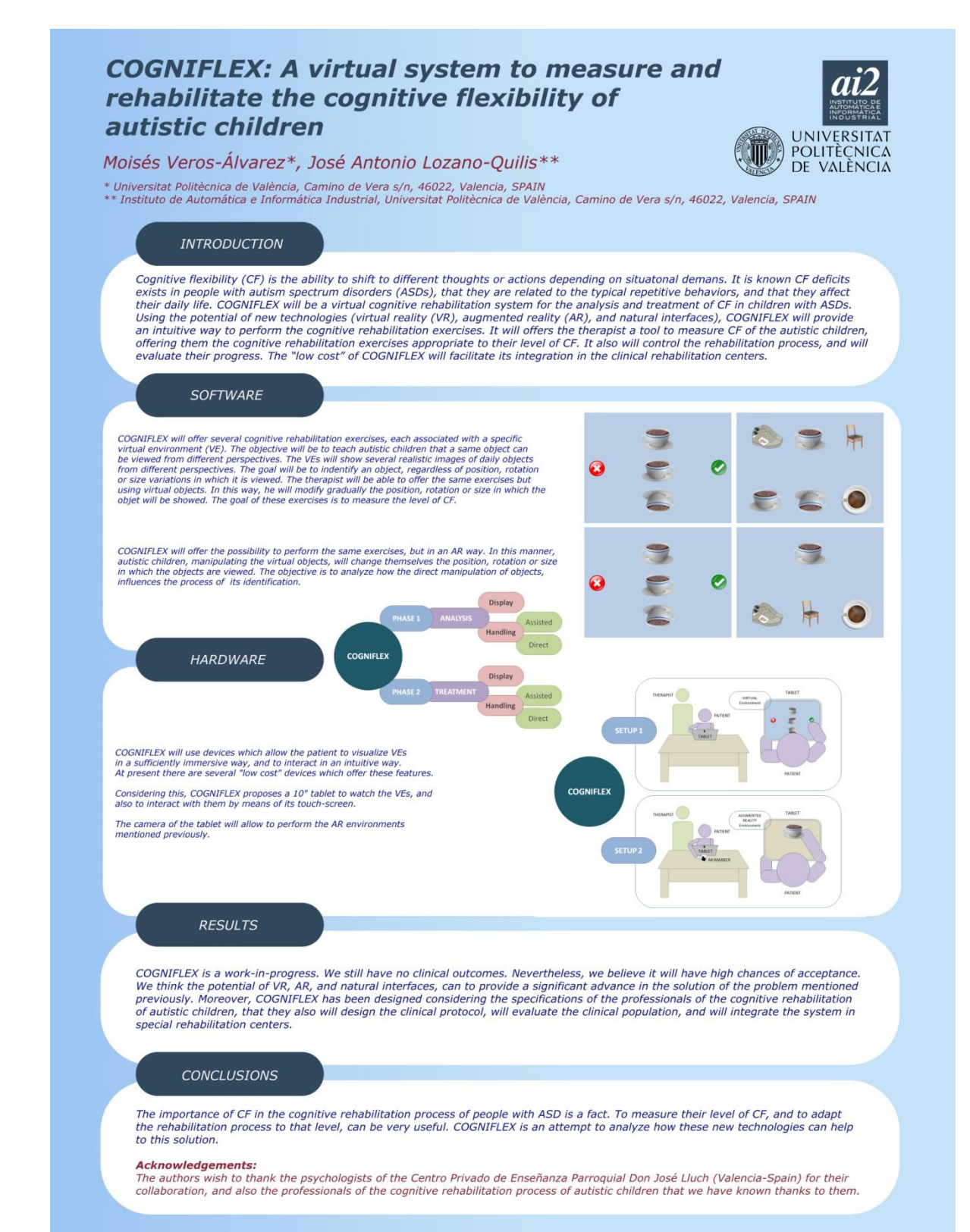

## **Anexo 3: VirtuaCyL Abstract**

## **VirtuaCyL: development and validation of a ubiquitous system based on Android for educational support of children with autism in TEACCH methodology**

M Veros-Álvarez<sup>1</sup>, <u>J A Lozano-Quilis</u><sup>2</sup>, M Samblás-Beteta<sup>3</sup>, S Martínez-Sanchís<sup>4,</sup> H  $\overline{G}$ il-Gómez<sup>2</sup>

<sup>1</sup>Universitat Politècnica de València, C. Vera S/N, 46022, Valencia, SPAIN 2 Instituto de Automática e Informática Industrial, Universitat Politècnica de València, C. Vera S/N, 46022, Valencia, SPAIN <sup>3</sup> Fundació MIRA'M, C. Rugat4-6, 46021, València, SPAIN

<sup>4</sup>Departamento Psicobiología, UniversitatValència, Av. Blasco Ibañez 13, 46010, València, SPAIN

2 *[jlozano@dsic.upv.com](mailto:1corresponding_author@manuscript.com)*

#### **2. INTRODUCTION**

The rate and prevalence of children with autism spectrum disorder (ASD) is increasing according to recent studies [1]. The educational process for these children requires special characteristics compared with that follow children without ASD. Since Eric Schopler founded the Treatment and Education of Autistic related Communication Handicapped Children (TEACCH) [2], this has been used in the education of many children around the world. However, the TEACCH program has some limitations caused by space and material resources needed. VirtuaCyL will be a portable system based on Android, which aims to recreate virtually work environment characteristic of TEACCH program using pattern recognition and virtual exercises without relying on a specific classroom of communication and language. VirtuaCyL also will control the educational process, and will evaluate the progress of the children. The "low cost" of VirtuaCyL will facilitate its integration in homes and ordinary schools.

#### **3. METHODS**

VirtuaCyL will have two essential parts: *software* and *hardware*.

*\* Software:*

VirtuaCyL will offer several cognitive rehabilitation exercises, each associated with a specific virtual environment (VE). The objective will be to teach cognitive skills to the children with ASD by these VE. The VE can be configured to suit the cognitive level of children and allow teachers to customize exercises with individualized materials. In addition, VirtuaCyL will allow only a certain type of exercise if the predetermined conditions have been met, and that can be detected by pattern recognition.

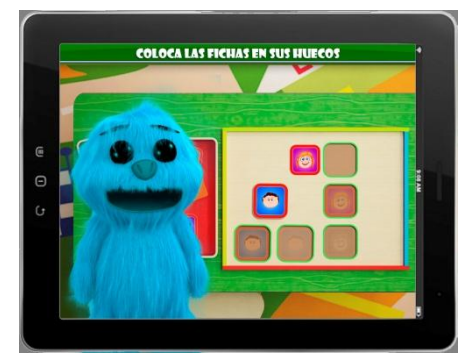

*Figure 1. Sample screen*

#### *\* Hardware:*

VirtuaCyL will use portable devices based on Android which allow the children to visualize VEs in a sufficiently immersive way, and to interact in an intuitive way. Nowadays there are several "low cost" devices which offer these features. Considering this, VirtuaCyL proposesa10" tablets default device to watch the VEs and to interact with them by means of its touch-screen. The tablet camera will allow performing pattern recognition.

#### **4. RESULTS**

VirtuaCyL is a work-in-progress. We still have no clinical outcomes, but we have developed the clinical protocol to obtain results in several months. Nevertheless, we believe in their high chance of acceptance among teachers and families of children with ASD. We think the potential of VE, pattern recognition and natural interfaces, can provide a significant advance in the solution of the skill training and other problems mentioned previously. Moreover, VirtuaCyL has been designed considering the specifications of the Fundació MIRA'M and Departamento Psicobiología (Universitat València) professionals, who are dedicated to the care and educational training of children with ASD. Fundació MIRA'M professionals also designed the clinical protocol, are going to evaluate the clinical population, and will integrate the system in their special education school.

#### **5. CONCLUSIONS**

We have realized the importance of integration of the tools used in the educational process of children with ASD, because all the tools developed so far are isolated from a particular methodology. And this results in a difficulty for teachers. We have also verified the need for children with ASD may have adequate working conditions at the lowest possible cost, material resources and space assets and economic resources at the same time. VirtuaCyL is an attempt to analyze how these new technologies can help to this solution

**Acknowledgements:** The authors wish to thank the psychologists of the Centro Privado de Enseñanza Parroquial Don José Lluch (Valencia-Spain) for their collaboration, and also the teachers and professionals of Fundació MIRA'M and Departamento Psicobiología (Universitat de València) that provides us of knowledge, specifications, clinical protocol and ASD population to develop our system.

#### **REFERENCES**

- 4. Prior, M., *Is there an increase in the prevalence of autism spectrum disorders?* Journal of Paediatrics and Child Health, March 2003. **Volume 39**(Issue 2): p. 81–82.
- 5. Mesibov, G. B., Shea, V., Schopler, E., *The TEACCH approach to autism spectrum disorders*. Eds. 2004, Springer Science & Business Media. 215.

# **Anexo 4: Poster VirtuaCyL**

### **VirtuaCyL: Development and validation of a ubiquous** system based on Android for educational support of children with autism in TEACCCH mehthodoloy

UNIVERSITAT POLITÈCNICA<br>DE VALÈNCIA **JID** 

Moisés Veros-Álvarez\*, José Antonio Lozano-Quilis\*\*, Marisa Samblás-Beteta\* Sonia Martínez-Sanchís\*\*\*\*, Hermenegildo Gil-Gómez\*

e insultuto de Automatica e informatica informaticam, otriversitat rometinica de valencia, camino de veli<br>\*\*\* Fundació MIRAM, C. Rugat 4-6, 46021, València, SPAIN<br>\*\*\*\* Departamento Psicobiología, Universitat València, Av.

#### **INTRODUCTION**

The rate and prevalence of children with autism spectrum disorder (ASD) is increasing according to recent studies. The educational process for these children requires special characteristics compared with that follow child Education of Autistic related Communication Handicapped Children (TEACCH), this has been used in the education of many children around the world. However, the TEACCH program has some limitations caused by space and material resources needed. VirtuaCyL will be a portable system<br>based on Android, which aims to recreate virtually work environment characteristic exercises without relying on a specific classroom of communication and language. VirtuaCyL also will control the educational process, and will<br>evaluate the progress of the children. The "low cost" of VirtuaCyL will facilit

#### **SOFTWARE**

#### **HARDWARE**

VirtuaCyL will offer several cognitive rehabilitation exercises, each associated with a specific virtual environment (VE). For expectation and specific property will be to teach cognitive skills to the children<br>with ASD by these VE. The VE can be configured to suit the<br>cognitive level of children and allow teachers to customize exercises with individualized materials. In addition. VirtuaCyL will allow only a certain type of exercise if the predetermined conditions have been met, and that can be detected by pattern

VirtuaCyL will use portable devices based on Android which allow the children to visualize VEs in a sufficiently immersive way, and to interact in an intuitive way. Nowadays there are<br>several "low cost" devices which offer these features. Considering this, VirtuaCyL proposes a 10" tablets default device to watch the VEs and to interact with them by means of its touch-screen. The tablet camera will allow performing pattern recognition

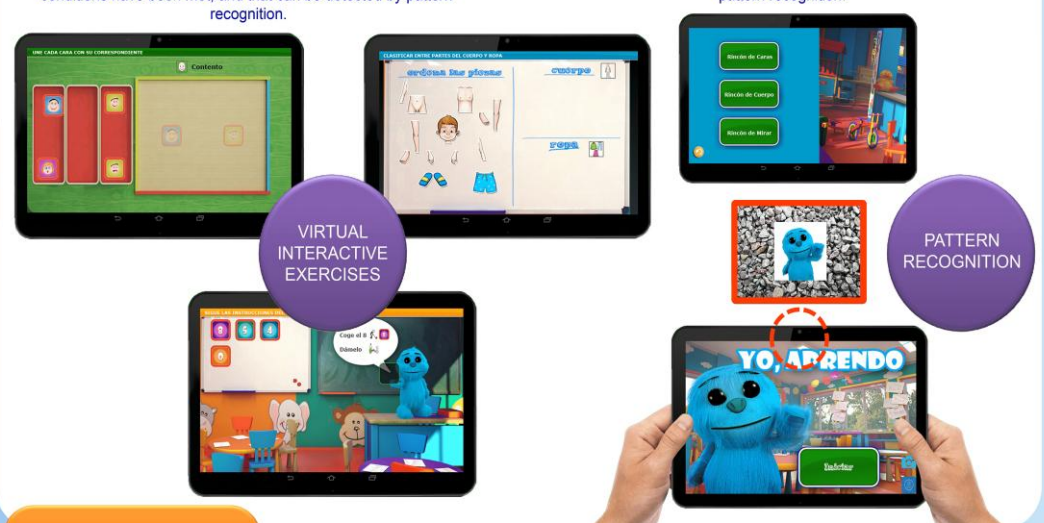

#### **RESULTS**

VirtuaCyL is a work-in-progress. We still have no clinical outcomes, but we have developed the clinical protocol to obtain results in several months Nevertheless, we believe in their high chance of acceptance among teachers and families of children with ASD. We think the potential of VE, pattern recognition and natural interfaces, can provide a significant advance in t previously. Moreover, VirtuaCyL has been designed considering the specifications of the Fundació MIRA'M and Departamento Psicobiología (Universitat València) professionals, who are dedicated to the care and educational training of children with ASD. Fundació MIRA'M professionals also designed the clinical protocol, are going to evaluate the clinical population, and will integrate the system in their special education school

#### **CONCLUSIONS**

We have realized the importance of integration of the tools used in the educational process of children with ASD, because all the tools developed so far are isolated from a particular methodology. And this results in a difficulty for teachers. We have also verified the need for children with ASD may have adequate working conditions at the lowest possible cost, material resources and space assets and economic resources at the same time. VirtuaCyL is an attempt to analyze how these new technologies can help to this solution.

#### Acknowledgements:

Acontowerupements.<br>The authors wish to thank the psychologists of the Centro Privado de Enseñanza Parroquial Don José Lluch (Valencia-Spain) for their collaboration, and also the teachers<br>and professionals of Fundació MIRA

# **Anexo 5: Manual VirtuaCyL**

# **Yo Aprendo (VirtuaCyL) - Manual de configuración**

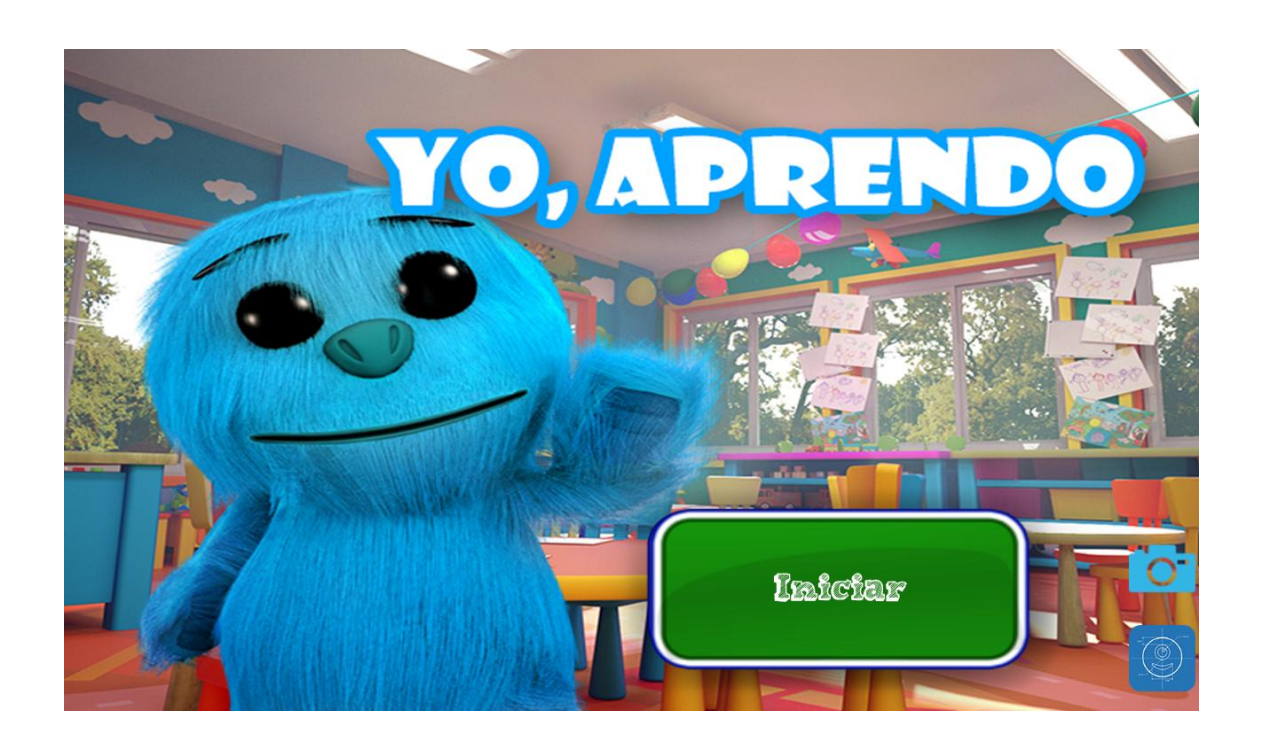

# **Configuración general**

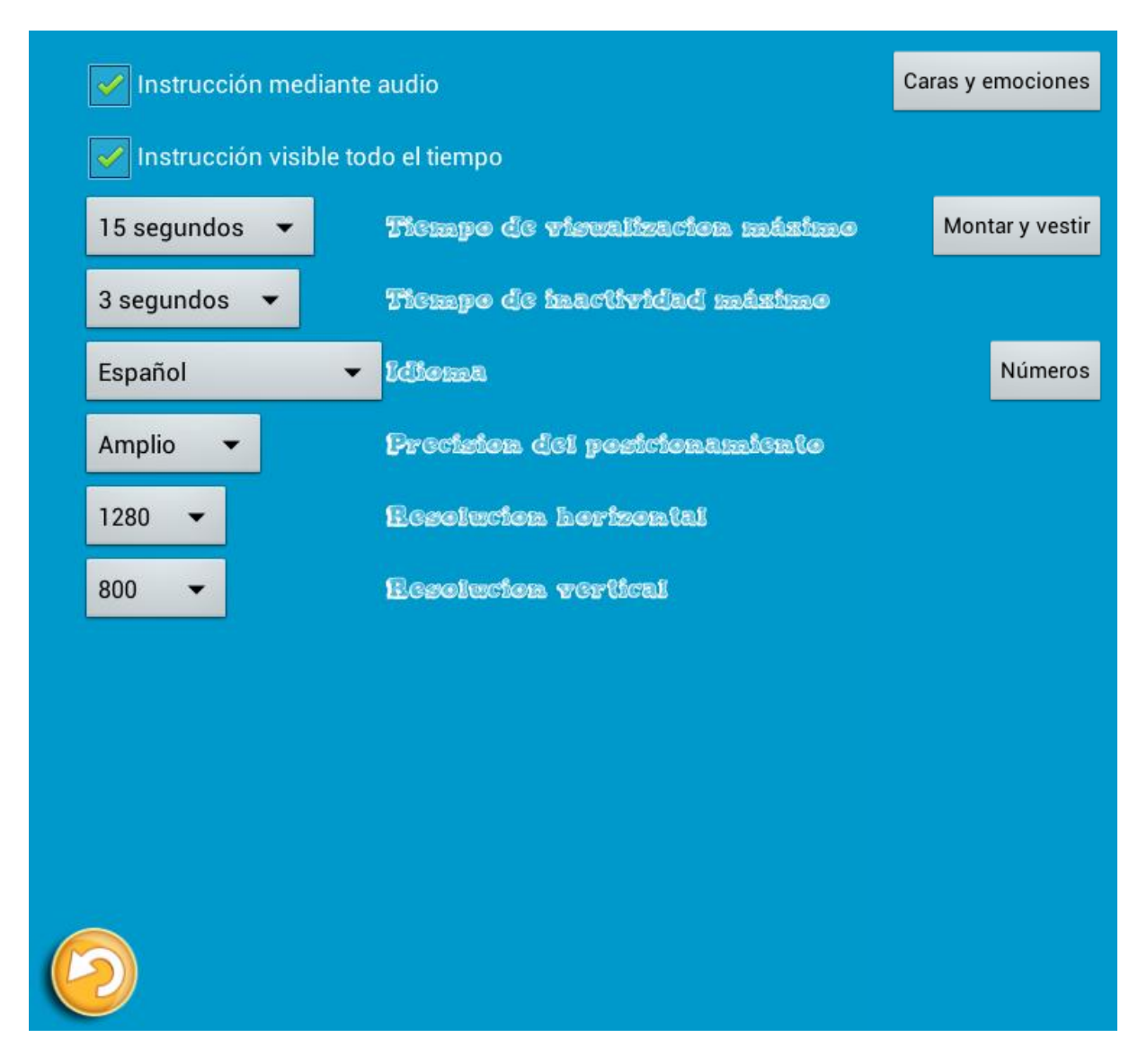

### **Instrucción mediante audio:**

**Activa**: La explicación del ejercicio, así como la retroalimentación, se realizan de manera auditiva, además de visual.

**Inactiva**: La explicación del ejercicio, así como la retroalimentación, sólo se realizan de manera visual.

### **Instrucción visible todo el tiempo:**

**Activa**: Muestra el texto de la explicación del ejercicio durante toda la duración del mismo.

**Inactiva**: Muestra el texto de la explicación del ejercicio durante un periodo configurable de tiempo.

**Tiempo de visualización máximo**: Permite configurar, si *la instrucción visible todo el tiempo* está desactivada, el tiempo de visualización del texto de explicación del ejercicio durante *15, 20* o *30 segundos*.

**Tiempo de inactividad máximo**: Permite configurar el tiempo de espera desde que el usuario levanta el dedo de la pantalla hasta que las piezas vuelven a su posición inicial. Este tiempo puede ser *0 (inmediato), 1, 3* o *5 segundos*.

**Idioma**: Permite configurar los textos de pantalla, y audios si se selecciona la opción de instrucción mediante audio, en tres idiomas: *Español, Inglés* y *Catalán/Valenciano*.

**Precisión del posicionamiento**: Permite configurar la precisión en el posicionamiento relativo entre los objetos interactuables y las plantillas.

**Exacto:** Reconoce como acierto si la posición es exactamente la adecuada, sin margen.

**Cercano**: Reconoce como acierto si la posición es muy cercana a la adecuada, con un margen pequeño.

**Amplio**: Reconoce como acierto si la posición es aproximada a la adecuada, con un margen amplio.

**Resolución horizontal**: Resolución horizontal de la pantalla del dispositivo. Configurable para los valores típicos de pantalla de *2560, 1280, 1024* y *800 píxeles*. La aplicación está optimizada para dispositivos con resolución horizontal de *1280 píxeles*.

**Resolución vertical**: Resolución vertical de la pantalla del dispositivo. Configurable para los valores típicos de pantalla de *1600, 800, 600* y *480 píxeles*. La aplicación está optimizada para dispositivos con resolución horizontal de *800 píxeles*.

**Flecha amarilla**: Devuelve a la pantalla de inicio guardar la configuración.

**Botón "Caras y emociones":** Lleva a la pantalla de configuración de parámetros específicos del ejercicio de *Caras y emociones*.

**Botón "Montar y vestir":** Lleva a la pantalla de configuración de parámetros específicos del ejercicio de *Montar y vestir*.

**Botón "Números":** Lleva a la pantalla de configuración de parámetros específicos del ejercicio de *Números*.

# **Configuración ejercicio CARAS Y EMOCIONES**

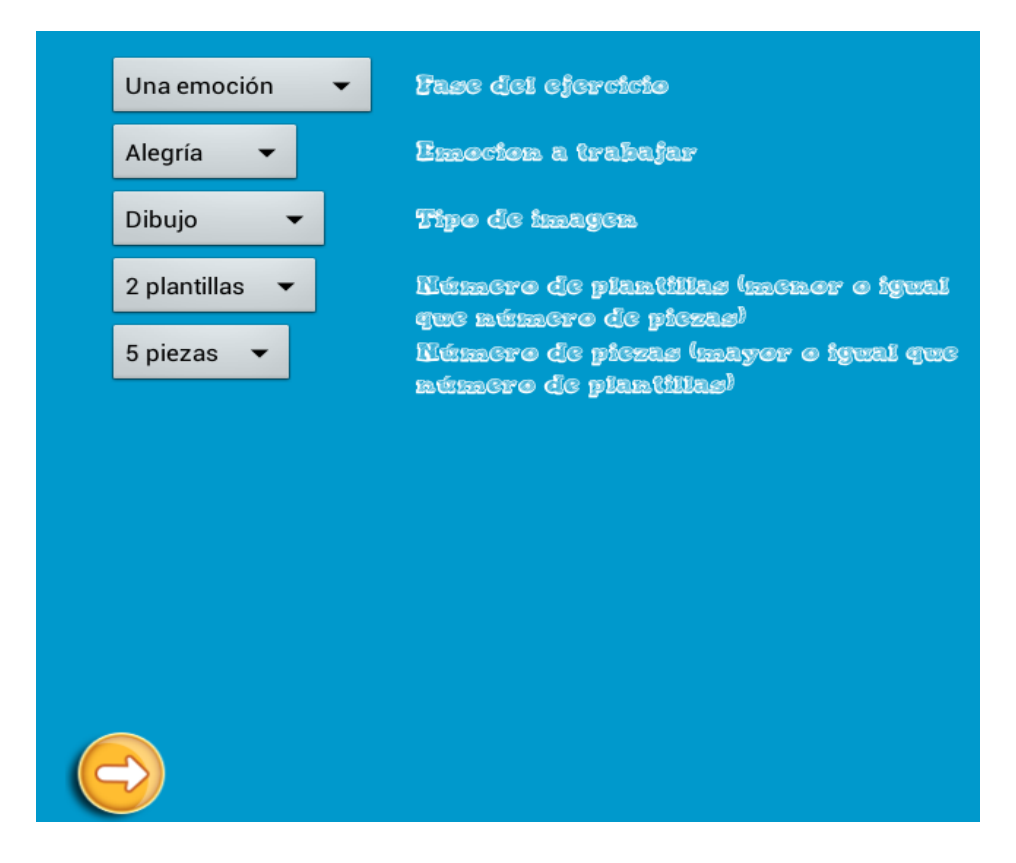

### **Fase del ejercicio:**

**Una emoción**: El ejercicio mostrará una única emoción a elegir entre *"Alegría", "Tristeza", "Enfado", "Sorpresa", "Miedo"* y *"Asco"*. El alumno deberá emparejar los iguales correspondientes a la emoción seleccionada.

**Dos emociones**: El ejercicio mostrará una pareja de emociones a elegir entre *"Alegría y Tristeza", "Alegría y "Enfado", "Alegría y Sorpresa", "Alegría y Miedo", "Alegría y Asco", "Tristeza y Enfado", "Tristeza y Sorpresa", "Tristeza y Miedo", "Tristeza y Asco", "Enfado y Sorpresa", "Enfado y Miedo", "Enfado y Asco", "Sorpresa y Miedo", "Sorpresa y Asco"* y *"Miedo y Asco"*. El alumno debe discriminar entre las dos emociones, colocando las imágenes en la columna correspondiente.

### **Emoción a trabajar:**

Si está seleccionada la fase "una emoción" se podrá elegir entre *"Alegría", "Tristeza", "Enfado", "Sorpresa", "Miedo"* y *"Asco"*.

Si está seleccionada la fase "dos emociones" se podrá elegir entre *"Alegría y Tristeza", "Alegría y "Enfado", "Alegría y Sorpresa", "Alegría y Miedo", "Alegría y Asco", "Tristeza y Enfado", "Tristeza y Sorpresa", "Tristeza y Miedo", "Tristeza y Asco", "Enfado y Sorpresa", "Enfado y Miedo", "Enfado y Asco", "Sorpresa y Miedo", "Sorpresa y Asco"* y *"Miedo y Asco"*.

### **Tipo de imagen:**

**Pictograma**: El ejercicio muestra gráficos lineales, con los personajes en blanco y negro representando las emociones.

**Dibujo**: El ejercicio muestra gráficos de dibujo, con los personajes en color representando las emociones.

**Número de plantillas:** De 1 a 9, indica el número de huecos en los que se deberán colocar las piezas. Siempre será menor o igual que el número de piezas aunque se configure erróneamente.

**Número de piezas:** De 1 a 9, indica el número de piezas que se deberán colocar en los huecos. Siempre será mayor o igual que el número de huecos aunque se configure erróneamente.

**Flecha amarilla:** Confirma la configuración seleccionada, generando el archivo de configuración y devuelve a la pantalla de inicio.
## **Configuración ejercicio MONTAR Y VESTIR**

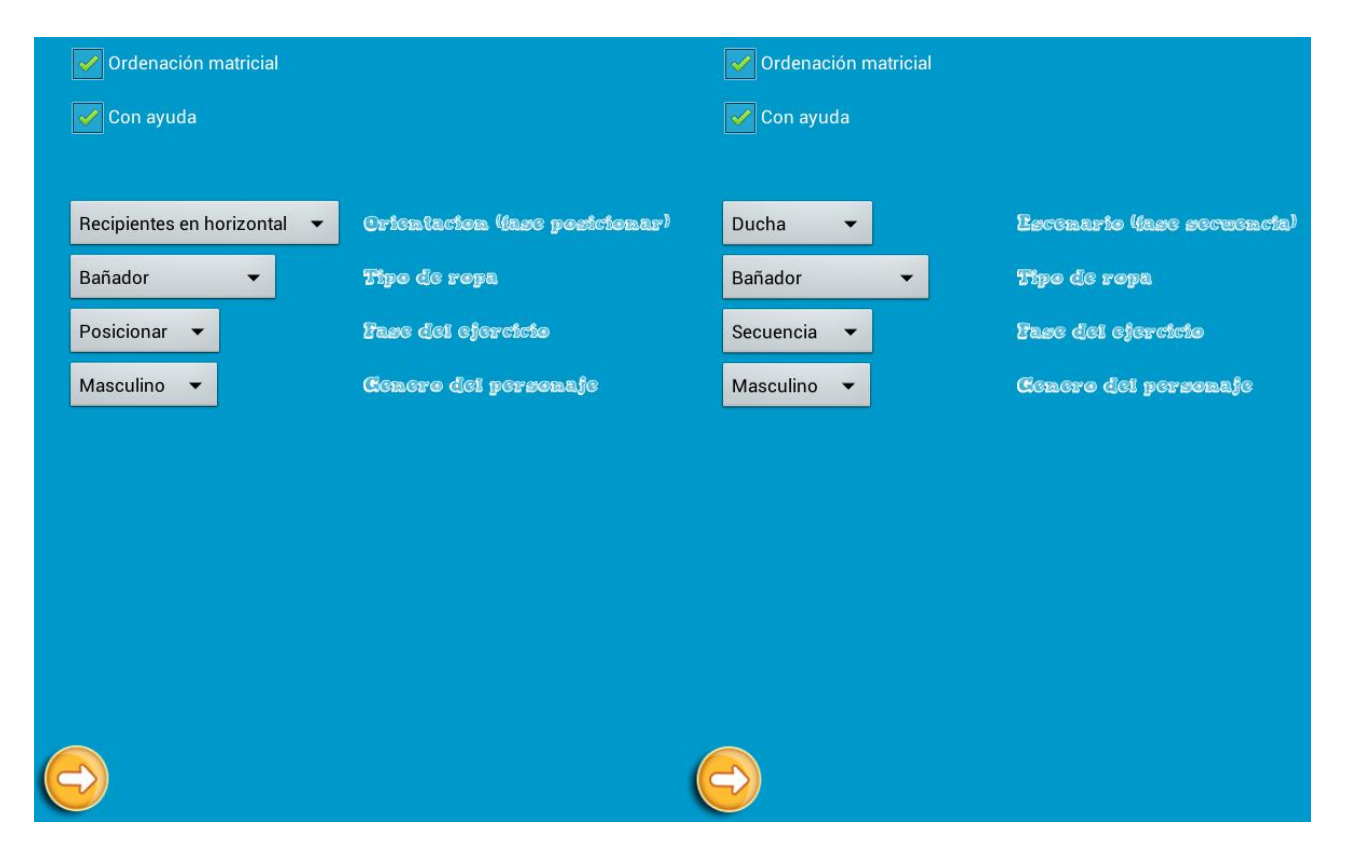

## **Ordenación matricial:**

**Activo**: Ordena las piezas en la zona de piezas (izquierda).

**Inactivo**: Las piezas aparecen aleatoriamente por todo el espacio disponible en la zona de piezas (izquierda).

#### **Con ayuda:**

**Activo:** Muestra ayuda de silueta y color para colocar las piezas en las plantillas. Muestra las flechas para ordenar y la ropa sobre el cuerpo.

**Inactivo:** Muestra ayuda de silueta en gris para colocar las piezas en las plantillas. No muestra las flechas para ordenar ni las prendas de ropa sobre el cuerpo.

#### **Tipo de ropa:**

**Bañador**: Conjunto de 2 o 3 piezas de ropa para el baño.

**Diario en verano**: Conjunto de 4 piezas de ropa para vestir de corto.

**Diario en invierno**: Conjunto de 10 piezas de ropa para vestir abrigado.

**Deporte:** Conjunto de 5 o 6 piezas para vestir al hacer deporte.

**Evento:** Conjunto de 5 piezas para vestir de manera elegante.

## **Género del personaje:**

**Masculino**: El personaje es un niño, con sus piezas de ropa características.

**Femenino**: El personaje es una niña, con sus piezas de ropa características.

#### **Fase del ejercicio:**

**Posicionar**: El alumno debe realizar la actividad en tres partes. La primera parte consiste en discriminar partes del cuerpo y prendas de ropa, la segunda parte consiste en montar el cuerpo completo con las piezas correspondientes a sus partes y la tercera parte consiste en colocar las prendas de ropa sobre el cuerpo.

**Ordenado**: El alumno debe posicionar las prendas de ropa sobre el cuerpo en el orden correcto y por el lugar adecuado (indicado con flechas si la ayuda está activa).

**Secuencia**: El alumno debe realizar la actividad en dos partes. La primera parte consiste en desvestir al personaje y colocar la ropa dentro de un cesto de ropa. La segunda parte consiste en volver a vestir al personaje con la ropa, en el orden correcto y por el lugar adecuado (indicado con flechas si la ayuda está activa).

*En función de la fase elegida, pueden aparecer dos menús diferentes: Orientación o Escenario.*

## **Orientación:**

**Horizontal**: En la fase de posicionar, orientación horizontal de los recipientes de piezas.

**Vertical**: En la fase de posicionar, orientación vertical de los recipientes de piezas.

#### **Escenario:**

**Ducha**: En la fase de secuencia, el escenario de fondo es una ducha.

**Habitación**: En la fase de secuencia, el escenario de fondo es una habitación infantil.

**Vestuario**: En la fase de secuencia, el escenario de fondo es un vestuario deportivo.

**Flecha amarilla:** Confirma la configuración seleccionada, generando el archivo de configuración y devuelve a la pantalla de inicio.

# **Configuración ejercicio NÚMEROS**

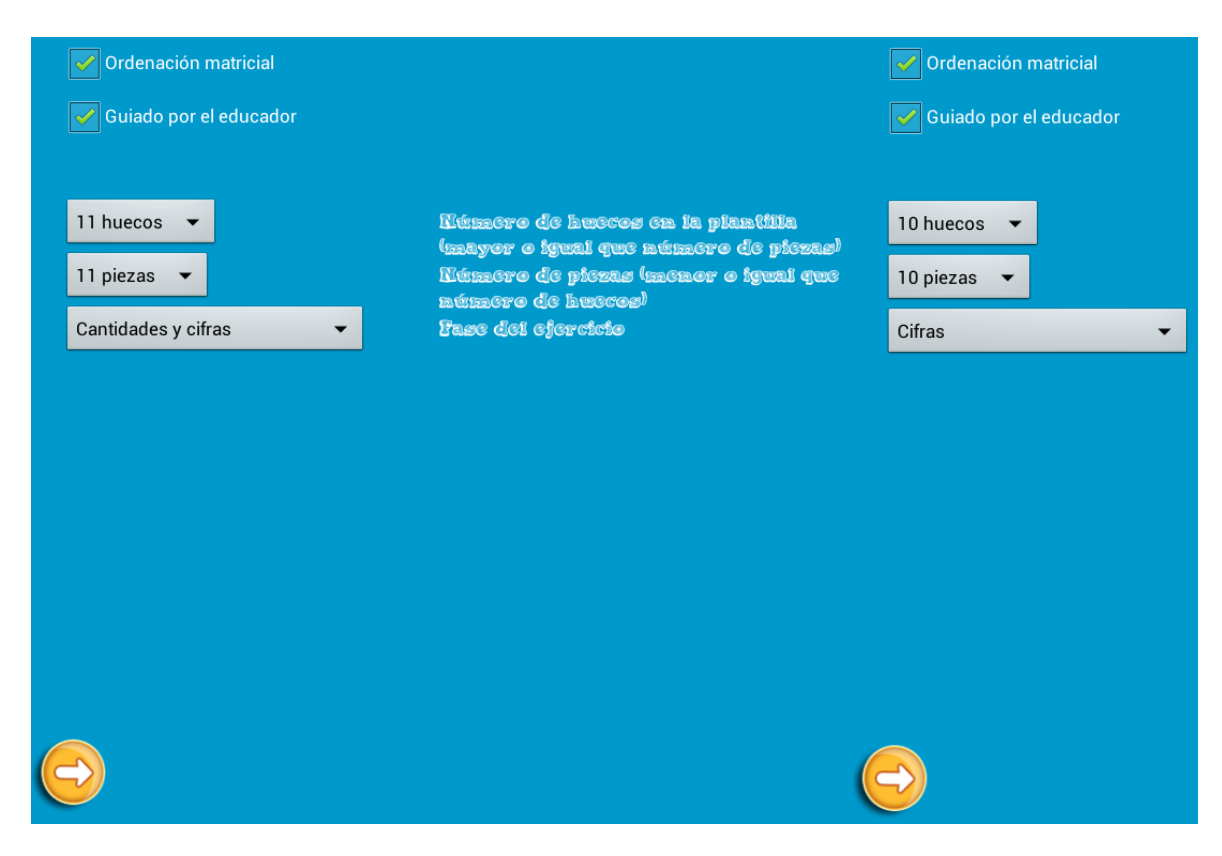

## **Ordenación matricial:**

**Activo**: Ordena las piezas en la zona de piezas (izquierda).

**Inactivo**: Las piezas aparecen aleatoriamente por todo el espacio disponible en la zona de piezas (izquierda).

## **Guiado por el educador:**

**Activo:** El muñeco (educador) va pidiendo la siguiente pieza.

**Inactivo**: El niño puede elegir la siguiente pieza a colocar.

**Número de huecos en la plantilla:** De *1* a *11* si la fase del ejercicio es *"Cantidades y cifras", "Cantidades sin cifra"* o *"Cifras sin cantidades"*; de *1* a *10* si la fase del ejercicio es *"Cifras"* o *"Decenas"*, indica el número de huecos en los que se deberán colocar las piezas. Siempre será mayor o igual que el número de piezas aunque se configure erróneamente.

**Número de piezas:** De *1* a *11* si la fase del ejercicio es *"Cantidades y cifras", "Cantidades sin cifra"* o *"Cifras sin cantidades"*; de *1* a *10* si la fase del ejercicio es *"Cifras"* o *"Decenas"*, indica el número de piezas que se deberán colocar en los huecos. Siempre será menor o igual que el número de huecos aunque se configure erróneamente.

## **Fase del ejercicio:**

**Cantidades y cifras**: Las piezas a colocar tienen la cifra y un dibujo con la cantidad. Los huecos tienen la cifra y un dibujo con la cantidad.

**Cantidades sin cifra**: Las piezas a colocar tienen la cifra y un dibujo con la cantidad. Los huecos tienen un dibujo con la cantidad, pero sin la cifra.

**Cifras sin cantidades**: Las piezas a colocar tienen la cifra y un dibujo con la cantidad. Los huecos tienen la cifra, pero sin dibujo con la cantidad.

**Cifra**s: Las piezas a colocar tienen la cifra en grande. Los huecos tienen la cifra en grande.

**Decenas**: Las piezas a colocar tienen los números correspondientes a las decenas, entre 10 y 100, en grande. Los huecos tienen los números correspondientes a las decenas, entre 10 y 100, en grande.

**Sumas y restas de una cifra**: Se proponen sumas y resta con una única cifra, tanto en los sumandos como en el resultado.

**Sumas y restas de dos cifras**: Se proponen sumas y resta con dos cifras, tanto en los sumandos como en el resultado.

## **Suma/resta:**

**Activo:** El tipo de operación a realizar será suma.

**Inactivo**: El tipo de operación a realizar será resta.

**Número de operaciones**: De *1* a *10*, cantidad de sumas o restas que tendrá que realizar el alumno para superar el ejercicio.

**Flecha amarilla:** Confirma la configuración seleccionada, generando el archivo de configuración y devuelve a la pantalla de inicio.

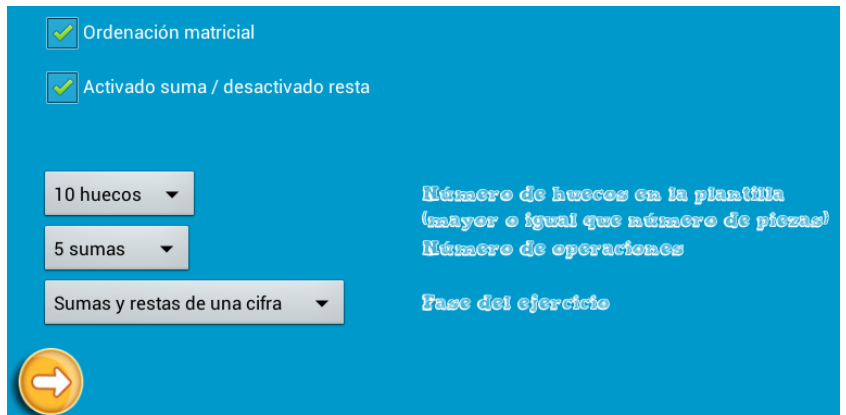